**ESCUELA SUPERIOR POLITÉCNICA DEL LITORAL**

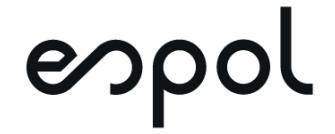

# **FACULTAD DE CIENCIAS NATURALES Y MATEMÁTICAS DEPARTAMENTO DE POSTGRADO**

**PROYECTO DE TITULACIÓN**

PREVIO A LA OBTENCIÓN DEL TÍTULO DE:

**"MAGÍSTER EN GESTIÓN AMBIENTAL"**

**TEMA:**

<EVALUACIÓN AMBIENTAL DEL EFLUENTE DE UNA PLANTA DE TRATAMIENTO DE AGUAS RESIDUALES, CON SIMULACIONES DE LA ZONA DE MEZCLA UTILIZANDO EL SOFTWARE CORMIX>

## **AUTOR:**

<SILVIA GUEVARA GAVILANES>

Guayaquil - Ecuador <<2022>

#### **RESUMEN**

La Planta de Tratamiento de Aguas Residuales Las Esclusas está ubicada en el Ecuador, al sur de la ciudad de Guayaquil en el sector denominado Las Esclusas que bordea con el río Guayas, el cual desemboca en el Golfo de Guayaquil, un estuario del Océano Pacífico. Este proyecto es parte de un Plan Maestro de la Ciudad de Guayaquil, con el propósito de mejorar las condiciones de saneamiento básico de la ciudad ya que la mayor parte de las aguas residuales son descargadas, con pretratamiento hacia el Río Guayas. La PTAR concluyó su construcción en el año 2022. Considerando la importancia del impacto ambiental de esta descarga hacia el rio Guayas se consideró la modelación de la pluma de dispersión del efluente de la PTAR mediante el software Cormix, ayudándonos con la predicción de la contaminación en el alcance de la pluma de dispersión hacia los bordes del Río Guayas, incluida la predicción de la concentración en la región de mezcla cercana. Se realizaron las simulaciones necesarias con el modelo de mezcla CORMIX a fin de evaluar los resultados para lo cual se ha contado con datos de muestreos de calidad de agua realizados durante la etapa de estudios de ingeniería básica y condiciones hidrodinámicas del río; por lo que, se verificó el cumplimiento de las normas aplicables para descargas de efluentes a un cuerpo de agua y se determinó la no influencia de la descarga de la Planta de Tratamiento de Aguas Residuales Las Esclusas en las riberas del rio Guayas.

Modelación, Cormix, descargas, aguas residuales, pluma de dispersión

### **ABSTRACT**

The Las Esclusas Wastewater Treatment Plant is located in Ecuador, south of the city of Guayaquil in the sector called Las Esclusas that borders the Guayas River, which flows into the Gulf of Guayaquil, an estuary of the Pacific Ocean. This project is part of a Master Plan of the City of Guayaquil, with the purpose of improving the basic sanitation conditions of the city since most of the wastewater is discharged, with pretreatment, into the Guayas River. The PTAR concluded its construction in the year 2022. Considering the importance of the environmental impact of this discharge towards the Guayas river, the modeling of the dispersion plume of the effluent from the PTAR was considered using the Cormix software, helping us with the prediction of contamination in the extent of the dispersal plume towards the edges of the Guayas River, including the prediction of the concentration in the near mixing region. The necessary simulations were carried out with the CORMIX mixture model in order to evaluate the results, for which data from water quality samples carried out during the stage of basic engineering studies and hydrodynamic conditions of the river have been available; Therefore, compliance with the applicable standards for effluent discharges to a body of water was verified and the non-influence of the discharge from the Las Esclusas Wastewater Treatment Plant on the banks of the Guayas River was determined.

Modeling, Cormix, discharges, wastewater, dispersion plume

## **DEDICATORIA**

A mis padres que siempre me han apoyado en todo momento, siempre cuento con su guía e impulso en todas mis metas.

A mi familia por estar siempre presente en mi caminar hacia los logros obtenidos.

## **AGRADECIMIENTO**

A Dios mi padre celestial, por sus infinitas bendiciones.

A mi tutor José Chang Gómez por su guía y colaboración en la construcción del presente proyecto, a mis profesores de la Maestría por sus conocimientos transmitidos.

## **DECLARACIÓN EXPRESA**

La responsabilidad por los hechos y doctrinas expuestas en este Proyecto de Titulación, me corresponde exclusivamente y ha sido desarrollado respetando derechos intelectuales de terceros conforme las citas que constan en el documento, cuyas fuentes se incorporan en las referencias o bibliografías. Consecuentemente este trabajo es de mi total autoría. El patrimonio intelectual del mismo, corresponde exclusivamente a la ESCUELA SUPERIOR POLITÉCNICA DEL LITORAL.

En virtud de esta declaración, me responsabilizo del contenido, veracidad y alcance del Trabajo de Titulación referido.

**Silvia Guevara Gavilanes** 

# TRIBUNAL DE GRADUACIÓN

M.Sc. Francesca Escala Benites **PRESIDENTE** 

M.Sc. José Chang Gómez

**TUTOR** 

M.Sc. Jenny Venegas Gallo DOCENTE EVALUADOR

# **ABREVIATURAS O SIGLAS**

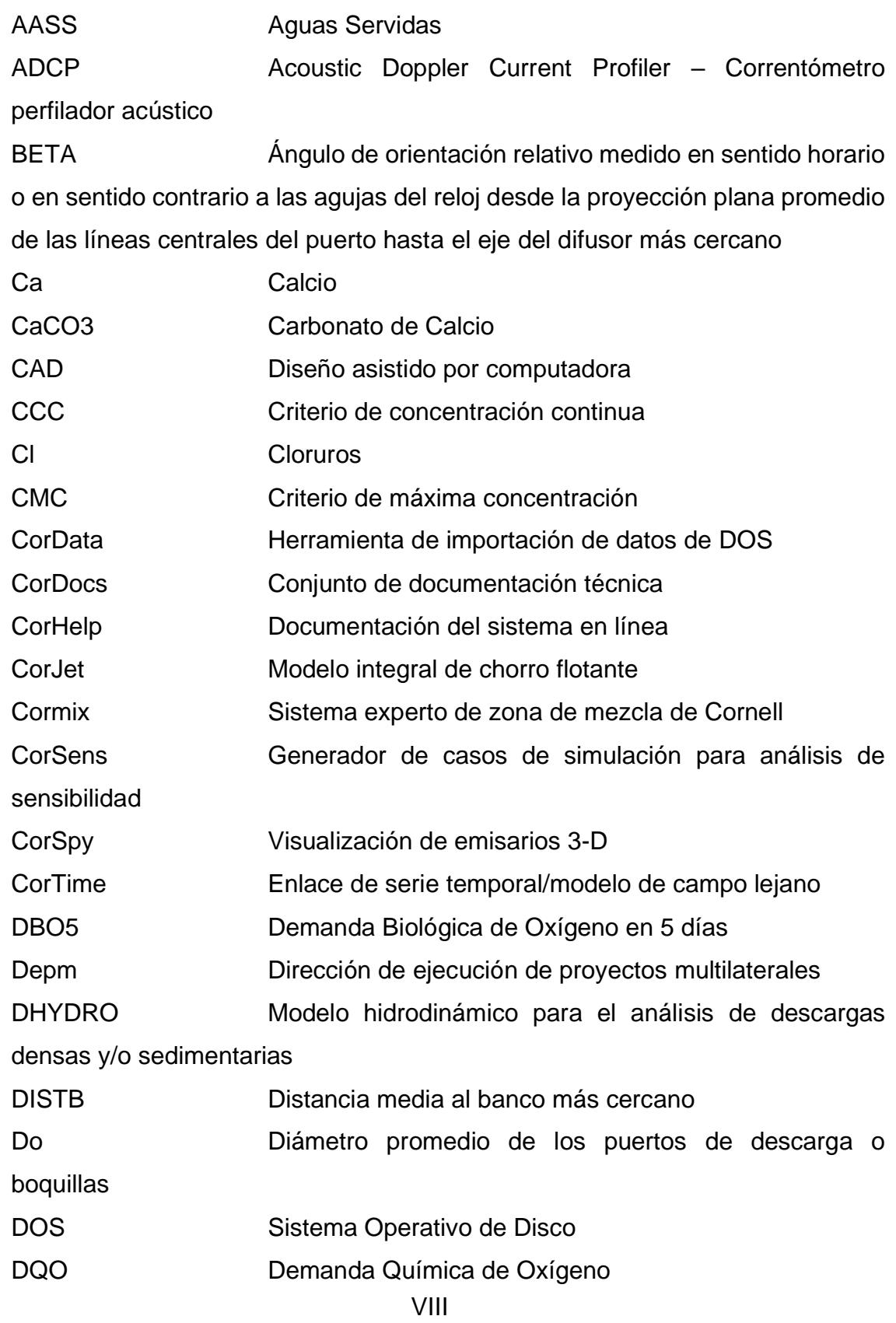

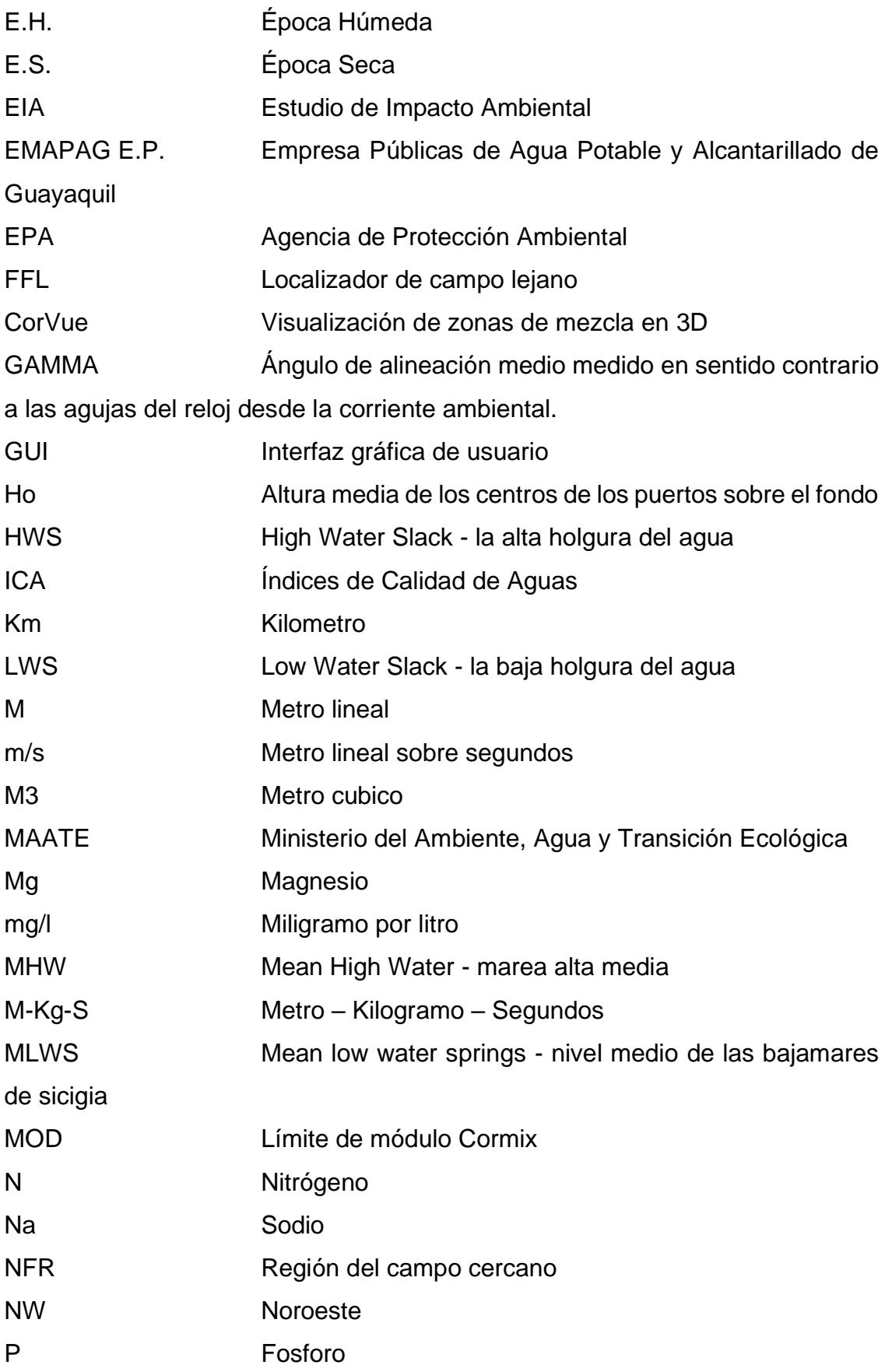

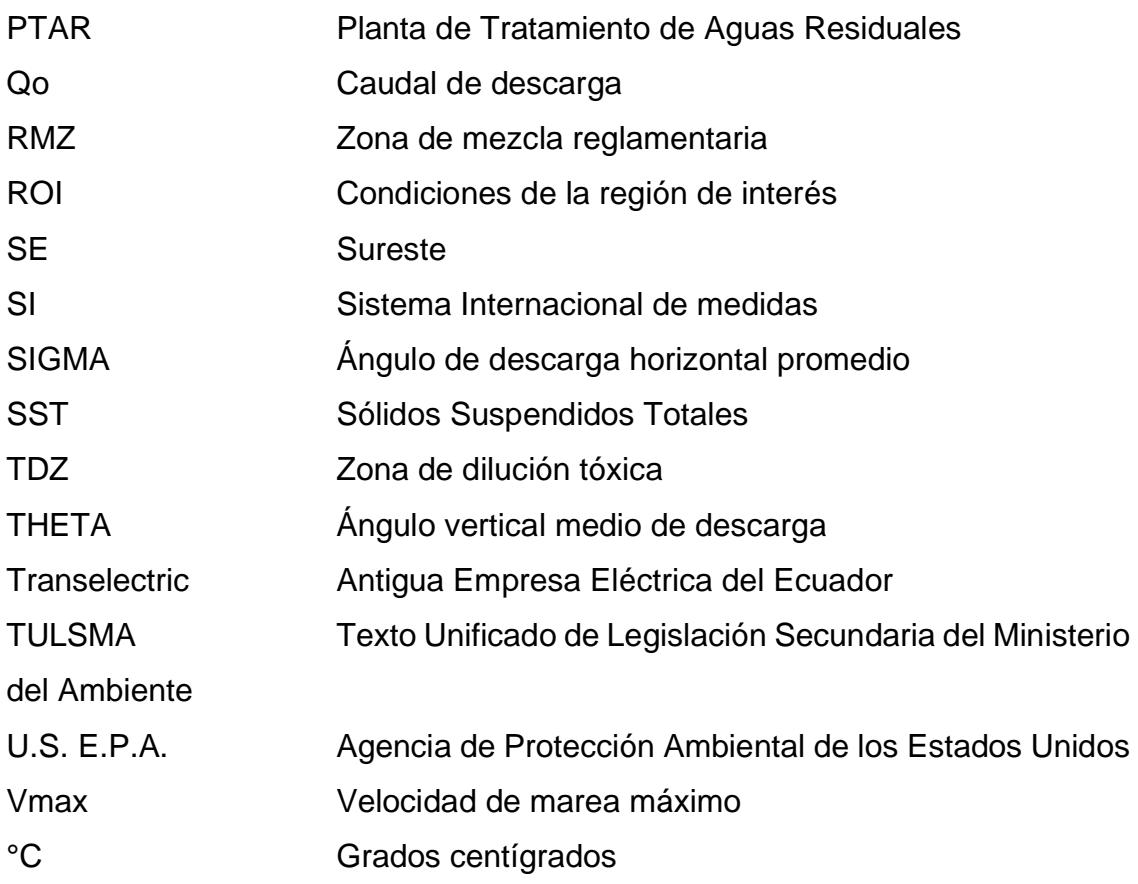

# **TABLA DE CONTENIDO**

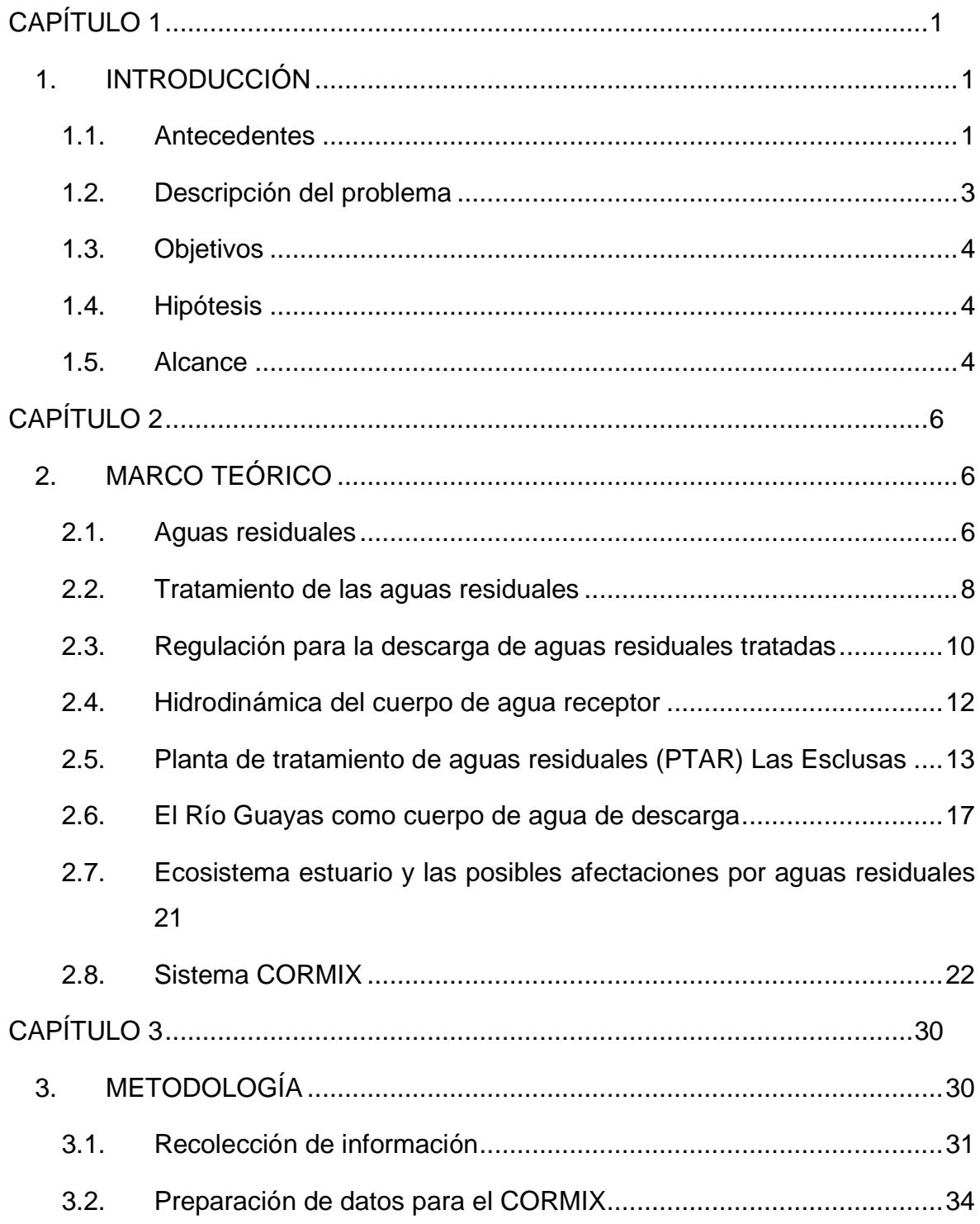

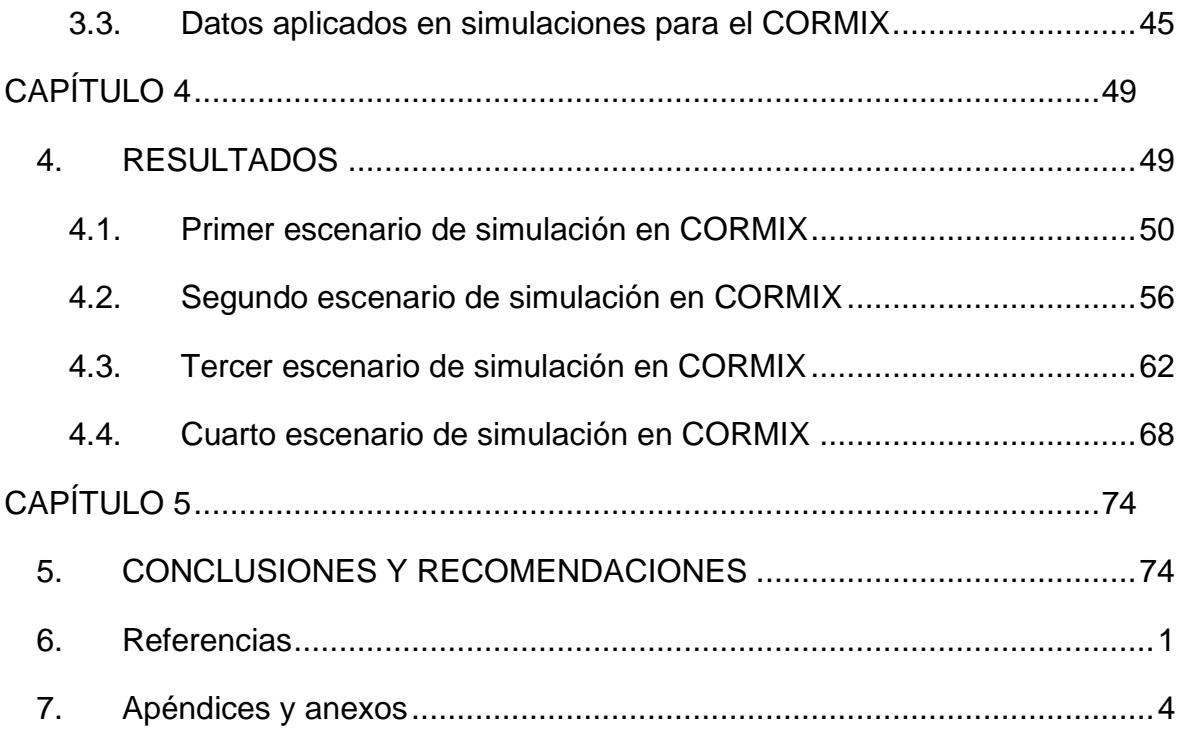

# **LISTADO DE FIGURAS**

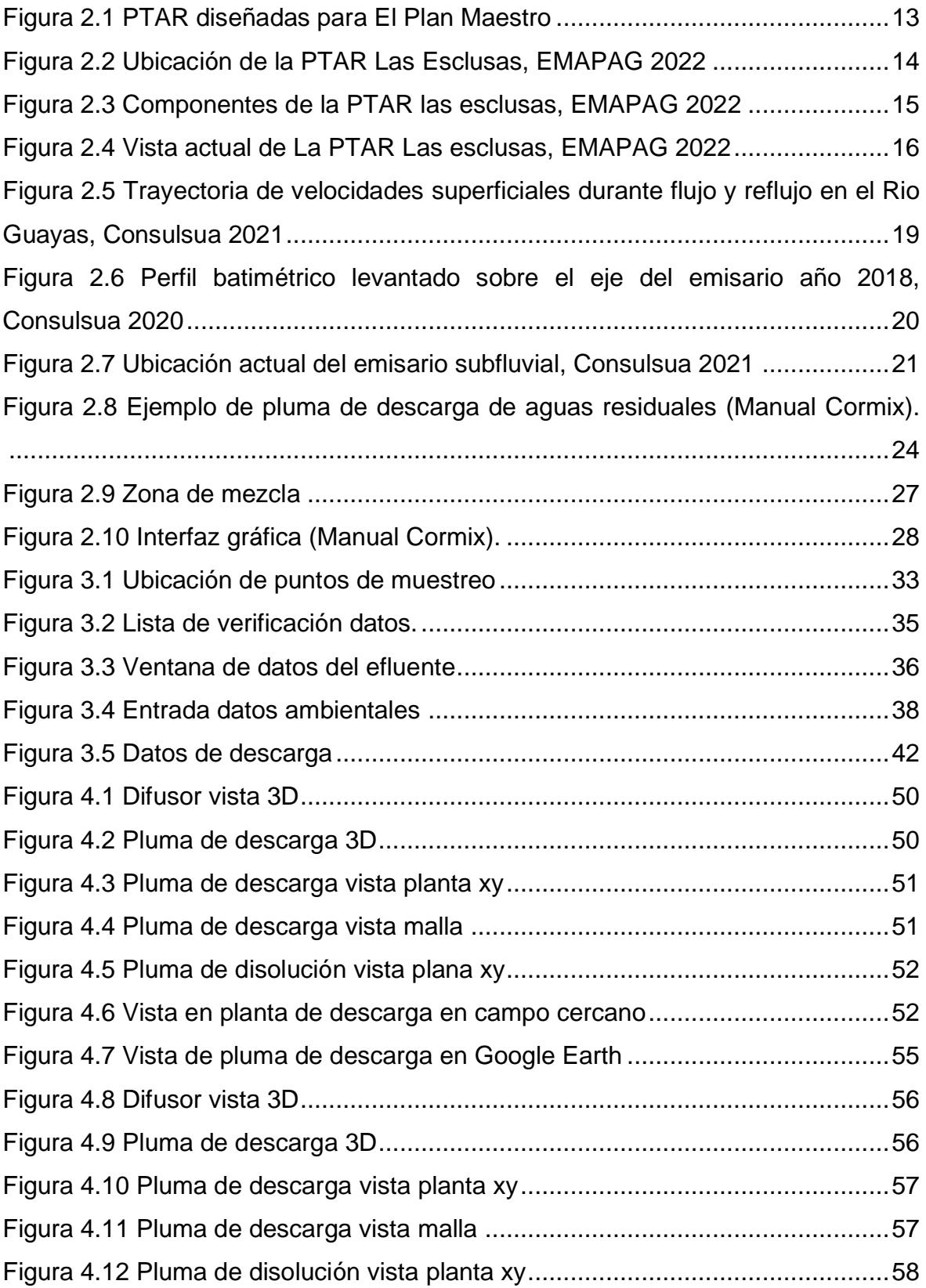

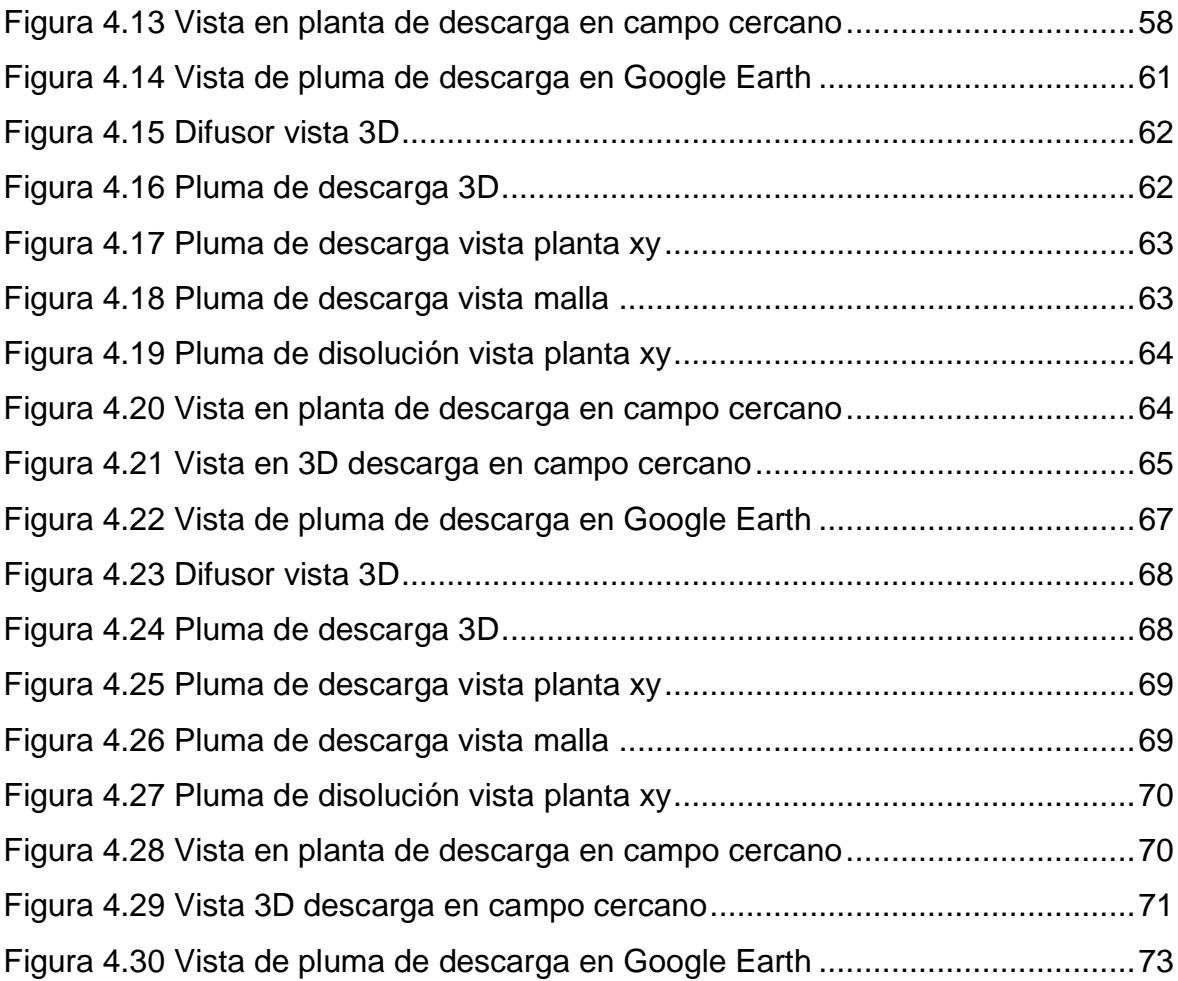

# **LISTADO DE TABLAS**

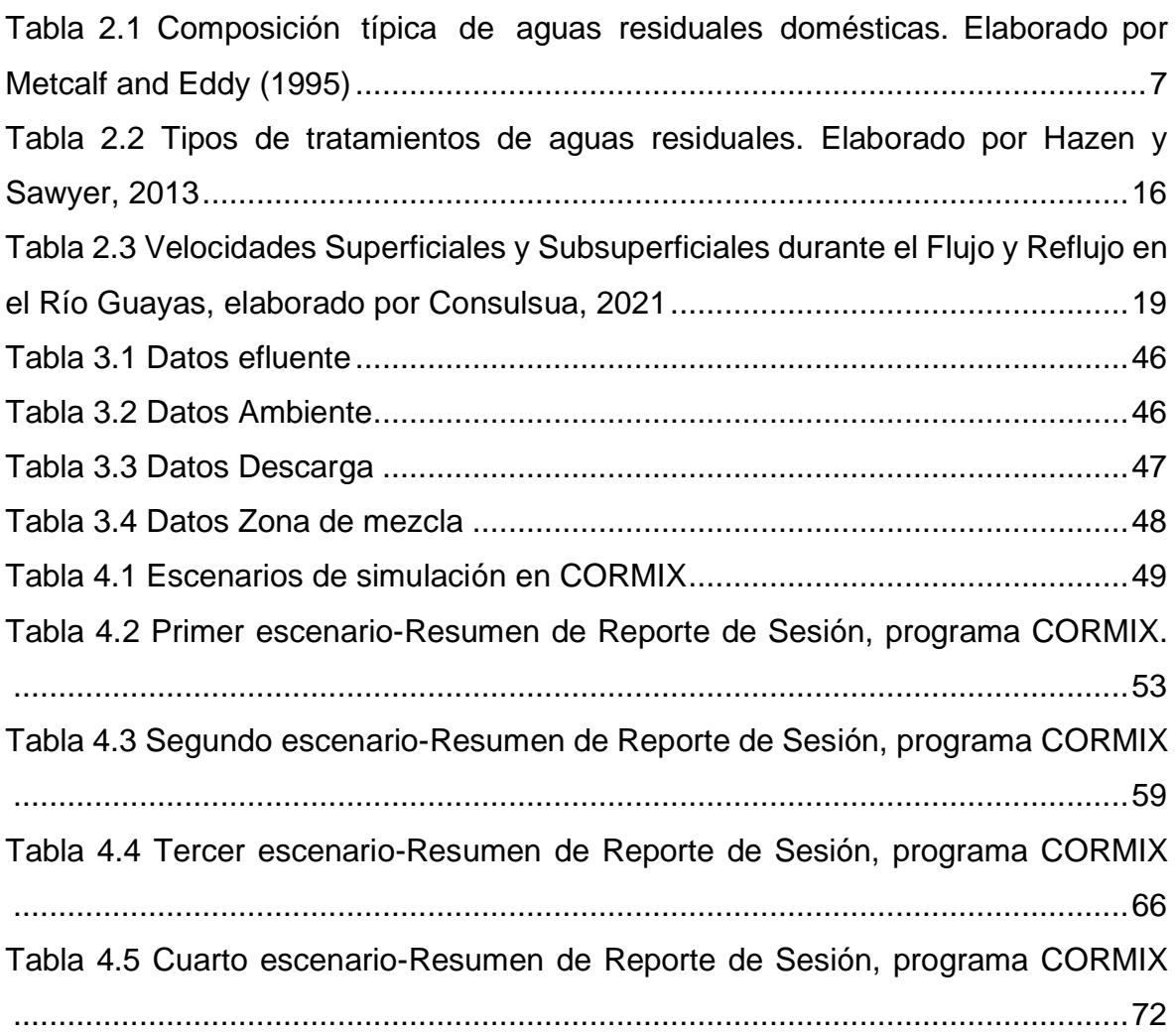

# **LISTADO DE GRÁFICOS**

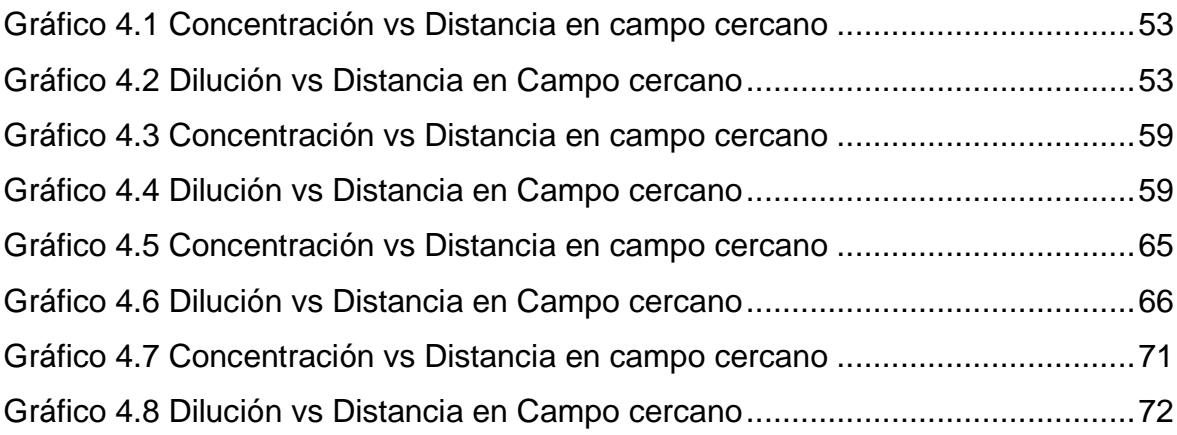

# **CAPÍTULO 1**

## <span id="page-16-1"></span><span id="page-16-0"></span>**1. INTRODUCCIÓN**

#### <span id="page-16-2"></span>**1.1. Antecedentes**

De la revisión del Plan Maestro Agua Potable; Alcantarillado Sanitario y Alcantarillado Pluvial vigente y actualizado al 2011, focalizado en las actualizaciones necesarias al considerar nuevos escenarios y como línea base los proyectos elaborados y en marcha en esa época. Cada intervención de cada sistema consideró un análisis con horizonte del 2040, la concesión 2031, recursos disponibles y tecnologías disponibles.

Dentro del desarrollo del Plan Maestro para la ejecución de los proyectos, está el Programa de nuevas Plantas de Tratamiento de efluentes sanitarios, como lo es la Planta de Tratamiento las Esclusas.

Guayaquil es una ciudad costera con fácil acceso al Océano Pacífico a través de la bahía del mismo nombre. Se encuentra ubicada en la latitud 2°19´ sur y longitud 79°53´ oeste a una altura promedio de 4 metros sobre el nivel medio del mar (m.s.n.m.), en sectores cercanos al río Guayas y al Estero Salado, y presenta una topografía básicamente plana. Pero también hay algunos cerros de suave pendiente en Urdesa, Alborada y otros sectores al norte de la ciudad. Guayaquil es una de las ciudades más importantes del Ecuador, principal polo de desarrollo social y económico, con 3 millones de habitantes (cerca de la cuarta parte de la población del país). Actualmente la ciudad tiene una extensión aproximada de 34,500 hectáreas. El clima es tropical y las dos estaciones se caracterizan claramente por la intensidad de las lluvias, la seca y la lluviosa, con temperaturas diferentes entre los quince y treinta y cinco grados centígrados durante todo el año.

La ciudad está rodeada por dos cuerpos de agua principales:

a) Los ríos Daule y el Babahoyo, que en su confluencia forman el río Guayas, el cual desemboca en el Golfo de Guayaquil, un estuario del Océano Pacífico.

b) En el lado oeste de Estero Salado conforma parte del mismo estero que atraviesa el centro de la ciudad.

Actualmente se producen aproximadamente 280,000 m3/día (3.24 m3/s) de aguas residuales durante la época seca, y 350,000 m3/día (4.05 m3/s) durante la época lluviosa.

La mayor parte de las aguas residuales de la ciudad son descargadas, con pretratamiento hacia el Río Guayas por medio de las descargas ubicadas en las estaciones de bombeo Progreso, Pradera y Lagunas Guayacanes-Samanes (Sawyer H. a., 2015). Por esta razón, el Municipio de Guayaquil, a través de EMAPAG implementó proyectos para mejorar las condiciones de saneamiento básico de la ciudad, para brindar 100% de cobertura y conexión al alcantarillado sanitario y complementar el tratamiento de las aguas residuales, según el Plan Maestro de Agua Potable y Alcantarillado de Guayaquil (Interagua, 2011).

En enero del 2017 se inició la construcción del Proyecto Planta de Tratamiento de Aguas Residuales (PTAR) Las Esclusas, ubicada en el sector sur de Guayaquil, y al año 2022 la obra ha sido concluida y se encuentra en fase de pruebas. Según su diseño, podrá dar servicio a 1´200.000 de personas. Uno de los componentes de la PTAR Las Esclusas es el emisario subfluvial mediante el cual se evacuarán los efluentes al río Guayas. El referido emisario está formado por una tubería con un tramo que descubre en baja mar en condiciones soterradas, que es la sección de tubería de aproximadamente 418 m.

Las condiciones reales de descarga de efluentes provenientes de la PTAR Las Esclusas, a través del efluente subfluvial, para lo cual se ha contado con los resultados de muestreos de calidad de agua realizados durante la etapa de estudios de ingeniería básica y que fueron la base para establecer los diseños preliminares y luego definitivos, condiciones hidrodinámicas del río, que han permitido realizar las simulaciones necesarias con el modelo de mezcla CORMIX a fin de evaluar los resultados y contribuir al conocimiento de la

situación real en beneficio de la comunidad. Desde el punto de vista de protección ambiental, esta obra es de fundamental importancia para preservar la calidad de agua del río Guayas, de su hábitat, y principalmente de la población servida.

#### <span id="page-18-0"></span>**1.2. Descripción del problema**

La generación de aguas residuales en la ciudad de Guayaquil causa contaminación en los cuerpos hídricos; sin embargo, en la actualidad se cuenta con la reciente construcción de la Planta de Tratamiento de Aguas Residuales Las Esclusas, ubicada en el sur de la ciudad de Guayaquil, lista para dar servicio a un millón de habitantes, teniendo una gran descarga de este efluente mediante un emisario subfluvial en el Rio Guayas.

El Golfo de Guayaquil contiene una mezcla de agua marina y agua dulce, de lo que forma un rico ecosistema ambiental de gran importancia económica y turística. En el golfo se llevan a cabo múltiples actividades pecuarias, particularmente en las orillas del río Guayas donde funcionan piscinas camaroneras. Grandes áreas cercanas a los diferentes brazos del Estero Salado tienen bosques de manglares, que también son un importante recurso ambiental. Tanto el Río Guaya como El Estero Salado atraviesan la zona urbana y son un recurso con gran potencial recreativo y estético en la ciudad; por lo que, es de gran importancia el punto de descarga de las aguas tratadas por la PTAR, abordando un problema ambiental, siendo muy importante la determinación y análisis de la pluma de dispersión de la descarga en distintos escenarios hidrodinámicos del cuerpo hídrico receptor, tomando en cuenta las condiciones naturales del Rio Guayas.

Como lo describe en la Segunda Auditoria Ambiental de Cumplimiento para el funcionamiento y operación de la PTAR Las Esclusas, se evaluaron los probables impactos sobre los diferentes componentes del ambiente, dentro del componente Medio Abiótico consta como probable efecto sobre el ambiente la descarga de agua tratada con posibles cambios en la calidad del agua del Rio Guayas.

#### <span id="page-19-0"></span>**1.3. Objetivos**

#### **1.3.1. Objetivo General**

Modelar la pluma contaminante mediante el software CORMIX en el punto de descarga del efluente de la Planta de Tratamiento de Aguas Residuales Las Esclusas.

#### **1.3.2. Objetivos específicos**

•Verificar el cumplimiento de las normas aplicables para descargas de efluentes a un cuerpo de agua.

•Determinar el área de influencia directa del emisario subfluvial de la Planta de Tratamiento de Aguas Residuales Las Esclusas.

#### <span id="page-19-1"></span>**1.4. Hipótesis**

El uso del software CORMIX, determinará el área de influencia de la descarga de la Planta de Tratamiento de Aguas Residuales Las Esclusas y permitirá verificar el cumplimiento de la Norma de Calidad Ambiental y Descargas de efluentes.

#### <span id="page-19-2"></span>**1.5. Alcance**

Se ha previsto que el proyecto sea desarrollado en la ciudad de Guayaquil, con trabajos de campo puntuales de recolección de información de calidad de agua en la PTAR Las Esclusas, los cuales fueron determinados en la etapa de estudios y diseños, revisión y análisis de resultados de los monitoreos establecidos en el Plan de Manejo Ambiental aprobado por el Ministerio del Ambiente, Agua y Transición Ecológica (MAATE), y la evaluación integral de la información, incluyendo la simulación del modelo de mezcla referido en el objetivo general, será realizado en la oficina de la maestrante proponente del tema de titulación, habiendo planificado que todas las actividades relacionadas con su desarrollo, se puedan realizar en cuatro meses y a continuación se presentarán los métodos y el desarrollo de la investigación.

Vale indicar que las corridas del modelo de mezcla CORMIX han permitido realizar las simulaciones computacionales, tomando como referencia los muestreos realizados a la calidad del agua, tanto del cuerpo receptor, como también de las aguas residuales urbanas que se generan hacia la PTAR, considerando además que en la actualidad (febrero de 2023) ha culminado la construcción de las obras civiles de la PTAR Las Esclusas, y se encuentra en la fase de pruebas como paso previa a la recepción definitiva de la obra, cuyos datos de efluentes aún no están disponibles, pero con este trabajo de investigación se ha creado la base para poder estimar el comportamiento dela pluma de dispersión bajo diferentes escenarios, que permitirán evaluar el cumplimiento delas normas ambientales vigentes para descargas de efluentes en un cuerpo receptor como lo es el río Guayas.

# **CAPÍTULO 2**

## <span id="page-21-1"></span><span id="page-21-0"></span>**2. MARCO TEÓRICO**

#### <span id="page-21-2"></span>**2.1. Aguas residuales**

Las aguas residuales son aquellas que han sido degradadas de su calidad inicial, causando que lleven elementos que no tenían inicialmente obtenidos por causas naturales o por actividades humanas. Usualmente poseen una combinación de un 0,1% de sólidos en suspensión y dilución que pueden ser orgánicos o inorgánicos y 99,9% de líquido proveniente de actividades agropecuarias, domesticas, comerciales, entre otras. Dichas aguas pueden venir directamente del sistema de alcantarillado de la ciudad que recoge los efluentes de las estructuras o puede ingresar a él, mediante escorrentías provenientes de aguas lluvias.

Los constituyentes ecotóxicos de estos efluentes están presentes en su gran mayoría en los sólidos inorgánicos ya que aparte de tener nitrógeno, fósforo, cloruros y sulfatos también pueden poseer arsénico, cianuro, metales pesados, entre otros. (Rojas, 2002)menciona que los componentes orgánicos de dichas aguas son la materia carbonácea, proteínas y grasa mientras que los componentes minerales son el resultado de los subproductos de los desechos en el agua y de la calidad que poseía originalmente.

A pesar de poder poseer metales pesados, los principales compuestos de preocupación debido a su abundancia son los compuestos nitrogenados y fosforados de origen orgánico y/o mineral ya que poseen nutrientes limitantes que favorecen la eutrofización, la materia orgánica con grado variable de biodegradabilidad que permite el aumento de microorganismos presentes en dichos efluentes los cuales aumentan la Demanda Biológica de Oxígeno (DBO5) y los microorganismos patógenos como helmintos, protozoos, bacterias y virus.

Los valores de la composición de las características medibles del agua residual son presentados en la Tabla 2.1 con rangos de concentración considerados débil, media y fuerte.

| <b>Contaminantes</b>                   | <b>Unidades</b> | Concentración  |               |               |
|----------------------------------------|-----------------|----------------|---------------|---------------|
|                                        |                 | <b>Débil</b>   | <b>Media</b>  | <b>Fuerte</b> |
| Solidos totales (ST)                   | mg/l            | 350            | 720           | 1200          |
| Disueltos, totales (SDT)               | mg/l            | 250            | 500           | 850           |
| Fijos                                  | mg/l            | 145            | 300           | 525           |
| Volátiles                              | mg/l            | 105            | 200           | 325           |
| Sólidos en suspensión (SS)             | mg/l            | 100            | 220           | 350           |
| Fijos                                  | mg/l            | 20             | 55            | 75            |
| Volátiles                              | mg/l            | 80             | 165           | 275           |
| Solidos sedimentables                  | $m$ //          | 5              | 10            | 20            |
| Demanda bioquímica de oxígeno, mg/l:   | mg/l            | 110            | 220           | 400           |
| 5dias, 20° C (DBO <sub>5</sub> , 20°C) |                 |                |               |               |
| Carbono orgánico total (COT)           | mg/l            | 80             | 160           | 290           |
| Demanda química de oxígeno (DQO)       | mg/l            | 250            | 500           | 1000          |
| Nitrógeno (total en la forma N)        | mg/l            | 20             | 40            | 85            |
| Orgánico                               | mg/l            | 8              | 15            | 35            |
| Amoniaco libre                         | mg/l            | 12             | 25            | 50            |
| <b>Nitritos</b>                        | mg/l            | 0              | 0             | 0             |
| <b>Nitratos</b>                        | mg/l            | $\overline{0}$ | 0             | $\Omega$      |
| Fosforo (total en la forma P)          | mg/l            | $\overline{4}$ | 8             | 15            |
| Orgánico                               | mg/l            | 1              | 3             | 5             |
| Inorgánico                             | mg/l            | 3              | 5             | 10            |
| Cloruros <sup>a</sup>                  | mg/l            | 30             | 50            | 100           |
| Sulfato <sup>a</sup>                   | mg/l            | 20             | 30            | 50            |
| Alcalinidad (como CaCO <sub>3</sub> )  | mg/l            | 50             | 100           | 200           |
| Grasa                                  | mg/l            | 50             | 100           | 150           |
| Coliformes totales b                   | n°/100 ml       | $10^6 - 10^7$  | $10^7 - 10^8$ | $10^7 - 10^9$ |
| Compuestos orgánicos volátiles (COVs)  | ug/l            | < 100          | 100-400       | >400          |

<span id="page-22-0"></span>*Tabla 2.1 Composición típica de aguas residuales domésticas (Metcalf, 1995). Elaborado por Metcalf and Eddy*

Se toman como indicadores principales los siguientes parámetros:

Sólidos Suspendidos Totales (SST). - Es la medida de las partículas orgánicas o inorgánicas fácilmente separables del líquido.

Demanda Química de Oxígeno (DQO). - Es la medición de la cantidad de oxígeno necesaria para con sumir los cuerpos oxidables del agua sin la intervención de un organismo vivo lo que indicaría de forma indirecta la concentración de materia orgánica (cuerpos oxidables) (López-Galan, 2006).

Demanda Bioquímica de Oxígeno en cinco días (DBO5). - Indica la cantidad de materia orgánica fácilmente biodegradable en un periodo de 5 días. La relación entre la DQO y la DBO5 indica el nivel de biodegradabilidad (López-Galan, 2006).

Contenido de nutrientes (Nitrógeno y fósforo). La relación de proporcionalidad junto con el DBO5 permite inferir acerca de la facilidad con la que se degradará la materia orgánica de las aguas residuales (Rojas, 2002).

#### <span id="page-23-0"></span>**2.2. Tratamiento de las aguas residuales**

El tratamiento de aguas residuales es el proceso mediante el cual se purifican los efluentes otorgándoles características estéticas, organolépticas y de salud pública aceptables que no afecten al ambiente en el que será vertida, disponiendo adecuadamente los restos (lodos) de dicho proceso evitando la contaminación física, química, bioquímica, biológica y radioactiva. Para llevar a cabo la purificación es necesario determinar qué características poseen estos efluentes y como serán devueltos posteriores al tratamiento para evitar la afectación al medio ambiente.

Es importante tomar en cuenta si el sistema de alcantarillado es combinado ya que al receptar el agua lluvia con un caudal superior al del agua residual se producirá un alto grado de dilución dificultando el tratamiento (Rojas, 2002). Existen varios métodos descritos para llevar a cabo el tratamiento, sin embargo, en la mayoría de los casos no se logrará una pureza del 100% por lo que es importante considerar la capacidad de dilución de agua del río y la salida que se utilizará para la descarga (Merizalde, 2008).

De manera general este tratamiento busca evitar el daño a los abastecimientos públicos, privados e industriales de suministro de agua, así como a las aguas destinadas a la recreación y esparcimiento. De igual forma es importante preservar las actividades piscícolas y agrícolas que hacen uso de los cuerpos de aguas de descargas buscando siempre la conservación del entorno ecológico (Rojas, 2002). (Collazos, 2008) menciona que para seleccionar correctamente el proceso de tratamiento se debe tener en cuenta cuatro consideraciones: Características del agua a tratar, grado de tratamiento requerido según el destino final, disponibilidad de espacio y los costos.

Para esto menciona cuatro tipos de tratamientos:

- Tratamiento preliminar.
- Tratamiento primario.
- Tratamiento secundario.
- Tratamiento avanzado o terciario

A los cuales (Rojas, 2002) añade la desinfección y la disposición de lodos.

Tratamiento preliminar: se prepara y acondiciona el agua residual de manera que se pueda procesar de manera segura protegiendo las instalaciones de las plantas de tratamiento (Collazos, 2008; Rojas, 2002).

Tratamiento primario: este busca remover una parte importante del material sedimentable o flotante disminuyendo la carga orgánica representada por el 25% hasta 40% de la DBO5 y entre el 50% y el 65% de los sólidos suspendidos. Los mecanismos utilizados pueden ser la sedimentación primaria y la flotación (Collazos, 2008; Rojas 2002).

Tratamiento secundario: las aguas procedentes del tratamiento primario son acondicionadas mediante tratamientos biológicos para reducir los compuestos orgánicos que han sido dividido y disueltos en solidos sedimentables que forman flóculos los cuales pueden ser sedimentados en tanques de decantación.

Tratamiento terciario: el objetivo es disminuir aún más la carga contaminante de manera que pueda ser usado en acuíferos, para recreación, agua industrial, entre otros, quitando los fosfatos y nitratos, huevos y quistes de parásitos, sustancias tensoactivas, algas, bacterias y virus, radionúclidos, solidos totales, disueltos y la temperatura.

Desinfección: está enfocado en la remoción de bacterias, virus y quistes amebianos.

Disposición de lodos: está relacionado al manejo de los residuos obtenidos. Estos provienen en su mayoría de los sedimentadores de los tratamientos primarios y secundarios (Rojas, 2002).

#### <span id="page-25-0"></span>**2.3. Regulación para la descarga de aguas residuales tratadas**

Debido al aumento en la contaminación del medioambiente, especialmente del agua, han surgido a nivel mundial diversos Índices de Calidad de Aguas (ICA s) (Nicola & Proaño, 2017) como herramientas que faciliten la evaluación del estado del agua los cuales toma en cuenta los parámetros físicos, químicos y biológicos parta determinar la vulnerabilidad de un cuerpo de agua (Caho & López, 2017). En el Ecuador existen niveles permisibles en el control de la calidad del agua para el consumo humano, uso agropecuario u otros fines. Entre estas normativas se pueden nombrar a la Norma Técnica Ambiental contemplada en el Texto Unificado de Legislación Secundaria del Ministerio del Ambiente (TULSMA), el Acuerdo ministerial Nº 097-A (ANEXO 1.- Norma de Calidad Ambiental y de descarga de Efluentes del Recurso Agua y la Norma INEN 1108 (Coronel & Jaramillo, 2022).

En estos textos y en la legislación nacional se menciona que las aguas residuales no pueden desecharse sin un previo tratamiento a las redes de alcantarillado convencional ni a cuerpos de agua como mares, ríos, lagos entre otros (Corona, 2011). Esto genera la obligación de tratar cualquier tipo de aguas residual previo a su liberación para el beneficio del medio ambiente.

De acuerdo con la Norma de Calidad Ambiental y Descargas de Efluentes: Recurso Agua. Anexo 1, Libro VI: TULSMA dictada bajo el amparo del Código Orgánico del Ambiente, y el Reglamento al Código Orgánico del Ambiente, se prohíbe la descarga de aguas residuales domésticas e industriales a cuerpos de agua salobre y marina sujetos la influencia de flujo y reflujo de mareas sin previa intercepción para tratamiento asegurando así que cumpla con los parámetros establecidos por dicha norma y las descargas se efectuarán mediante emisarios submarinos o subfluviales a ser diseñados siguiendo las disposiciones normativas vigentes del MAATE. Los parámetros planteados para la descarga a cuerpos de agua dulce y marina se presentan en las tablas 9 y 10 del documento de revisión del Anexo 1 del libro VI del texto unificado de legislación secundaria del ministerio cuyos valores de máximos permisibles representan los promedios diarios.

Se menciona que las aguas residuales que incumplan los parámetros ya planteados deben recibir un tratamiento convencional mediante sistemas modulares que sean capaces de evitar la falta de tratamiento debido a la paralización de alguna de las unidades. Además, prohíbe completamente la descarga en cabeceras de fuentes de agua, aguas arriba de los puntos de captación para plantas de tratamiento de agua potable y en todos los cuerpos de agua que el Municipio Local, Ministerio del Ambiente, Consejo Nacional de Recursos Hídricos o Consejo Provincial declaren total o parcialmente protegidos (MAATE, 2017).

#### <span id="page-27-0"></span>**2.4. Hidrodinámica del cuerpo de agua receptor**

La forma en que se comportan las descargas en cualquier cuerpo de agua puede ser conceptualizada como un proceso de mezcla que ocurre dentro de dos regiones separadas y está influenciada por las características propias de la descarga y las interacciones ambientales que se podrían generar en dicho cuerpo. La dinámica y geometría describen dichas características de descargas y aplican para cualquier cuerpo: estero, mar, río, lago, entre otros. Los parámetros geométricos están conformados por: forma del fondo, secciones representativas verticales y batimetrías; mientras que los dinámicos son descritos por la velocidad y distribución del cuerpo de agua receptor.

En los esteros, la marea es una condición relevante por lo que mantener la presunción de estabilidad acerca de estos parámetros es un error y puede llevar a tomar acciones incorrectas acerca de las descargas (Merizalde, 2008).

La pluma de un efluente puede definirse como la expansión o reducción de los compuestos presentes en dichos efluentes en el medio ambiente donde se encuentre y puede ser liberada mediante una única descarga, descarga en superficie o haciendo uso de difusores. En el caso de un único punto de descarga es necesario tomar en cuenta el diámetro del difusor, su elevación con respecto al fondo y la orientación respecto a la geometría del fondo (Palavecino, 2019).

Cuando se habla del flujo de descarga se tiene que tomar en cuenta el caudal de la descarga, el momento de flujo y la flotabilidad que representa la posible caída o levantamiento del efluente vertido (Merizalde, 2008). Una de las características más importantes de los cuerpos de agua es la autodepuración la cual está asociada factores fisicoquímicos y biológicos. El movimiento que posee un cuerpo de agua determinará la cantidad de oxígeno disuelto el cual podrá ser empleado para descomponer organismos como bacterias y hongos para mineralizar sustancias orgánicas y otros componentes presentes en las aguas residuales (Botello, 2005).

#### <span id="page-28-0"></span>**2.5. Planta de tratamiento de aguas residuales (PTAR) Las Esclusas**

La gran parte de las aguas residuales de Guayaquil son descargadas al Río Guayas, después de pasar por pretratamiento, en dos puntos: Progreso-Pradera, y el emisario subfluvial del Guasmo. La Empresa Municipal de Agua Potable y Alcantarillado EMAPAG EP, ha tomado medidas de saneamiento para cubrir a toda la ciudad de acuerdo con su Plan Maestro actualizado al 2011 (Figura 2.1), como se detalla a continuación:

- Cuenca Sur Las Esclusas (5.913 Ha)
- Cuenca Norte Los Merinos (9.146 Ha)
- Cuenca Javier Salitral Puerto Azul (800 Ha)
- Cuenca Vía a la Costa (1.850 Ha)
- Cuenca Mucho Lote (1.100 Ha)

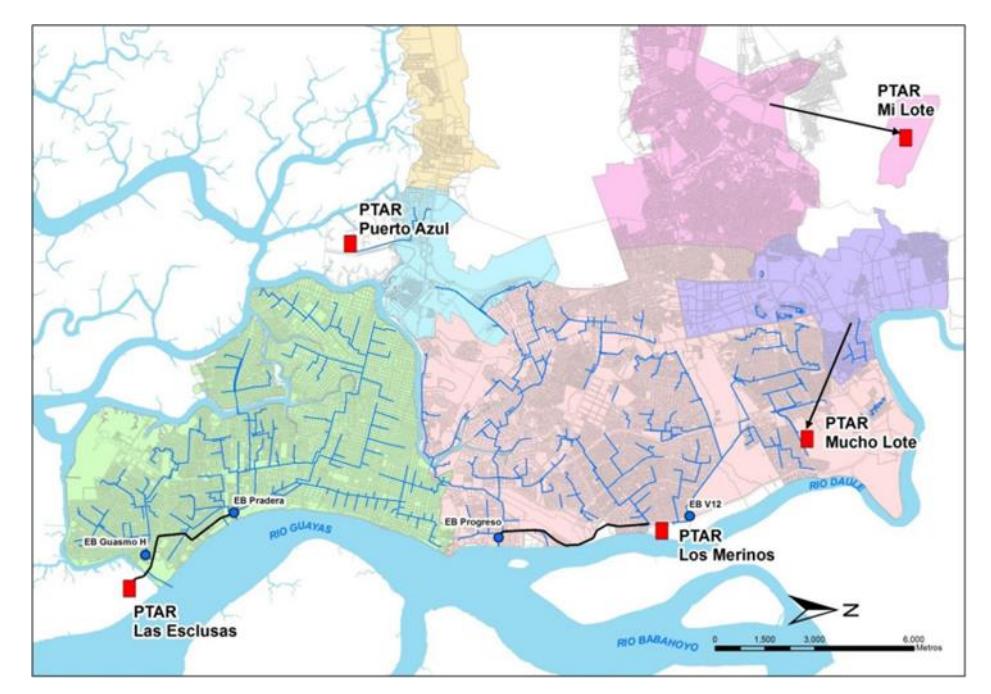

<span id="page-28-1"></span>*Figura 2.1 PTAR diseñadas para El Plan Maestro*

El Gobierno Autónomo Descentralizado de Guayaquil, mediante la Empresa Municipal de Agua Potable y Alcantarillado de Guayaquil, EP EMAPAG EP para mejorar las condiciones ambientales de Guayaquil, inició la construcción con la cuenca sur a través del Proyecto denominado "Universalización del Alcantarillado Sanitario y Tratamiento de Aguas Residuales del Sistema Sur de la ciudad de Guayaquil Planta de Tratamiento de Aguas Residuales Las Esclusas" y obras complementarias.

La reciente PTAR Las Esclusas beneficiará a una población de 1´200,000 habitantes del sector sur de la ciudad de Guayaquil, y en forma particular a los habitantes de los sectores denominados Isla Trinitaria, Guasmo y Suburbio Oeste, que cubre una extensión aproximada de 5,913 hectáreas.

El sitio de la planta de tratamiento está ubicado al sur del Estero Cobina (Figura 2.2) junto a la subestación eléctrica de Transelectric.

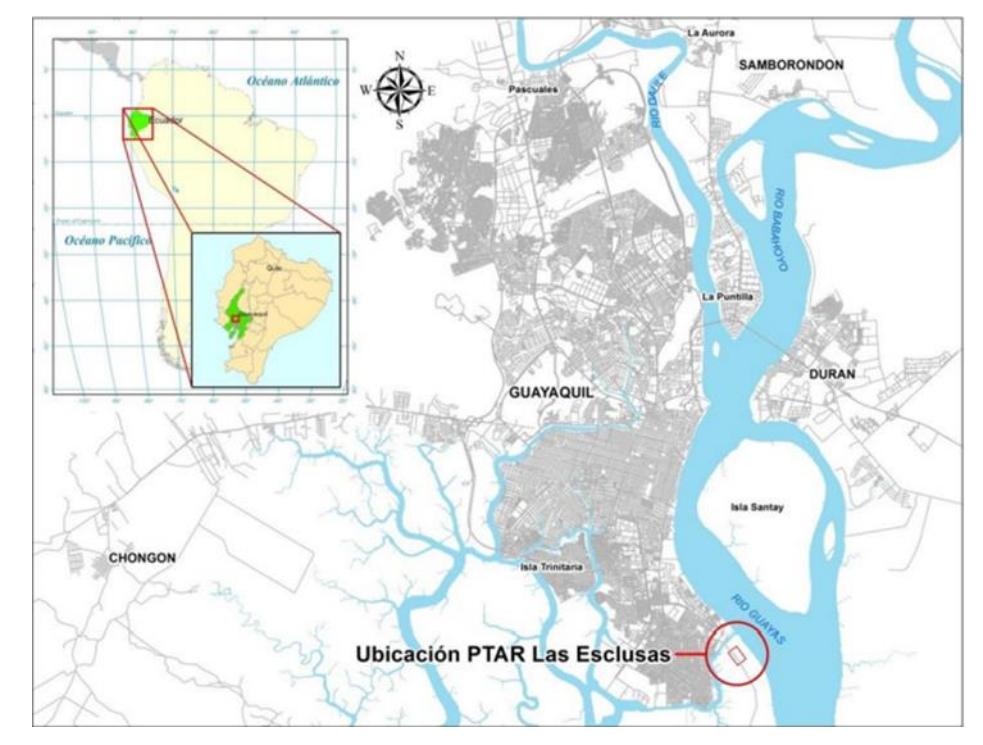

*Figura 2.2 Ubicación de la PTAR Las Esclusas, EMAPAG 2022*

<span id="page-29-0"></span>Las aguas residuales generadas en el área de impacto Las Esclusas cubren dos cuencas denominadas Guasmo y La Pradera. Las aguas residuales de estas cuencas son recolectadas y transportadas para ser tratadas en la PTAR Las Esclusas, para lo cual se realizó los siguientes trabajos:

• Modernizar la estación de bombeo del Guasmo H y adecuar la tubería de descarga para que las aguas residuales de la Cuenca del Guasmo lleguen a la cabecera de la planta de tratamiento de Las Esclusas; con esta previsión, el actual emisario dejaría de funcionar (Sawyer H. , 2015).

• Construcción de la estación de bombeo de La Pradera con sistema de impulsión adecuado para transportar las aguas residuales desde la cuenca de La Pradera hasta la planta de tratamiento de aguas residuales de Las Esclusas; para esta categoría (Hazen, 2015).

• Construcción de la Planta de Tratamiento de Aguas Residuales Las Esclusas para manejar caudales promedio en clima húmedo y seco de 2,66 l/sy 3,63 l/s, respectivamente. Este sistema contará con pretratamiento, tratamiento primario químicamente asistido, desinfección, digestor de lodos, control de olores, emisario subflvial (Hazen, 2015).

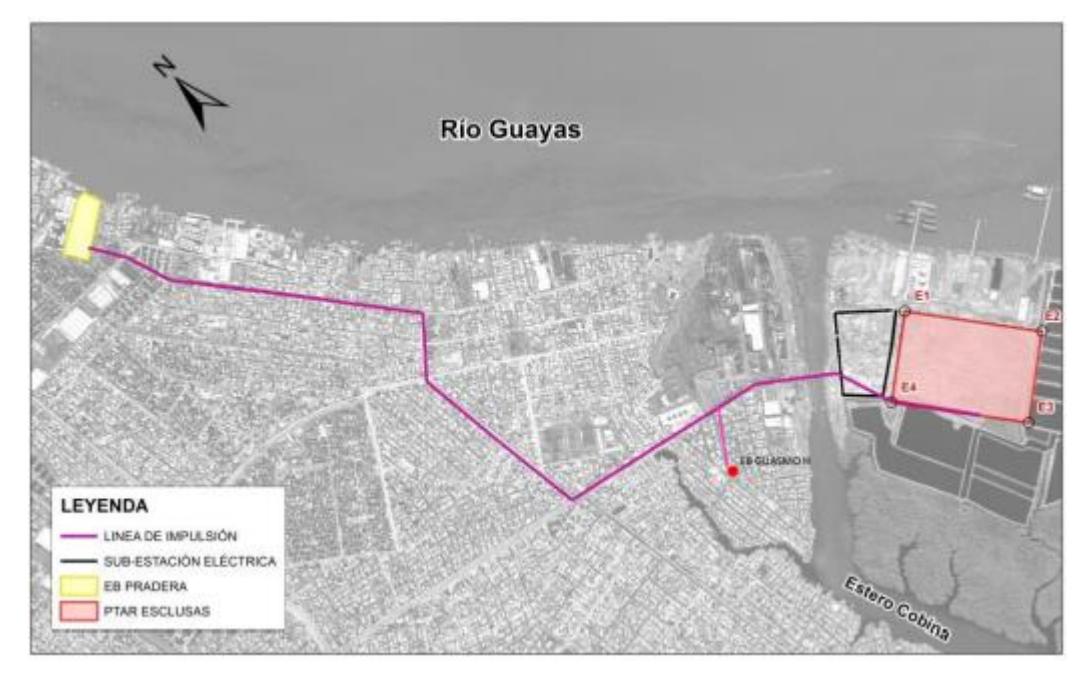

*Figura 2.3 Componentes de la PTAR las esclusas, EMAPAG 2022*

<span id="page-30-0"></span>La planta de tratamiento incluirá instalaciones de pretratamiento, pretratamiento químico y desinfección, con la posibilidad de agregar un tratamiento biológico secundario a través de filtros percoladores en el futuro si es necesario.

Se eligió esta opción de tratamiento (Tabla 2.2) debido a las características de las aguas residuales de la cuenca.

<span id="page-31-1"></span>

| <b>Componente</b>         | <b>Descripción</b>                          |  |  |
|---------------------------|---------------------------------------------|--|--|
| Pre-<br>tratamiento       | 1.- Cámara Aireada.                         |  |  |
|                           | 2.- Cámara Cribadora.                       |  |  |
|                           | 3.- Desarenador tipo Vórtice.               |  |  |
| Tratamiento<br>Primario   | 1.- Mezcla rápida                           |  |  |
|                           | 2.- Tanques de Pre-aireación y floculación. |  |  |
|                           | 3.- Clarificadores Primarios.               |  |  |
| Digestores<br>de<br>Lodos | 1.- Espesadores por Gravedad.               |  |  |
|                           | 2.- Rejillas Finas de Filtración de Lodos.  |  |  |
|                           | 3.- Digestores.                             |  |  |
|                           | 5.- Biofiltros para Control de Olores.      |  |  |
| Desinfección              | Hipoclorito de sodio in situ.               |  |  |
| Emisario                  | Diámetro 2412 mm                            |  |  |

*Tabla 2.2 Tipos de tratamientos de aguas residuales. Elaborado por Hazen y Sawyer, 2013*

<span id="page-31-0"></span>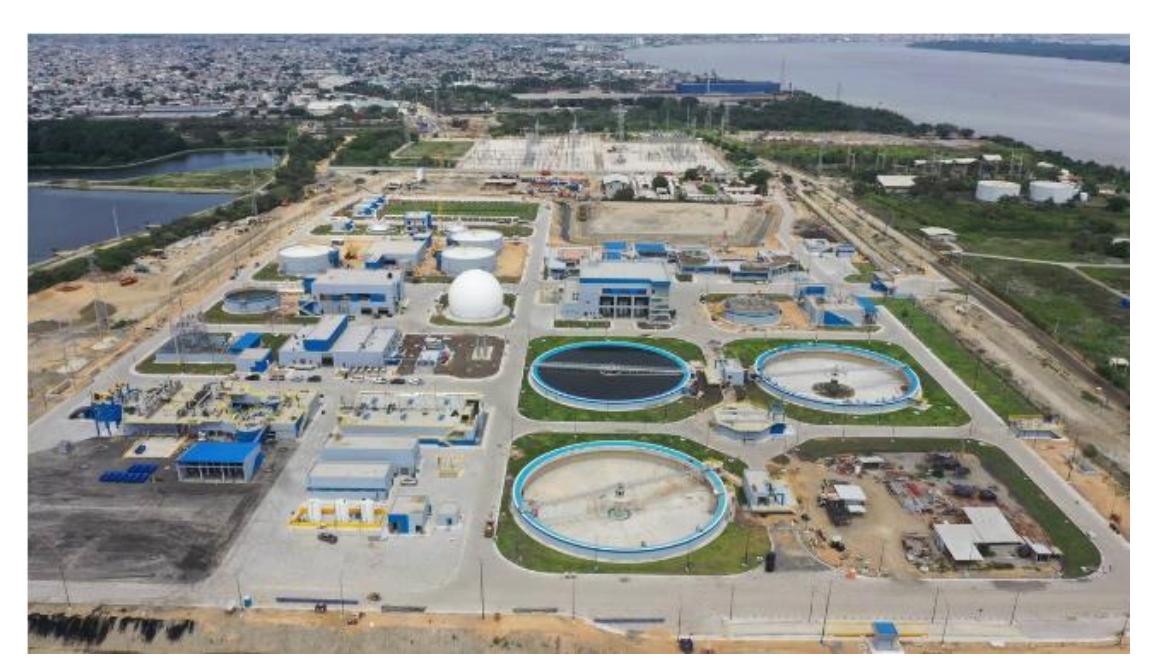

*Figura 2.4 Vista actual de La PTAR Las esclusas, EMAPAG 2022*

Esta planta tendrá una influencia directa en toda el área urbana de Guayaquil e incluirá estrategias y control de descargas al igual que la generación de residuos, esto mediante el control de conexiones clandestinas y la implementación del sistema de tratamiento ya mencionado lo cual debería garantizar las buenas condiciones del efluente antes de ser vertido al Río Guayas (Hazen, 2015).

#### <span id="page-32-0"></span>**2.6. El Río Guayas como cuerpo de agua de descarga**

El Río Guayas es un cuerpo de agua voluminoso, se encuentra en el Golfo de la ciudad de Guayaquil, el cual es considerado como el Estuario más grande de Sudamérica en el lado del Océano Pacífico (Chóez, 2019). (Chóez, 2019) indica la separación de este golfo en dos regiones: Estuario interior que comprende toda la parte Este del estuario del Río Guayas, hasta el límite determinado por la costa Oeste de la Isla Puná y el Estuario exterior, el área que se extiende hacia el oeste desde la línea antes mencionada hasta el borde de la plataforma continental y que coincide con el límite exterior del Golfo de Guayaquil.

La cuenca del Guayas con un área de 34.500 km2, pertenece a la vertiente Occidental, constituye el sistema fluvial más importante de la costa sudoccidental del Pacífico, está integrada por siete subcuencas donde la red inicia en las estribaciones occidentales de la Cordillera de los Andes y en la vertiente oriental de la Cordillera Chongón-Colonche que conforman los ríos Daule y Babahoyo se unen para formar el río Guayas, de 93 km de largo desde La Puntilla en la provincia del Guayas hasta Punta Arenas en la Isla Puná (estuario) para desembocar al Océano Pacífico en el Golfo de Guayaquil (Tapia, 2012).

Su ancho aproximado es entre 1,5 y 3 km, excepto arriba de la ciudad de Guayaquil, donde se divide en dos brazos bordeando la Isla Santay de 5 km de ancho, su profundidad varía de 5 a 12 m en comparación con MLWS. Su caudal varía según la estación, en la época seca el caudal promedio es de 230 m3 /seg, mientras que en la época húmeda está por encima de los 1.500 m3 /seg. (Tapia, 2012)

Un factor relevante para considerar corresponde a la influencia de las corrientes de marea, en sus períodos de flujo (pleamar) y reflujo (bajamar), lo cual permite en términos generales el transporte de sedimentos a nivel superficial y subsuperficial. Por otro lado, existe una diferencia en la velocidad del flujo de las corrientes, la cual es mayor en la fase de reflujo, debido al proceso de descarga que se realiza a través de los ríos Daule y Babahoyo.

Para el año 2019, un grupo consultor CONSULSUA realizó mediciones en situ, con la finalidad de tener una mejor caracterización del sistema hidrodinámico en el Río Guayas, donde se procedió a medir corrientes mediante el método Lagrangiano (flotadores) y Euleriano (correntómetro ADCP). Los trabajos fueron realizados en la Sicigia del 21 de febrero del 2019, mediante los dos métodos reconocidos internacionalmente: Método Lagrangiano y Método Euleriano (primera versión). Posteriormente se realizó la entrega de una segunda versión en el 2021. Del análisis realizado al registro que se obtuvo mediante el primer método (con veletas superficiales y subsuperficiales), existe una diferencia en la velocidad del flujo de las corrientes, la cual es mayor en la fase de reflujo, debido al proceso de descarga que se realiza a través de los ríos Daule y Babahoyo, resultó que durante el flujo (pleamar) la corriente superficial tiende a dirigirse hacia el Noroeste – NW y durante el reflujo la tendencia es dirigirse hacia el SE. En la siguiente figura se aprecia las trayectorias de velocidades superficiales durante es estado de flujo y reflujo en el Rio Guayas.

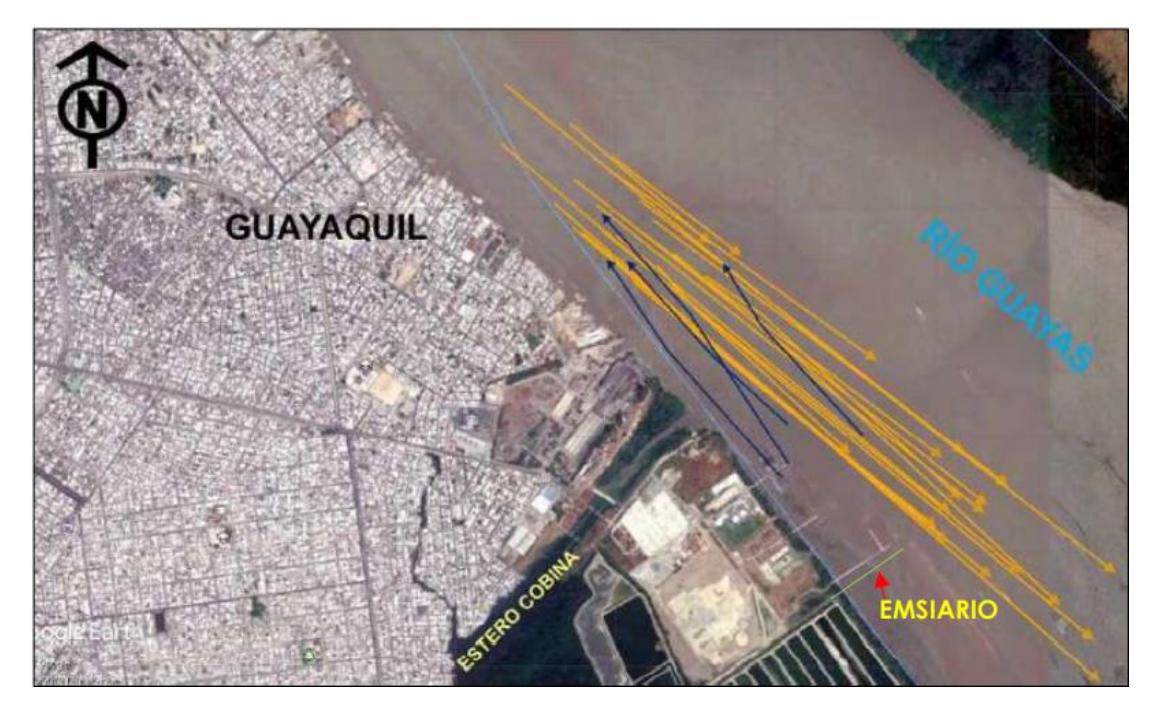

*Figura 2.5 Trayectoria de velocidades superficiales durante flujo y reflujo en el Rio Guayas, Consulsua 2021*

### <span id="page-34-0"></span>En la tabla se puede observar las velocidades.

<span id="page-34-1"></span>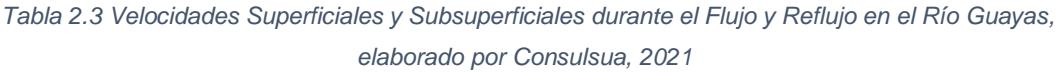

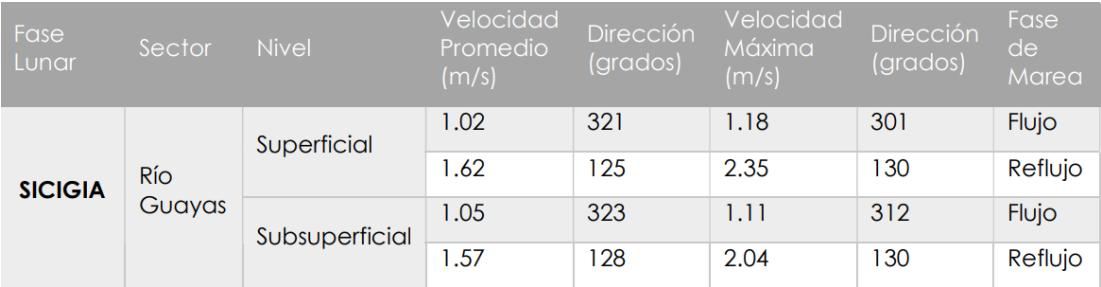

La marea no influye en la medición de los parámetros por lo que los metales pesados y las sustancias tóxicas orgánicas únicamente serán detectados cuando son descargados en grandes cantidades. Sin embargo, la marea si puede llegar a afectar los sólidos suspendidos y la salinidad al igual que puede arrastrar contaminantes que durante la marea baja son llevados agua debajo de la zona municipal e industrial de Durán y luego traídos de regreso afectando los alrededores entre los cuales se encuentra el Estero Cobina. Este Estero también se ve afectado la mala disposición de desechos sólidos, municipales, agrícolas e industriales de la urbe de Guayaquil (Sawyer H. a., 2015).

La batimetría ejecutada del año 2018 sobre el eje del emisario, se puede observar en el perfil longitudinal realizado que ha existido un proceso de sedimentación en toda el área como se muestra en la siguiente figura.

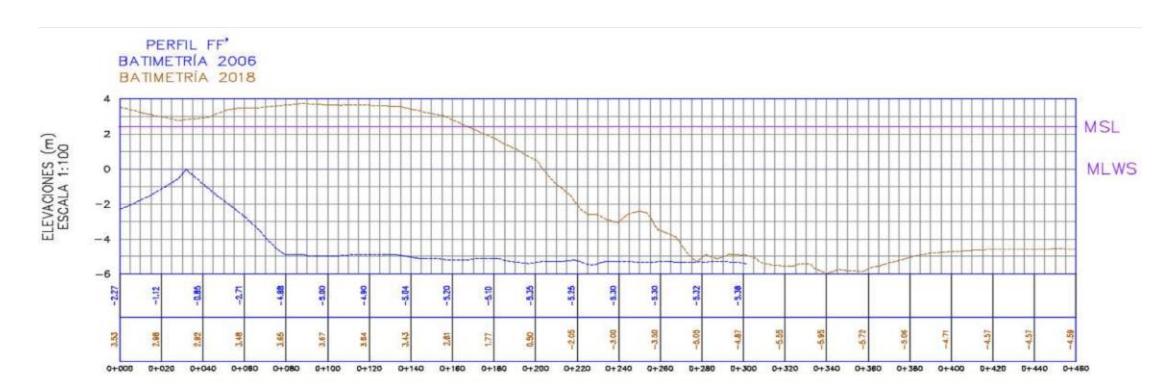

<span id="page-35-0"></span>*Figura 2.6 Perfil batimétrico levantado sobre el eje del emisario año 2018, Consulsua 2020*

Se puede observar cuando el agua se encuentra en el nivel más bajo queda en seco gran parte del lecho fluvial, unos 200 metros medidos desde la rivera aproximadamente. La morfología tiene una particularidad de que no es uniforme hacia el centro del río, sino que presenta un hundimiento, causado por el cambio de uso de suelo por las obras implementadas en las riberas como la construcción de muelles y la inmovilización de barcazas termoeléctrica, cierre de las Esclusas.
En los trabajos de la instalación del emisario subfluvial se realizó el dragado de la zona, de tal manera que este asentado a las profundidades e inclinación diseñada para el correcto funcionamiento (Consulsua, 2020).

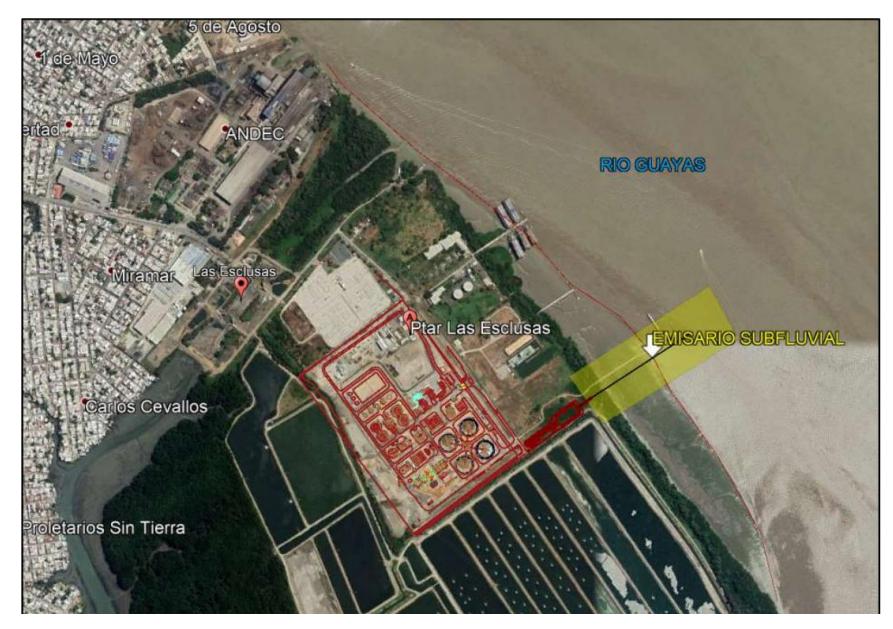

*Figura 2.7 Ubicación actual del emisario subfluvial, Consulsua 2021*

#### **2.7. Ecosistema estuario y las posibles afectaciones por aguas residuales**

Los Estuarios están ubicados en las zonas costeras continentales por lo que son considerados como un ecosistema de transición. La constante inundación y fluctuante salinidad presente en este ecosistema permite que los manglares prosperen por encima de otro tipo de vegetación (Marcovecchio, 2013).

Sin embargo, la situación actual a nivel mundial de este tipo de bosques, incluidos los de nuestro país muestran un grave peligro para la diversidad biológica que poseen. La contaminación proveniente de desechos de las poblaciones humanas es considerada como un factor que afecta a la estabilidad de estos bosques generando un serio deterioro lo cual podría llevar a la desaparición de estos (Zhindón, 2018).

Cuando un cuerpo de agua no es capaz de depurar las altas concentraciones de residuos sólidos, DBO y DQO, carga bacteria, elementos tóxicos, entre otros, presentes en las aguas residuales sin tratar debido a la falta de análisis previos se puede generar una disminución en el oxígeno disuelto del agua.

Esto podría afectar a los macro y micro invertebrados los cuales son fundamentales para la cadena alimenticia de estos ecosistemas, además la microflora nativa puede sufrir un gran desbalance y ser desplazada debido a la entrada de bacterias, hongos, virus, protozoarios y otros microorganismos presentes en los efluentes (Chóez, 2019).

#### **2.8. Sistema CORMIX**

El sistema CORMIX (Sistema experto de zona de mezcla de Cornell) es útil para el diseño de emisarios y zonas de mezclas, este diseño es asistido por computadora (CAD por sus siglas en ingles) y hace uso de un amplio catálogo de softwares integrados para especificar, simular, visualizar y documentar zonas de mezclado en zonas puntuales. Fue desarrollado durante el período 1985-2007 mediante acuerdos de cooperación financiera entre la Agencia de Protección Ambiental de los Estados Unidos (U.S. E.P.A.), la oficina de recuperación de los Estados Unidos, la Universidad de Cornell, el Instituto de posgrado de Oregón, la universidad del estado de Karlsruhe, la universidad Portland, y MixZon Inc (Merizalde, 2008).

Tiene una base de reglas acerca de las zonas de mezcla que puede ser controlada mediante la interfaz gráfica del usuario en la cual se ingresan los datos para ejecutar el modelo de simulación hidrodinámica tomando en cuenta los valores ambientales y de descarga especificados. La versión más reciente de CORMIX posee cuatro modelos de simulación hidrodinámica para distintas situaciones de descarga: CORMIX 1 para descargas de un solo puerto, CORMIX 2 multipuertos, CORMIX 3 superficiales y DHYDRO con alta carga de sedimentos (Gerhard & Robert, 2021).

Entre las condiciones del medio ambiente que este sistema toma en cuenta se pueden mencionar a los vientos, corriente, temperatura, salinidad, densidad, entre otras. A pesar de que CORMIX tiene capacidad de simular plumas de descarga en campos lejanos, es en los campos cercanos donde se encuentra la zona de interés a ser evaluada de acuerdo con los indicadores de calidad ambiental y del marco legal regulatorio en los países en general. En el caso del Emisario subfluvial considerado como difusor múltiple, se sugiere aplicar el subprograma CORMIX 2, que fue diseñado por los desarrolladores (Donecker, 2020) para tres tipos comúnmente utilizados de descargas de difusores multipuerto bajo las mismas condiciones ambientales y de efluentes generales que CORMIX1. CORMIX2 analiza diseños unidireccionales, escalonados y alternos de difusores multipuerto y permite la alineación arbitraria de la estructura del difusor dentro del cuerpo de agua ambiental y la disposición y orientación arbitrarias de los puertos individuales.

Para casos hidrodinámicos complejos, CORMIX2 utiliza el concepto de "difusor de ranura equivalente" y, por lo tanto, ignora los detalles de los chorros individuales que salen de cada puerto del difusor y su proceso de fusión, sino que asume que el flujo surge de una descarga de ranura larga con características dinámicas equivalentes (Gerhard & Robert, 2021).

Además, varias herramientas complementarias son vinculados al sistema CORMIX, y varios también se pueden utilizar de forma independiente. Las herramientas de preprocesamiento incluyen CorData (ingreso de datos de la versión heredada de DOS), CorSpy (visualización interactiva de emisarios en 3D) y CorGIS (ingreso de datos de CUENCAS USEPA (50)).

Las herramientas de postprocesamiento incluyen CorJet (el modelo integral de chorro flotante de Cornell) para el análisis detallado del comportamiento de campo cercano de un solo puerto y chorros flotantes multipuerto, FFL (el localizador de penacho de campo lejano) para la delineación de campo lejano de la descarga penachos en entornos no uniformes de ríos o estuarios, y gráficos interactivos de visualización de mezclas en 3D CorVue , documentación del sistema en línea CorHelp y ayuda para el usuario, conjunto de documentación técnica CorDocs (informes técnicos CORMIX1, CORMIX2 y CORMIX3), análisis de sensibilidad automático CorSens y CorTime análisis de series de tiempo para vinculación con campo lejano modelos de circulación costera.

#### **2.8.1. Procesos de mezcla hidrodinámica**

El comportamiento de mezcla de cualquier descarga de aguas residuales se rige por la interacción de las condiciones ambientales en el cuerpo de agua receptor y por la descarga

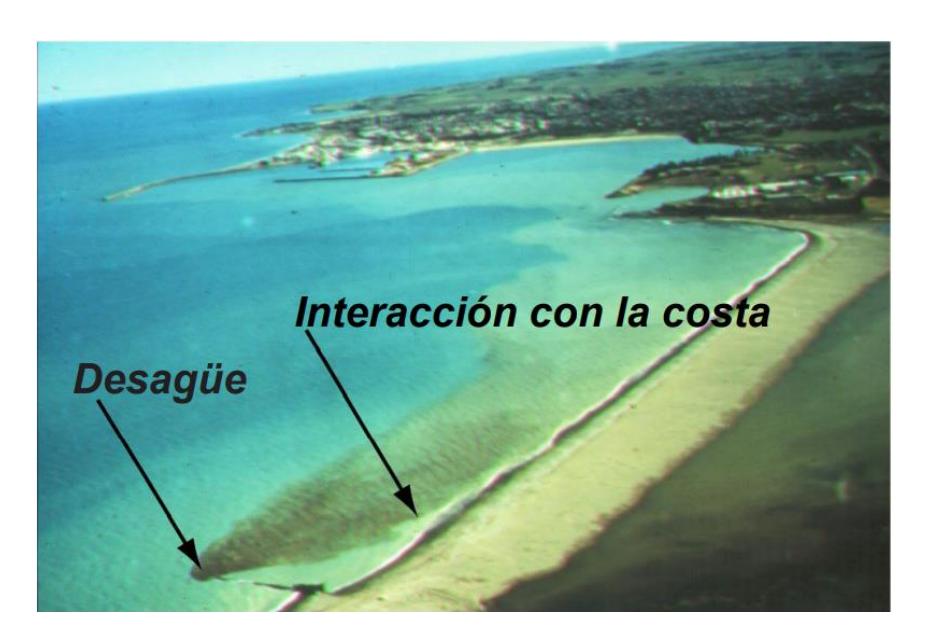

*Figura 2.8 Ejemplo de pluma de descarga de aguas residuales (Manual Cormix).*

Las condiciones ambientales en el cuerpo receptor de agua, ya sea un arroyo, río, lago, embalse, estuario o agua costera, se las describen por las características geométricas y dinámicas del cuerpo de agua. Los parámetros geométricos importantes incluyen la forma del fondo, las secciones transversales verticales y la batimetría, especialmente en las inmediaciones de la descarga. Las características dinámicas vienen dadas por la distribución de la velocidad y la densidad en el cuerpo de agua, de nuevo principalmente en la vecindad de la descarga.

Las condiciones de descarga se relacionan con las características geométricas y de flujo del emisario instalado. Para una descarga de un solo puerto, el diámetro del puerto, su elevación sobre el fondo y su orientación proporciona la geometría; para instalaciones de difusores multipuerto, la ubicación de las boquillas a lo largo del difusor, orientación de la línea de descarga con las características del cuerpo receptor hacen características geométricas complementarias; y para descargas superficiales, la sección transversal y la orientación del flujo que ingresa al curso de agua son importantes.

Las características del flujo están definidas por el caudal del efluente de descarga, por su flujo de cantidad de movimiento y por su flujo de flotabilidad. El flujo de flotabilidad representa el efecto de la diferencia de densidad relativa entre la descarga de efluentes y las condiciones ambientales en combinación con la aceleración gravitacional. El flujo de flotabilidad es una medida de la tendencia del flujo del efluente suba (es decir, flotabilidad positiva) o disminuya (es decir, flotabilidad negativa).

La hidrodinámica de un efluente en descarga continua en un cuerpo de agua receptor puede conceptualizarse como un proceso de mezcla que ocurre en dos regiones separadas. En la primera región, las características iniciales de flujo de impulso, flujo de flotabilidad, y la geometría del emisario influyen en la trayectoria del chorro y mezclando esta región se denominará "campo cercano" y abarca el flujo de chorro flotante y cualquier interacción de la capa superficial, inferior o terminal.

En esta región de campo cercano, los diseñadores de emisarios generalmente pueden afectar las características iniciales de mezcla a través de manipulación adecuada de las variables de diseño.

A medida que la pluma turbulenta se aleja de la fuente, las características de la fuente se vuelven menos importantes. Las condiciones existentes en el entorno ambiental controlarán la trayectoria y la dilución de la pluma turbulenta a través de movimientos de expansión flotantes y difusión pasiva debido a la turbulencia ambiental.

Esta región se denominará aquí como el "campo lejano". Se enfatiza en este punto que la distinción entre campo cercano y campo lejano, se hace únicamente por motivos hidrodinámicos. No está relacionado con ninguna definición de zona de mezcla reglamentaria.

#### **2.8.2. Reglamento de la zona de mezcla**

La descarga de aguas residuales en un cuerpo de agua se puede considerar desde dos puntos de vista con respecto a su impacto en la calidad ambiental del agua. A mayor escala, vista sobre todo el cuerpo receptor de agua, se debe cuidar que las condiciones de calidad del agua que protegen se logran los usos benéficos designados.

A escala local, o en las inmediaciones de la descarga, se deben tomar precauciones adicionales para asegurar que las altas concentraciones iniciales de contaminantes se minimicen y se limiten a pequeñas zonas, áreas, o volúmenes. La definición genérica de estas zonas, comúnmente conocido como "zonas de mezcla", está incorporado en las regulaciones de calidad del agua y, a menudo, se cita en las regulaciones de las autoridades que otorgan permisos. Como se indicó anteriormente, las zonas de mezcla son construcciones administrativas que son independientes de los procesos de mezcla hidrodinámica.

Se puede pensar en una zona de mezcla como un área o volumen limitado donde la dilución inicial produce una descarga. Los estándares de calidad del agua se aplican en el límite de la zona de mezcla, pero no dentro de la zona de mezcla en sí.

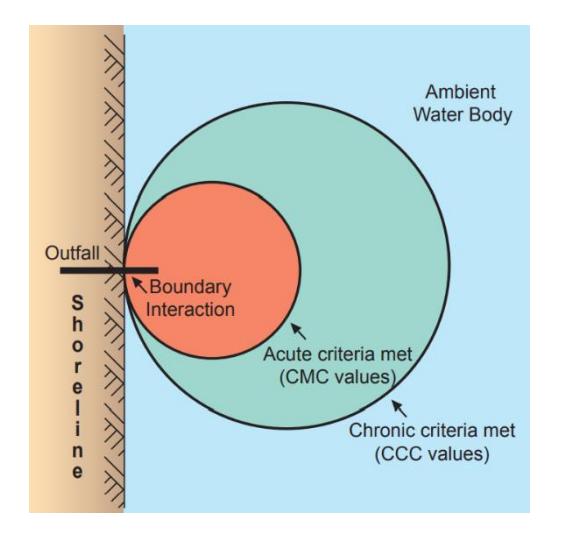

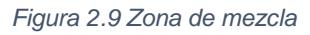

Criterio de máxima concentración (CMC) para proteger contra efectos agudos o letales; y un criterio de concentración continua (CCC) para proteger contra los efectos crónicos. El valor CMC es mayor o igual que el valor CCC y generalmente es más restrictivo.

#### **2.8.3. Características generales del Sistema Cormix**

La versión utilizada en este proyecto es CORMIX 12.0GT Versión académica con licencia para un tiempo de un año.

Se controla la simulación del modelo CORMIX por la interfaz gráfica de usuario, con sus siglas en inglés (GUI) y la base de reglas de la zona de mezcla. Con base en los datos de entrada, CORMIX emplea la base de reglas para ejecutar el modelo de simulación hidrodinámica apropiado con base en los datos ambientales y de descarga especificados. Los usuarios ingresan datos a través de una interfaz gráfica basada en formularios.

En CORMIX, los formularios de datos son una serie de "pestañas" ubicadas como "carpetas" en la interfaz del escritorio, como se muestra en la Figura 2.9. Cada pestaña representa un grupo de datos, por ejemplo, propiedades del efluente, condiciones ambientales, propiedades de descarga, etc, se deben completar secuencialmente cada ficha de datos para ejecutar la simulación.

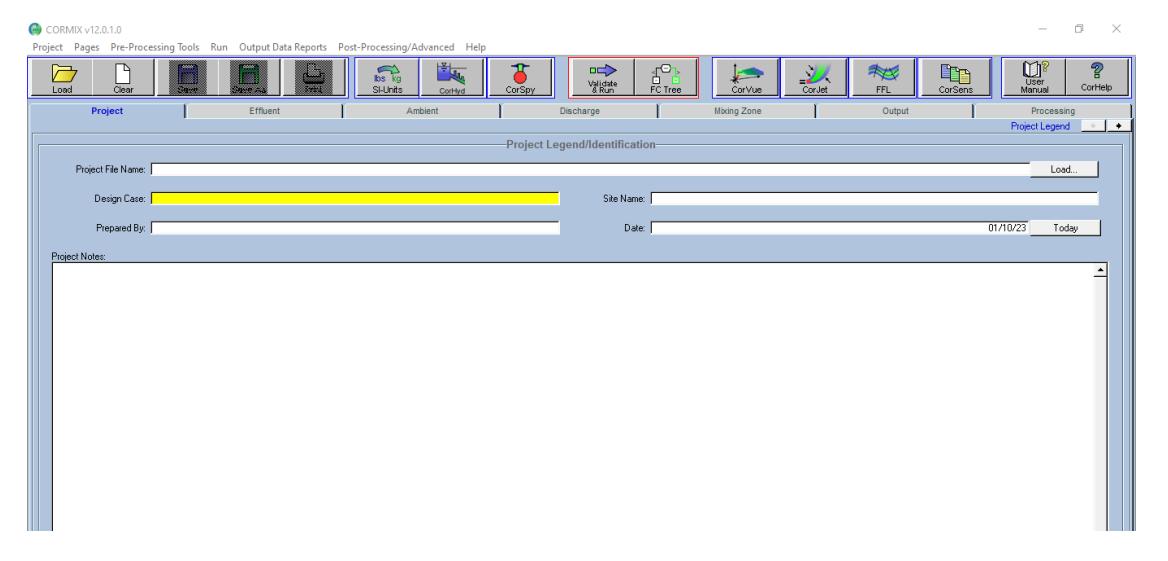

*Figura 2.10 Interfaz gráfica (Manual Cormix).*

La versión CORMIX 12.0GT Versión académica tiene cuatro modelos de simulación hidrodinámica, los cuales son: CORMIX1, CORMIX2, CORMIX3 e DHYDRO, para puerto único, multipuerto, superficie y descargas densas de sedimentos. También con varias herramientas para la preparación, visualización y validación de modelos de datos.

Todos los datos se ingresan de forma interactiva en la entrada de datos basada en los formularios. La secuencia de entrada de datos sugerida se indica con un "resaltado amarillo" en el cuadro de entrada de datos correspondiente. Los formularios de entrada de datos permiten una especificación completa del entorno físico del vertido, así como las consideraciones normativas aplicables a la situación objeto de análisis.

Una simulación CORMIX se ejecuta con el llenado de seis formularios de ingreso de datos ("pestañas") sobre seis temas. Estos temas se solicitan secuencialmente en este orden:

- 1. Descripción del caso o proyecto
- 2. Características del efluente
- 3. Condiciones del ambiente
- 4. Propiedades del emisario
- 5. Definiciones de zonas de mezcla regulatorias
- 6. Control de salida del programa

A pesar de que la secuencia de ingreso de datos sugerida es guiada por el sistema, el usuario puede ingresar datos en el orden que desee.

Los datos se pueden ingresar y almacenar en unidades inglesas y SI mixtas, y la mayoría de los parámetros tienen una lista de selección de menú con varias unidades comunes de ingreso de datos. Tras la ejecución del programa, todos los datos de entrada se convierten internamente a unidades SI (M-Kg-S) y todos los informes de salida en CORMIX contienen solo unidades SI.

# **CAPÍTULO 3**

# **3. METODOLOGÍA**

De manera preliminar se obtuvo de EMAPAG E.P. el permiso y acceso a la información por medio de Oficio con fecha 24 de octubre del 2022, dirigido al Gerente General, Fidel Valdivieso Ramos con sumilla inserta *"Depm, dar las facilidades de ser pertinente, proceda conforme normativa legal pertinente"*

Se llevó a cabo la tarea de recolectar la información disponible como Estudios y Diseños Definitivos de la PTAR Las Esclusas, recopilación bibliográfica sobre estudios disponibles en la web de la dinámica y forma del Rio Guayas como cuerpo receptor en el punto de descarga y datos de las instituciones oficiales encargadas de procesamiento y publicación de información del ambiente donde se desarrolla la descarga.

Se utilizó una computadora portátil Laptop Dell modelo Inspiron 14, procesador Intel Cor i5, para el procesamiento de la información se utilizó el programa CORMIX V12.0 GT Versión Académica, el programa de sistema de información geográfica Google Earth Pro, cálculos varios e interpretaciones de resultados se utilizó utilitarios informáticos como la hoja de cálculo de Excel, Power Point y Word 2007 de Microsoft Office Profesional Plus 2019.

Para las simulaciones de datos se adquirió el programa CORMIX V12.0 GT Versión Académica no comercial por medio de la página web de MixZon Inc, cumpliendo con todas las credenciales académicas suministradas por el departamento de Postgrados de la Facultad de Ciencias Naturales y Matemáticas de la Escuela Superior Politécnica del Litoral.

El sistema CORMIX representa una metodología versátil para predecir características cualitativas y cuantitativas de los procesos de mezcla hidrodinámica resultantes de diferentes configuraciones de descargas y en todo tipo de cuerpos de agua al ambiente. El desarrollo metodológico del programa ha sido ampliamente verificado a través de las comparaciones de los resultados de simulación con los datos de campo y laboratorio disponibles sobre la zona de mezcla.

También tiene amplias funciones de control de calidad como una extensa documentación de simulación y una base de datos de validación de modelos. Su aplicación en una amplia gama de problemas desde una simple descarga de un solo tubo sumergido en una pequeña corriente con una rápida mezcla transversal hasta un complicado difusor multipuerto en agua costeras profundamente estratificadas.

#### **3.1. Recolección de información**

#### **3.1.1. Emisario subfluvial y datos de forma del cuerpo receptor**

De acuerdo a los datos y plano constructivo facilitado por la empresa contratante de la PTAR Las Esclusas, se elaboró un perfil longitudinal del emisario subfluvial, una esquematización necesaria donde se visualiza la información del emisario junto con la forma del cuerpo receptor denominado Rio Guayas.

La geometría de descarga como el tamaño del puerto, espacio entre puertos o difusores, profundidad media a lo largo del difusor.

#### **3.1.2. Dinámica del cuerpo receptor**

La información del cuerpo receptor en el Rio Guayas, ha sido proporcionado por el Informe Final del Diseño detallado de la Planta de tratamiento de aguas residuales PTAR Las Esclusas, elaborado por la consultora Hazen and Sawyer en el año 2016 y el Informe del proyecto para la Construcción de Infraestructura y Montaje de Tuberías para Emisario Subfluvial de AASS Provenientes de la Planta de Tratamiento Las Esclusas, desarrollado por la empresa Consulsua en el año 2019.

Para el presente proyecto se consideró las características morfológicas, hidráulicas del Rio Guayas para reflejar el comportamiento hidráulico. Entre los factores más relevante son las corrientes de marea en sus periodos de flujo(pleamar) y reflujo (bajamar).

El análisis de mareas donde se describe el comportamiento de la marea mediante la ayuda de un mareógrafo en el Estero Cobina muy cercano al lugar las Esclusas, procediendo a registrar las máximas y mínimas mareas en febrero del 2019.

El efluente tratado de la PTAR Las Esclusas será descargado y mezclado con las aguas del Río Guayas a través de un sistema de emisario y difusores.

La PTAR Las Esclusas se encuentra en terrenos de propiedad de la Municipalidad de Guayaquil, al sur de la ciudad. La planta de tratamiento está ubicada en el sector conocido como La Josefina, cruzando el Estero Cobina. El acceso es a través de la Av. Raúl Clemente Huerta (Av. Las Esclusas) la cual se comunica con la Av. 25 de Julio.

Existen lagunas camaroneras que bordean el sur y el oeste de los linderos de la planta. El límite norte se encuentra colindando con una subestación eléctrica.

#### **3.1.3. Datos del ambiente**

Los datos del ambiente, ha sido proporcionado por el Estudio de Impacto Ambiental del proyecto PTAR Las Esclusas y la Segunda Auditoria Ambiental de la PTAR Las Esclusas.

*Temperatura.* – La temperatura es una medida del calentamiento o enfriamiento del aire debido al intercambio de calor entre la atmósfera y la tierra. La temperatura del aire, se mide con el termómetro de mercurio o el termógrafo, sufre variaciones dependiendo de diversos factores, se determina que la temperatura media anual en la zona de estudio es de 25.5 ºC.

*Calidad del agua*. – En el Estudio de Impacto Ambiental se analizaron muestreos realizados por el operador de servicio de aguas residuales en diferentes estaciones (Sawyer H. a., 2015). Entre algunos índices obtenidos se resalta el DBO5. El rango encontrado fluctuó entre 0 a 6.8 mg O2/l. El valor máximo de DBO5 fué 6.8 mg O2/l., registrado en el mes de octubre de 2007, en la estación P6E25-MB. El valor mínimo de DBO5 fué 0 mg O2/l., registrado en el mes de octubre de 2010, en la estación P4E14- MA y P4E14- MB, P5E22- MA Y P5E22- MB.

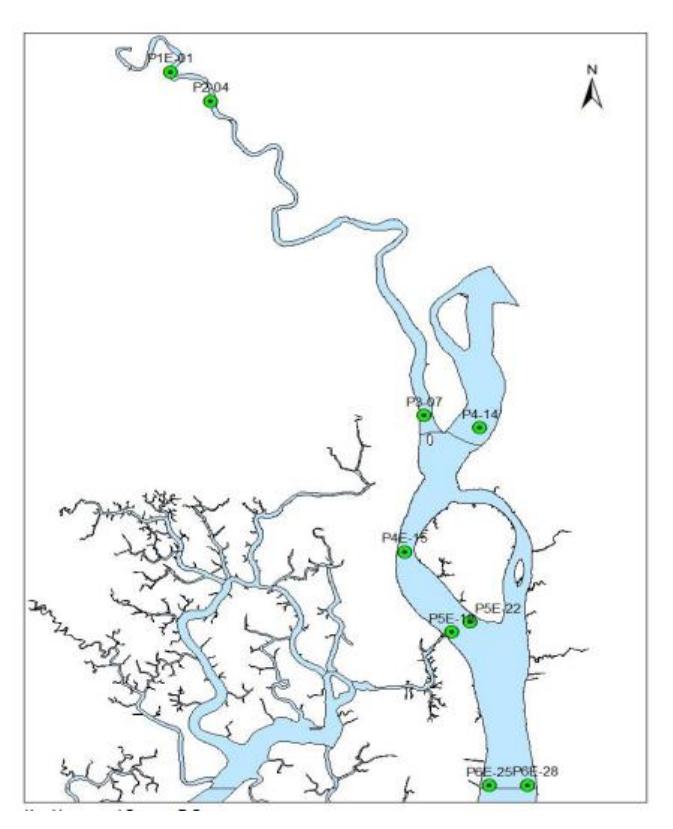

*Figura 3.1 Ubicación de puntos de muestreo*

*Calidad del aire.* – Durante la construcción de la PTAR, se realizaron monitoreo de calidad de aire en el área de influencia del proyecto con el objeto de definir el estado actual de las condiciones ambientales. Los indicadores previstos para dicho monitoreo fueron: material particulado y olores.

## **3.2. Preparación de datos para el CORMIX**

#### **3.2.1. Descripción de información necesaria para el CORMIX**

Todos los requisitos de entrada de datos de CORMIX están incluidos en la Lista de verificación para la preparación de datos (ver figura 3.1). La lista de verificación ayuda en el montaje y preparación de estos datos antes de comenzar un análisis para verificar que todo lo necesario. Después de la discusión de las secuencias de datos de entrada, se presentan factores de conversión de unidades de medida y listas de verificación para la preparación de entrada de datos disponibles.

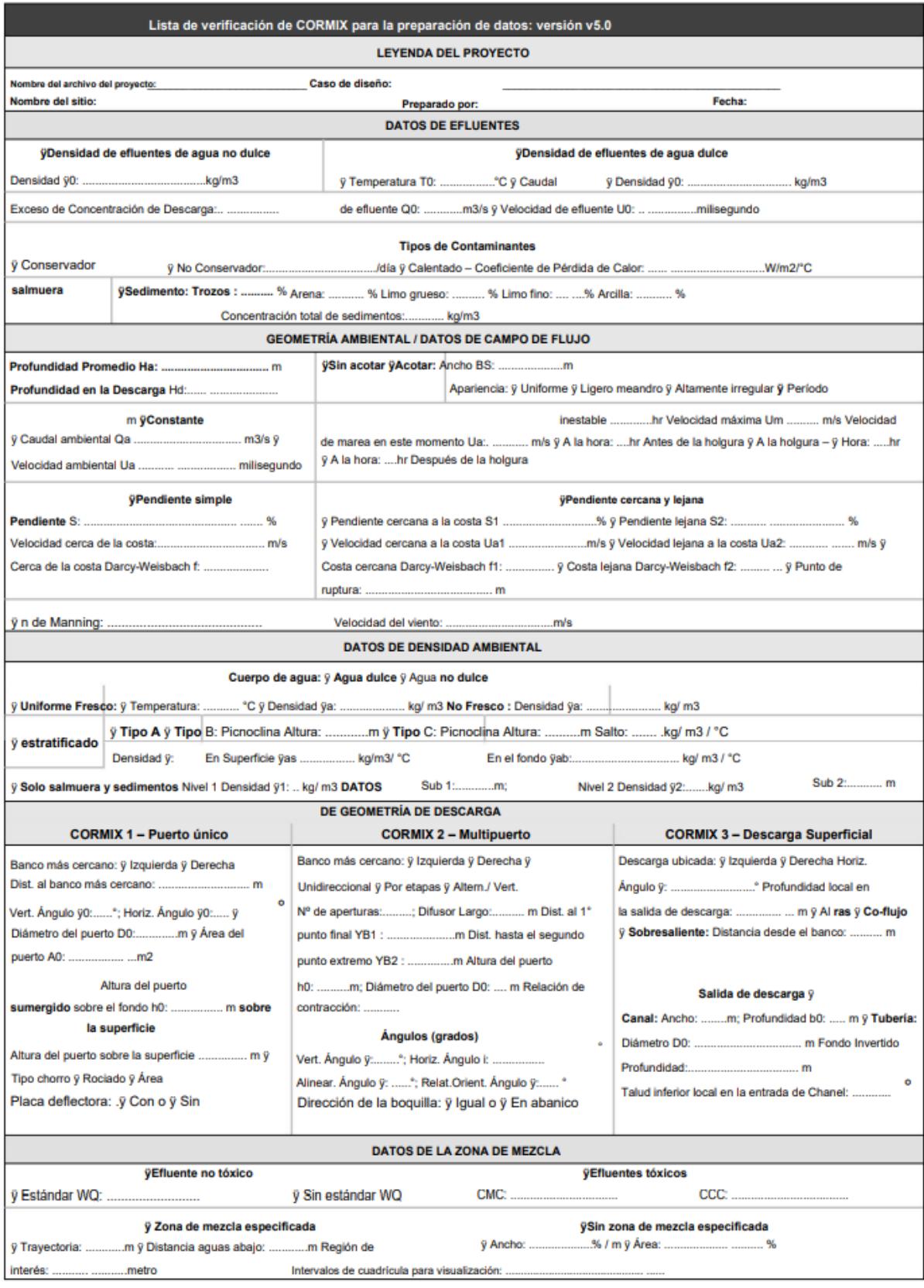

*Figura 3.2 Lista de verificación datos.*

## **3.2.2. Descripción del caso o proyecto**

La descripción del proyecto determina los datos básicos e información necesaria, almacene archivos y etiquete simulaciones para su uso posterior. Como primer paso es usar el comando "guardar" para crear un nuevo nombre de archivo de datos hasta 256 caracteres y sin extensión, donde CORMIX utilizará ese nombre para crear, transferir o almacenar archivos de datos intermedios o finales con ese mismo nombre, pero con diferentes extensiones.

#### **3.2.3. Datos de efluentes**

La pestaña "Efluente" se utiliza para especificar las propiedades del efluente en una pestaña activa de la Figura 3.2. El tipo de efluente ingresado en esta pestaña se utiliza en las pestañas de entrada posteriores para modificar el valor de datos buscado por el sistema para completar una simulación. Por ejemplo, si un tipo de efluente de salmuera se especifica, la pestaña de datos ambientales solo permitirá especificación de secciones ilimitadas debido a supuestos de modelado hidrodinámico.

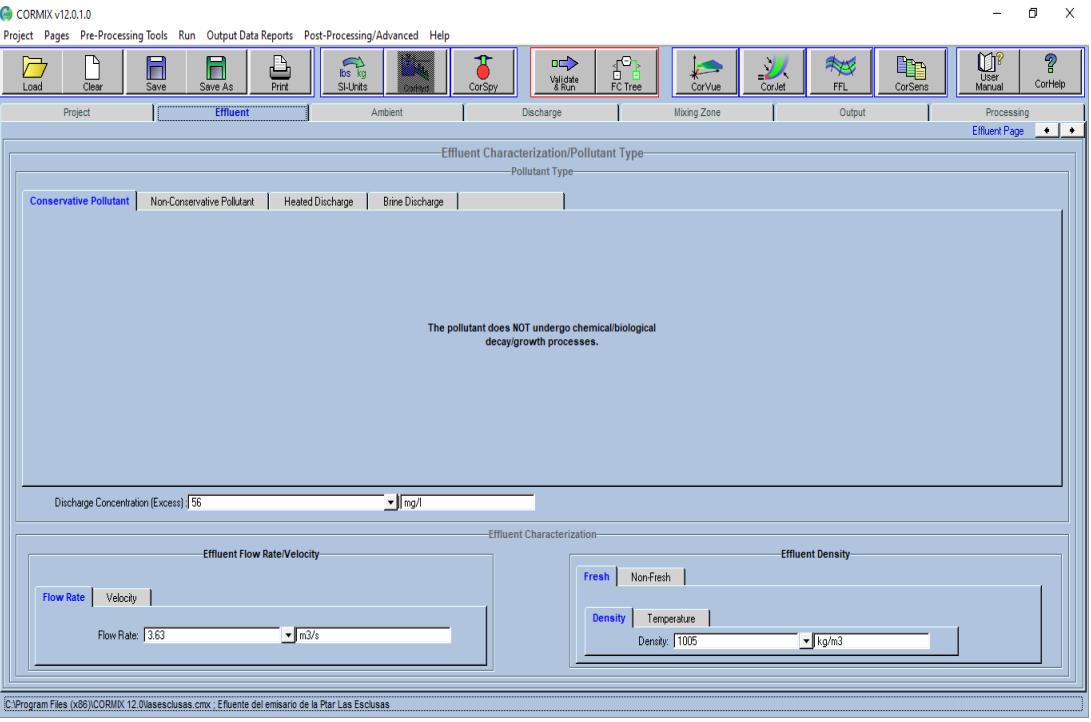

*Figura 3.3 Ventana de datos del efluente*

Los datos de tipo "Contaminante" en CORMIX permiten cinco tipos de vertidos contaminantes. Los tipos de contaminantes son:

- 1. Contaminante conservador: el contaminante no sufre ningún proceso de descomposición/crecimiento. Por lo general, la mayoría de las descargas se especificarán como conservador.
- 2. Contaminante no conservativo: el contaminante sufre un proceso de descomposición o crecimiento de primer orden. Se necesita especificar el coeficiente de decaimiento (número positivo) o crecimiento (número negativo) en unidades de día-1 (por día).
- 3. Descarga calentada: la descarga experimentará una pérdida de calor a la atmósfera en los casos en que el penacho entre en contacto con la superficie del agua. Esto es importante principalmente para las fuentes de descarga térmica en la predicción del comportamiento de la pluma de campo lejano. Eso es necesario especificar la condición de descarga en términos de exceso de temperatura "delta T" por encima de la temperatura ambiente en unidades °C, y el coeficiente de intercambio de calor superficial en unidades W/m2, °C.
- 4. Descarga de salmuera: este tipo de descarga generalmente resulta de la eliminación de concentrados de desalinización u otras fuentes de descarga industrial. Dentro de CORMIX, siempre se supone que las descargas de salmuera tienen densidades de descarga mayores que los entornos ambientales en los que se descargan (es decir, las descargas de salmuera tienen una fuerte flotabilidad negativa (densas).
- 5. Descarga de sedimentos: las descargas con sedimentos en suspensión suelen ser el resultado de operaciones de dragado. Dentro de CORMIX, se supone que todos los efluentes de descarga de sedimentos tienen densidades mayores que la ambiental.

Se admiten cinco tamaños de clases de sedimentos (sólidos gruesos grandes, arena, limo grueso, limo fino y arcilla).

Se requieren los siguientes datos de entrada:

- Caudal de descarga de efluentes (Qo) o velocidad de descarga
- Densidad de descarga o temperatura de descarga
- Concentración de descarga del material de interés

En todos los casos la concentración de trazador (C0) en una descarga del material de interés (contaminantes, trazadores o temperatura) es definido como el exceso de concentración arriba de cualquier concentración de fondo en un ambiente del mismo material, el usuario puede especificar la cantidad en cualquier unidad, al final las predicciones del CORMIX serán interpretadas en las mismas unidades, si los datos del contaminante no están disponibles es conveniente especificar C0=100%.

#### **3.2.4. Datos ambientales**

Las condiciones ambientales están definidas por formas geométricas y condiciones hidrográficas en la vecindad de la descarga.

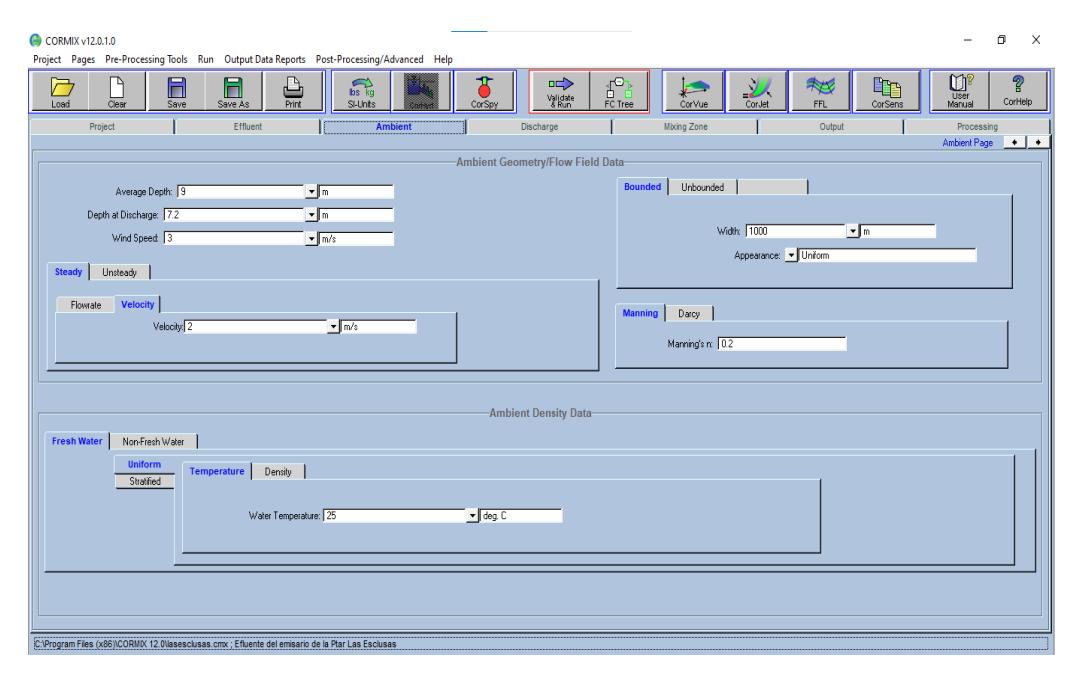

*Figura 3.4 Entrada datos ambientales*

Debido al efecto significativo de las interacciones de los límites en los procesos de mezcla, los requisitos de datos ambientales para las situaciones de análisis con límites laterales y sin límites se presentan por separado a continuación.

Como todas las evaluaciones de zonas de mezcla, generalmente se llevan a cabo bajo el supuesto de condiciones ambientales de estado estable. Aunque el entorno acuático real nunca se encuentra en un verdadero estado estable, esta suposición suele ser adecuada ya que los procesos de mezcla son bastante rápidos en relación con la escala de tiempo de las variaciones hidrográficas. En flujos de inversión de marea altamente inestables, la suposición ya no es válida y puede ocurrir una acumulación significativa de concentración.

CORMIX evalúa esta situación y calcula algunos efectos de reinducción en el comportamiento de la pluma. El modelo exige que la sección transversal real de la masa de agua se describa mediante un canal rectangular que puede estar delimitado lateralmente o no. Además, se supone que ese canal es uniforme en la dirección aguas abajo, siguiendo el flujo medio del cuerpo de agua real que puede ser no uniforme o serpenteante. El proceso de describir la geometría de un cuerpo de agua receptor con un rectángulo se llama esquematización.

El primer paso para especificar las condiciones ambientales es determinar si un cuerpo de agua receptor debe considerarse "limitada" o "ilimitada".

#### **Sección transversal limitada**

Deben utilizarse datos geométricos (batimétricos) e hidrográficos (descarga ambiental) para definir la sección transversal rectangular apropiada. Esta esquematización puede ser bastante evidente para ríos bien encauzados y regulares o cauces artificiales.

Para secciones transversales altamente irregulares, puede requerir más análisis y tal vez varias iteraciones del análisis para obtener una mejor comprensión de la sensibilidad de los resultados a la forma de sección transversal asumida.

#### **Sección transversal ilimitada**

La información hidrográfica y geométrica están estrechamente vinculadas en secciones transversales ilimitadas. Cuando se desean predicciones en un campo de flujo ambiental inestable, la información sobre el ciclo de las mareas debe ser suministrado. En general, los estuarios o las aguas costeras pueden exhibir una complejidad considerable con variaciones en la magnitud de la velocidad, la dirección y la profundidad del agua. La altura de la marea varía entre la marea baja media "Mean Low Water" por sus siglas en inglés (MLW), y la marea alta media "Mean High Water" (MHW).

La velocidad de la marea cambia su dirección dos veces al día durante el ciclo de la marea. Uno de estos tiempos ocurre cerca, pero no necesariamente coincidiendo con el MLW y se conoce como Low Water Slack (LWS).

El período de inactividad cerca de MHW se denomina High Water Slack (HWS). La tasa de inversión (gradiente de tiempo de la velocidad de la marea) cerca de estas mareas flojas es de considerable importancia para la acumulación de concentración en la pluma de descarga transitoria, ya que la reversión de marea reducirá la dilución efectiva de una descarga volviendo a arrastrar el penacho de descarga restante del ciclo de marea anterior. Por eso, CORMIX necesita información sobre el ambiente condiciones de diseño relativas a cualquiera de las dos holguras mareas.

Se debe especificar la velocidad de marea máxima (Vmax) para la ubicación; esto generalmente se puede tomar como la media de los valores absolutos de los dos máximos reales, independientemente de su dirección. Las condiciones ambientales de profundidad son entonces las correspondientes a ese momento. En general, las simulaciones de mareas deben repetirse durante varios intervalos de tiempo, antes y después del tiempo de inactividad para determinar las características de la pluma en un ambiente de condiciones inestable.

Las condiciones fuertemente inestables también ocurren en otros entornos, como la corriente inducida por el viento, reversiones en lagos poco profundos o áreas costeras.

En este caso, cualquier periodo de reversión típico puede analizarse siguiendo enfoque similar. Sobre la densidad ambiental en el cuerpo de agua es muy importante para la correcta predicción en el comportamiento de la pluma de descarga del efluente.

El usuario especifica si la densidad es uniforme o no dentro de la masa de agua o particularmente dentro de la región del penacho. Para condiciones uniformes se debe especificar la densidad ambiental promedio o la temperatura promedio.

Cuando las condiciones no son uniformes, CORMIX requiere que la distribución de densidad vertical sea aproximada a uno de los tres tipos de perfiles de estratificación esquemáticos.

Tipo A, perfil de densidad lineal.

Tipo B, sistema de dos capas con densidad constante.

Tipo C, capa superficial de densidad constante con capa inferior de densidad lineal separada con un salto de densidad.

Tipo D, perfil de densidad ambiental de 3 capas, disponible para sal muera y/o sedimentos costeros.

#### **Velocidad del viento**

En condiciones de diseño la velocidad del viento no cuenta para la mezcla de campo cercano, pero puede afectar la pluma en el campo lejano. Es importante en descargas calientes en regiones de expansión flotantes, en el programa CORMIX se utiliza este dato para la transferencia de calor superficial al ambiente.

#### **3.2.5. Datos de descarga**

Se ingresan estos datos en la pestaña de "descarga" como se muestra en la figura 3.4, tiene tres opciones para puerto único, multipuerto y fuente superficial.

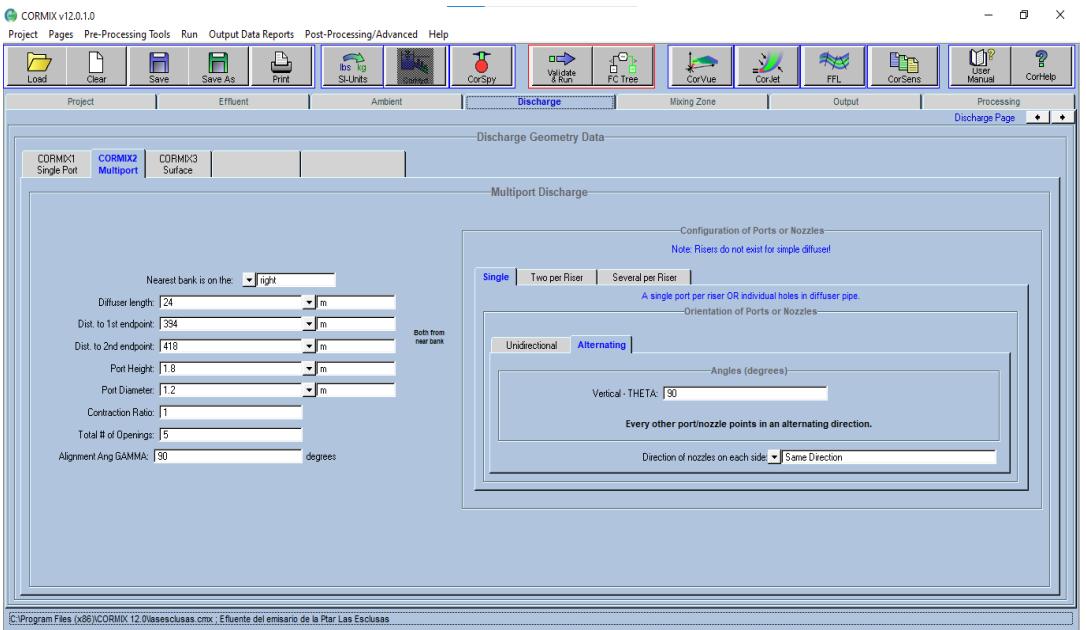

*Figura 3.5 Datos de descarga*

#### **Puerto único**

CORMIX requiere la especificación geométrica del emisario para poderla orientar. Ubicación de orilla mar cercana (izquierda o derecha) vista desde un observador que mire río abajo en la dirección del flujo.

- Distancia del banco más cercano
- Diámetro del puerto (área de sección transversal para puertos de forma no circular).
- Altura del puerto (Ho / ho) sobre la superficie del agua
- Angulo vertical de descarga, entre la línea central del puerto y un plano horizontal.
- Angulo de descarga horizontal, medido en sentido contrario a las agujas del reloj.

#### **Multipuerto**

Un difusor multipuerto es una estructura lineal que consta de muchos puertos o boquillas más o menos espaciados que inyectan una serie de chorros turbulentos a alta velocidad en el cuerpo de agua receptor del ambiente. Estos puertos o boquillas pueden estar conectados a elevadores verticales unidos a una tubería subterránea, túnel, o pueden ser simplemente aberturas en una tubería que se encuentra en el fondo.

El modelo de mezcla puede analizar las descargas de los tres principales tipos de difusores utilizados en la práctica.

- Difusor unidireccional, donde todos los puertos apuntan a un lado de la línea del difusor.
- Difusor por etapas, donde todos los puertos apuntan en una dirección generalmente siguiendo la línea del difusor con pequeñas desviaciones a ambos lados del difusor.
- Difusor alterno, donde los puertos casi nunca apuntan en una dirección horizontal.

# **Geometría del difusor**

El modelo asume condiciones de descarga uniformes a lo largo de la línea del difusor, entre ellos la profundidad del agua receptora y los parámetros de descarga, como el tamaño del puerto, el espacio entre puertos y la descarga por puerto, entre otros. Si la profundidad real del agua receptora es variable (por ejemplo, debido a una pendiente en alta mar), debe ser aproximado por la profundidad media a lo largo de la línea del difusor con un posible sesgo a condiciones cercanas a la costa.

De manera similar, los valores medios deben usarse para especificar la geometría del difusor variable cuando ocurre.

- 1. Ubicación de la orilla más cercana (es decir, izquierda o derecha) vista por un observador que mire río abajo en la dirección del flujo.
- 2. Distancia media al banco más cercano (DISTB).
- 3. Diámetro promedio (Do) de los puertos de descarga o boquillas.
- 4. Se requiere la relación de contracción para el puerto/boquilla. Esto puede variar desde 1 para puertos bien redondeados - valor habitual - hasta 0,6 para orificios de bordes afilados.
- 5. Altura media de los centros de los puertos (Ho) sobre el fondo.
- 6. Ángulo vertical medio de descarga (THETA), entre los ejes del puerto y un plano horizontal (45° y 90°).
- 7. Solo para los difusores unidireccionales y por etapas, el ángulo de descarga horizontal promedio (SIGMA) medido en sentido contrario a las agujas del reloj desde la dirección de la corriente ambiental (eje x) hasta la proyección en planta de las líneas centrales del puerto (0° a 360°).
- 8. Distancia desde la orilla más cercana al primer y último puerto (YB1, YB2) de la línea de difusores.
- 9. Número de puertos o elevadores y el número de puertos por elevador, si hay elevadores presentes.
- 10.Ángulo de alineación medio (GAMMA) medido en sentido contrario a las agujas del reloj desde la corriente ambiental dirección (eje x) al eje del difusor (0 $^{\circ}$  a 180 $^{\circ}$ ).
- 11.Solo para los difusores unidireccionales y por etapas, ángulo de orientación relativo (BETA) medido en sentido horario o en sentido contrario a las agujas del reloj desde la proyección plana promedio de las líneas centrales del puerto hasta el eje del difusor más cercano (0° a 90°).

#### **Descarga superficial**

Para este tipo de descarga, CORMIX permite diferentes tipos de estructuras de entrada, que van desde canales rectangulares simples a tuberías redondas horizontales que pueden estar ubicadas cerca de la superficie del agua. Pueden ser:

- Al ras con la orilla
- Sobresaliente del banco
- Co-fluir a la orilla

#### **3.2.6. Pestaña Zona de Mezcla**

Aquí se indica:

1. Si se aplican las definiciones de zona de dilución tóxica (TDZ) de la EPA.

- 2. Si un estándar de calidad del agua existe
- 3. Si una zona de mezcla reglamentaria (RMZ) existe
- 4. La región espacial de interés sobre la cual se desea información.
- 5. Numero de ubicaciones (número de cuadriculas) para mostrar los detalles de salida.

# **3.2.7. Pestaña control de salida**

"Salida" tiene botones de control de radio para controlar la salida de CORMIX en una simulación. El usuario puede mostrar, imprimir, mostrar e imprimir, o no tener salida del archivo de predicción (fn.prd), informe de sesión (fn.ses), descripción de clase de flujo (fn.flw), recomendaciones de diseño (fn.rec), y registro de procesamiento (fn.jrn). Además, el usuario puede seleccionar botones de radio para mostrar el tallo del árbol de reglas y la visualización de hojas de las reglas utilizadas en el procesamiento de datos.

# **3.2.8. Pestaña de procesamiento**

La pestaña "Procesamiento" permite al usuario pasar a la simulación CORMIX o ejecutar toda la simulación a la vez. El registro de procesamiento se muestra en la ventana de visualización de texto como la regla, bases y modelos de simulación. Muestra mensajes importantes sobre el proyecto y relaciona conclusiones iniciales sobre el comportamiento del flujo.

# **3.3. Datos aplicados en simulaciones para el CORMIX**

# **3.3.1. Descripción del proyecto**

Nombre del proyecto: Emisario subfluvial de la PTAR Las Esclusas Caso de diseño: Cormix 2 Nombre del sitio: Guayaquil-Guasmo Fecha: 02 febrero del 2023 (inicio de simulaciones)

# **3.3.2. Características del efluente**

| <b>Parámetro</b>             | <b>Cantidad</b> | <b>Unidad</b>   |
|------------------------------|-----------------|-----------------|
| Densidad del Efluente agua:  | dulce           |                 |
| Temperatura:                 | 25              | $\rm ^{\circ}C$ |
| Densidad:                    | 1000            | kg/m3           |
| Caudal en época húmeda:      | 3.63            | m3/s            |
| Caudal en época seca:        | 2.66            | m3/s            |
| Exceso de concentración E.H: | 26              |                 |
| Exceso de concentración E.S: | 56              |                 |
| Velocidad:                   | 0.8             | m/s             |
| Tipo de contaminante:        | Conservativo    |                 |

*Tabla 3.1 Datos efluente*

# **3.3.3. Condiciones del ambiente**

#### *Tabla 3.2 Datos Ambiente*

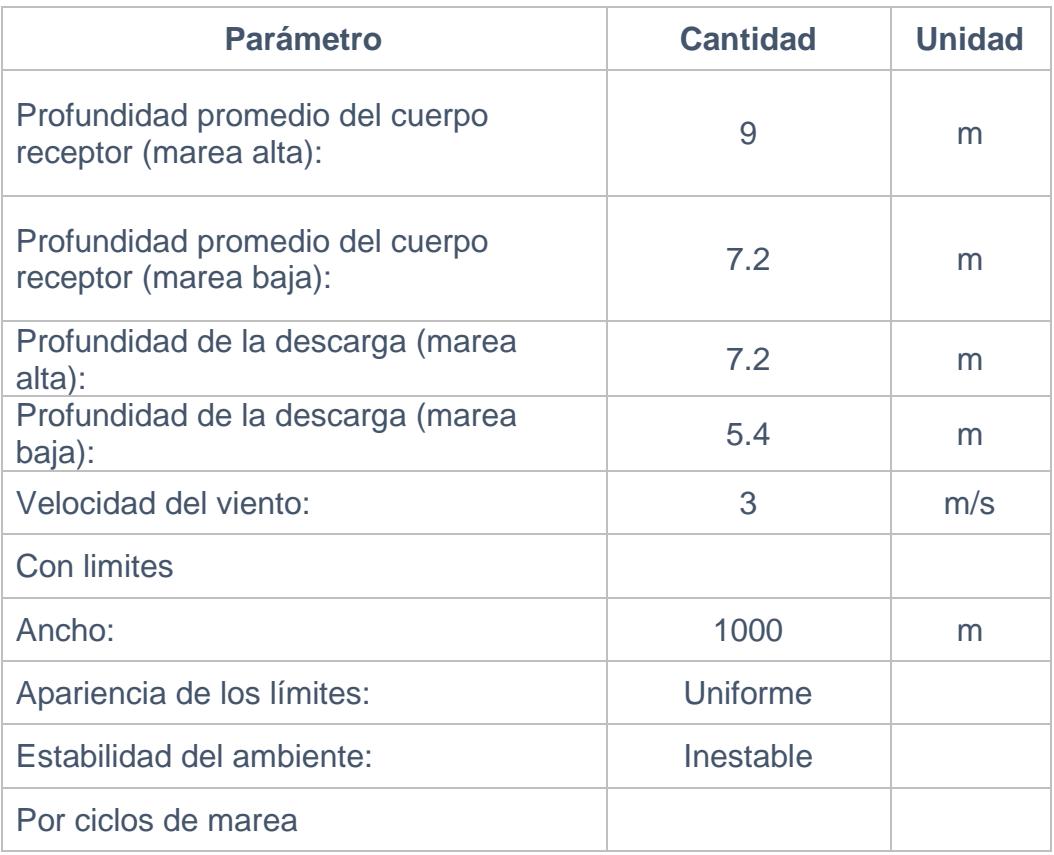

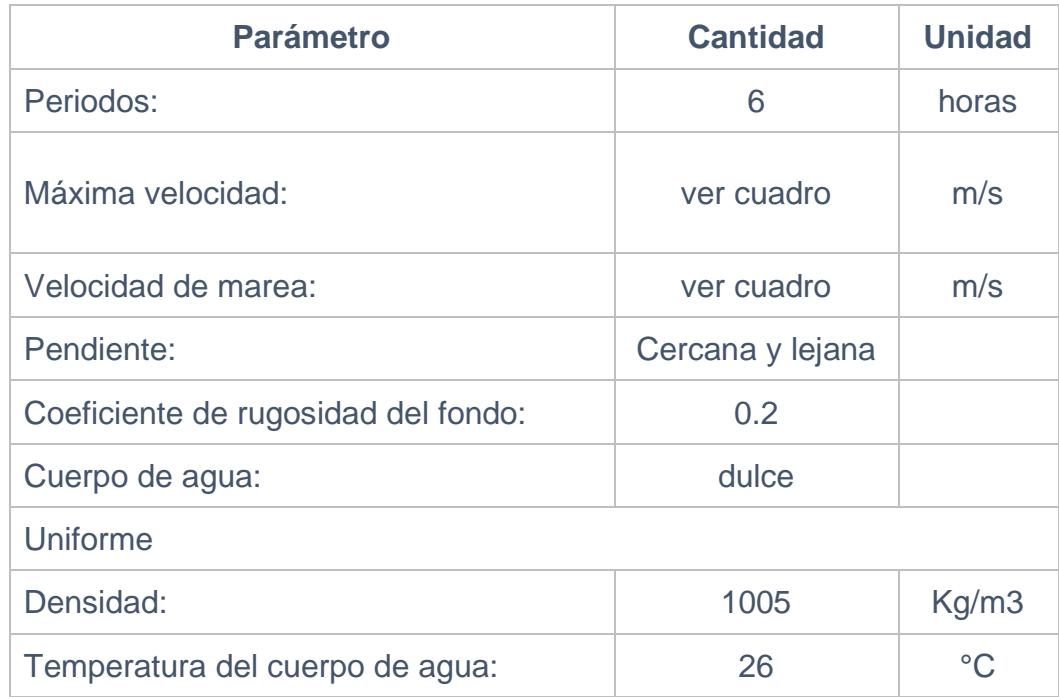

\*Del Informe de la consultora Consulsua (2020) sobre la Infraestructura y montaje de tubería para emisario subfluvial de la Planta de Tratamiento Las Esclusas, se tomó los datos de la Tabla 2.3 Velocidades Superficiales durante el Flujo y Reflujo en el Río Guayas.

# **3.3.4. Descarga**

*Tabla 3.3 Datos Descarga*

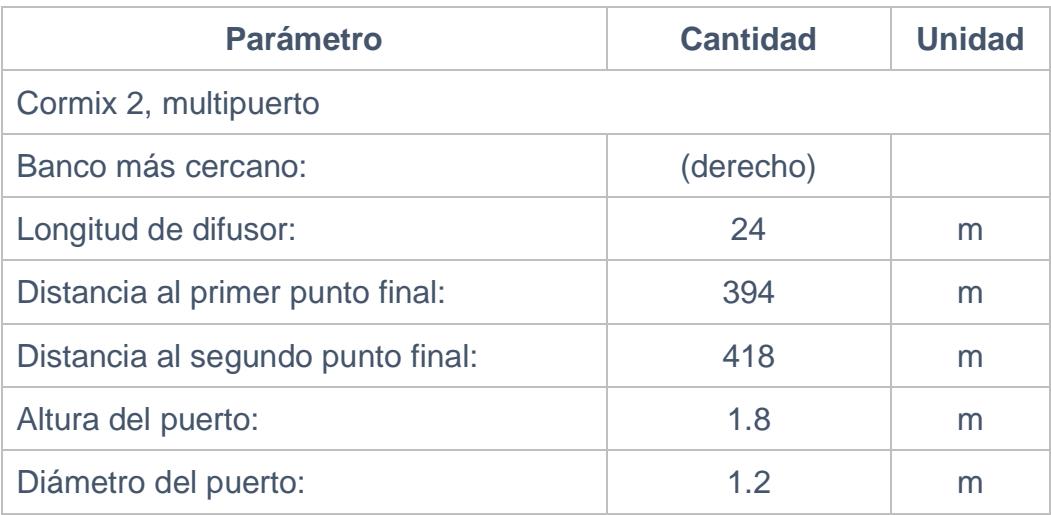

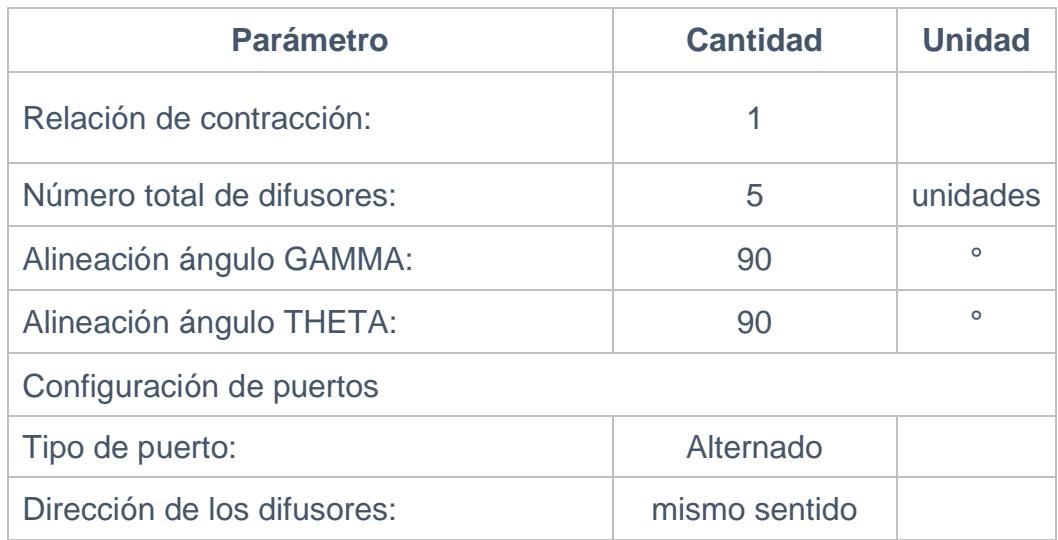

# **3.3.5. Zonas de mezcla**

#### *Tabla 3.4 Datos Zona de mezcla*

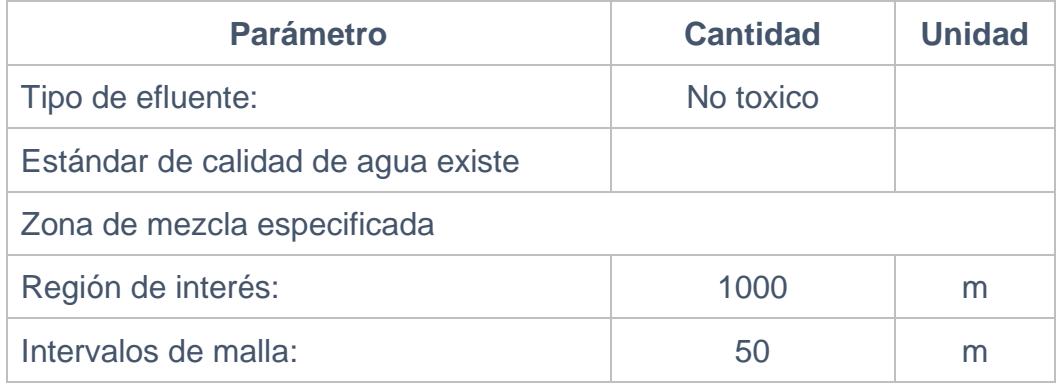

# **CAPÍTULO 4**

# **4. RESULTADOS**

Con los datos suministrados en el numeral 3.3 del capítulo anterior se procede a realizar las simulaciones en el programa CORMIX.

Con la información encontrada en los estudios de Diseños Definitivos, Estudios y Auditoria Ambientales, se clasificó cuatro escenarios para la simulación del programa CORMIX.

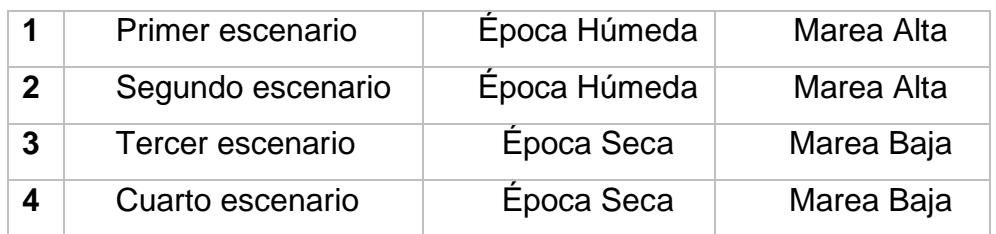

#### *Tabla 4.1 Escenarios de simulación en CORMIX*

Además de los gráficos que genera el programa se produjo reportes de los cuales se extrae los resultados obtenidos en cada corrida y que se presentan a continuación:

# **4.1. Primer escenario de simulación en CORMIX**

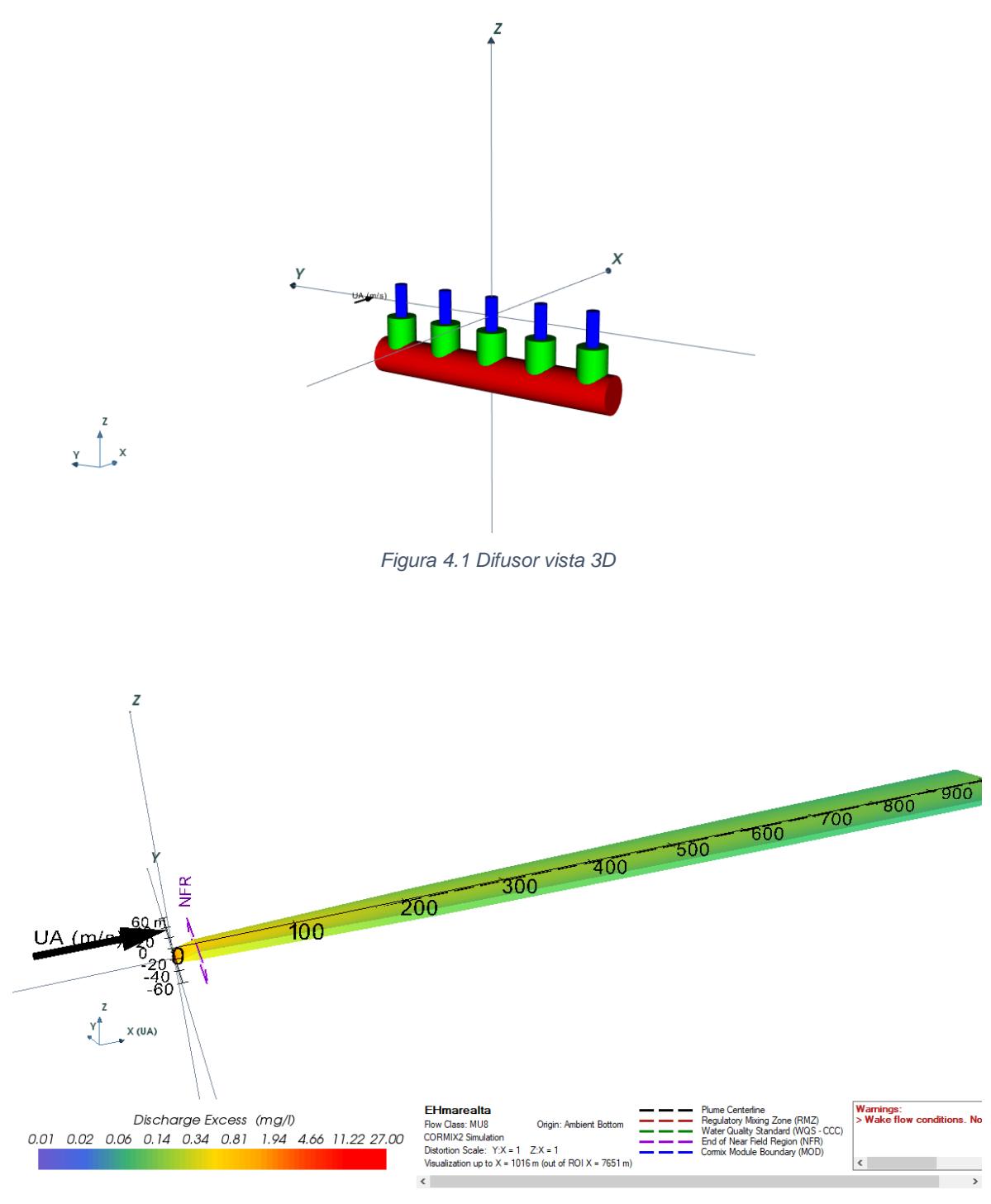

*Figura 4.2 Pluma de descarga 3D*

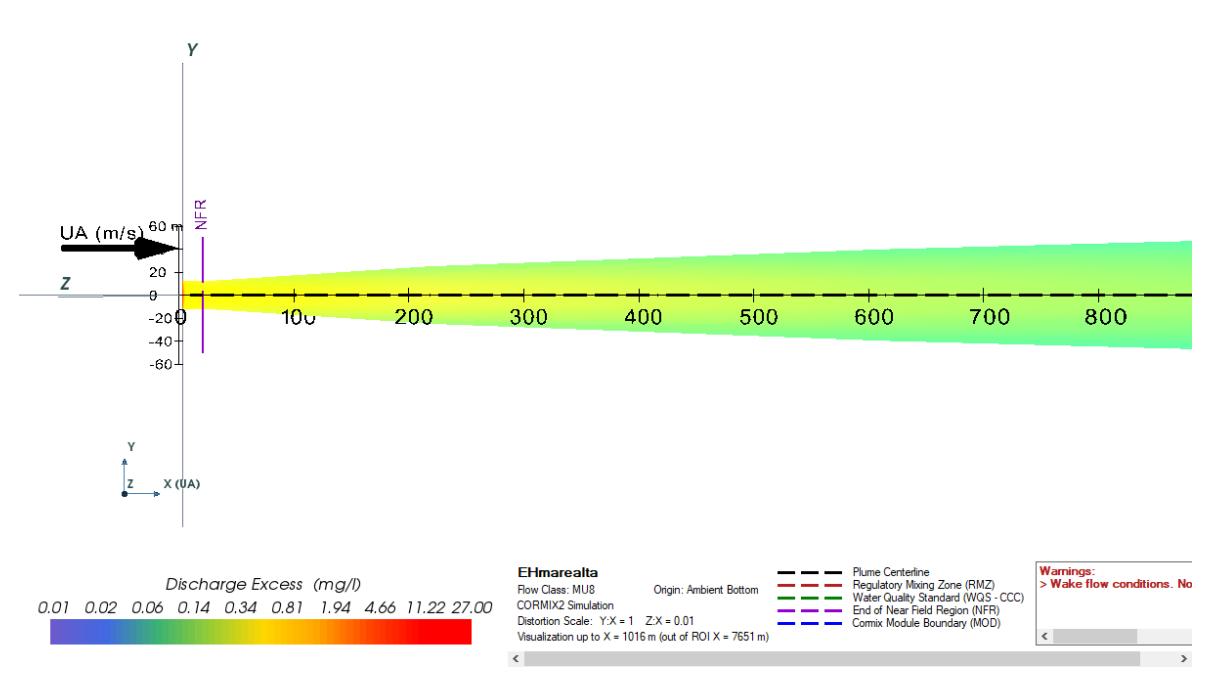

*Figura 4.3 Pluma de descarga vista planta xy*

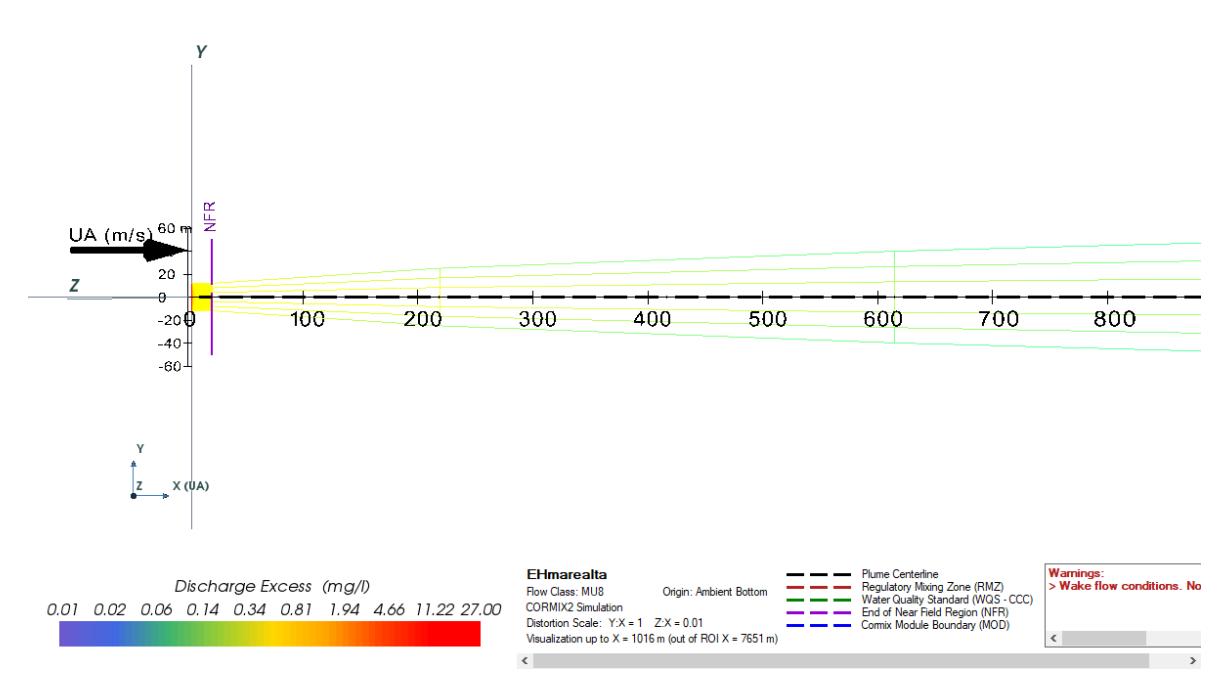

*Figura 4.4 Pluma de descarga vista malla*

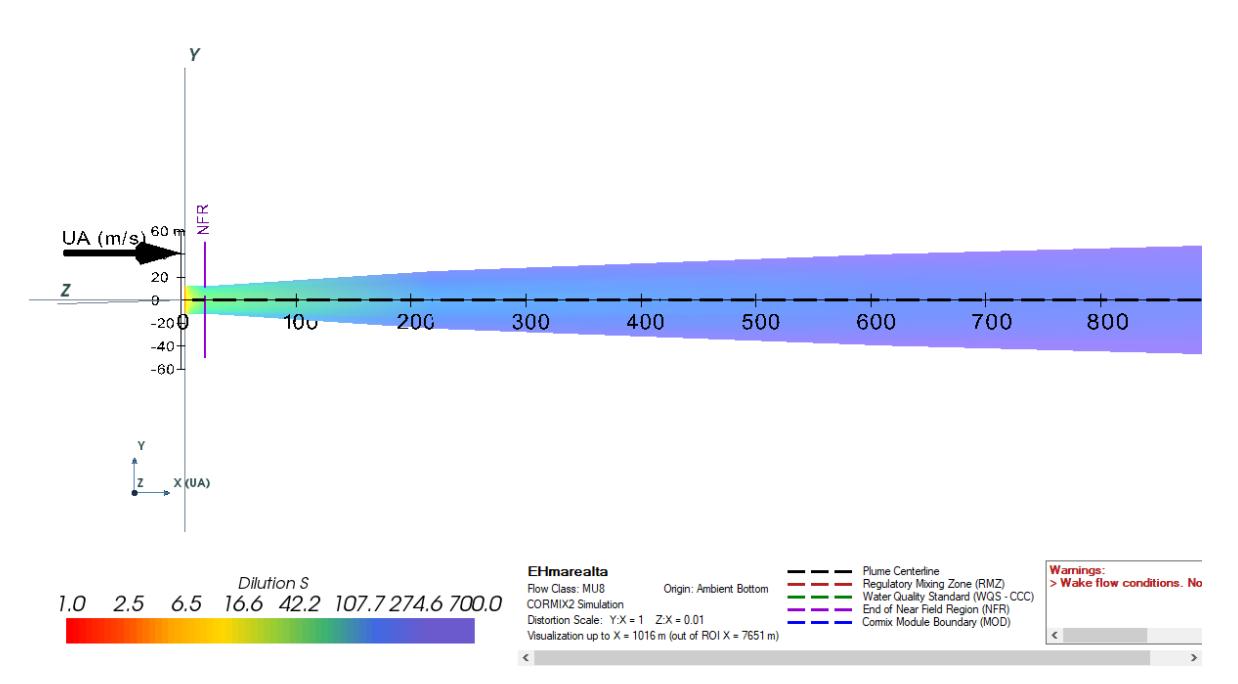

*Figura 4.5 Pluma de disolución vista plana xy*

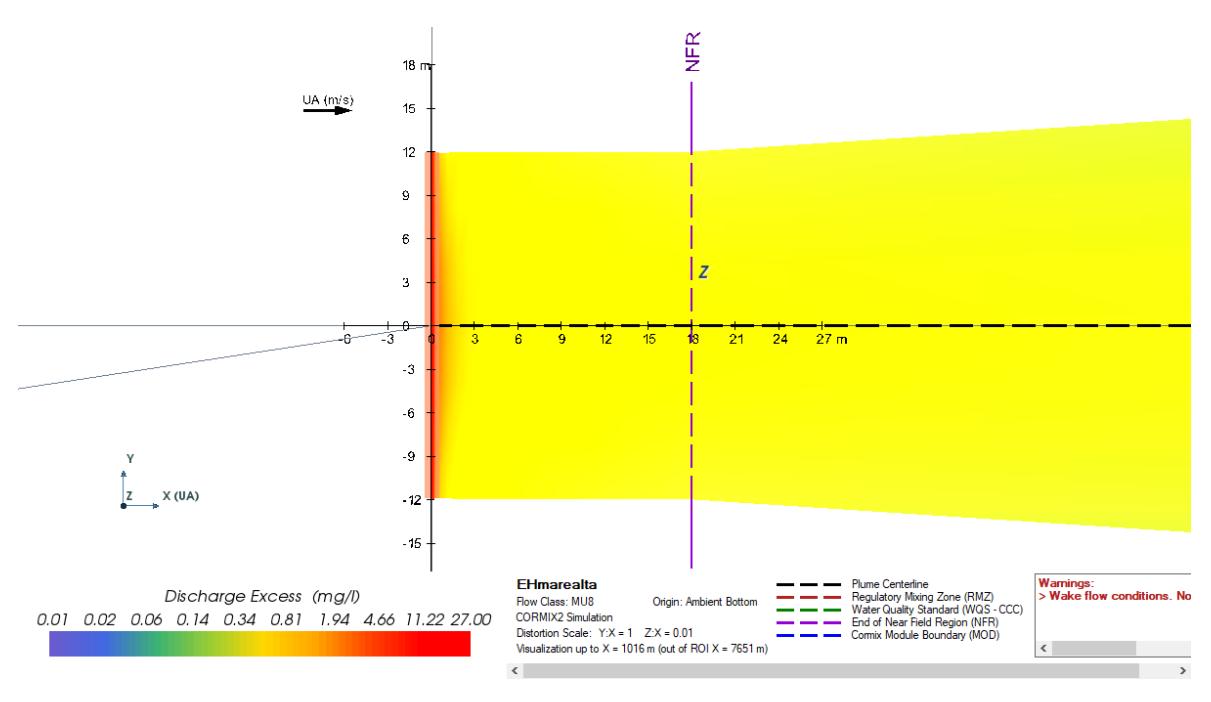

*Figura 4.6 Vista en planta de descarga en campo cercano*

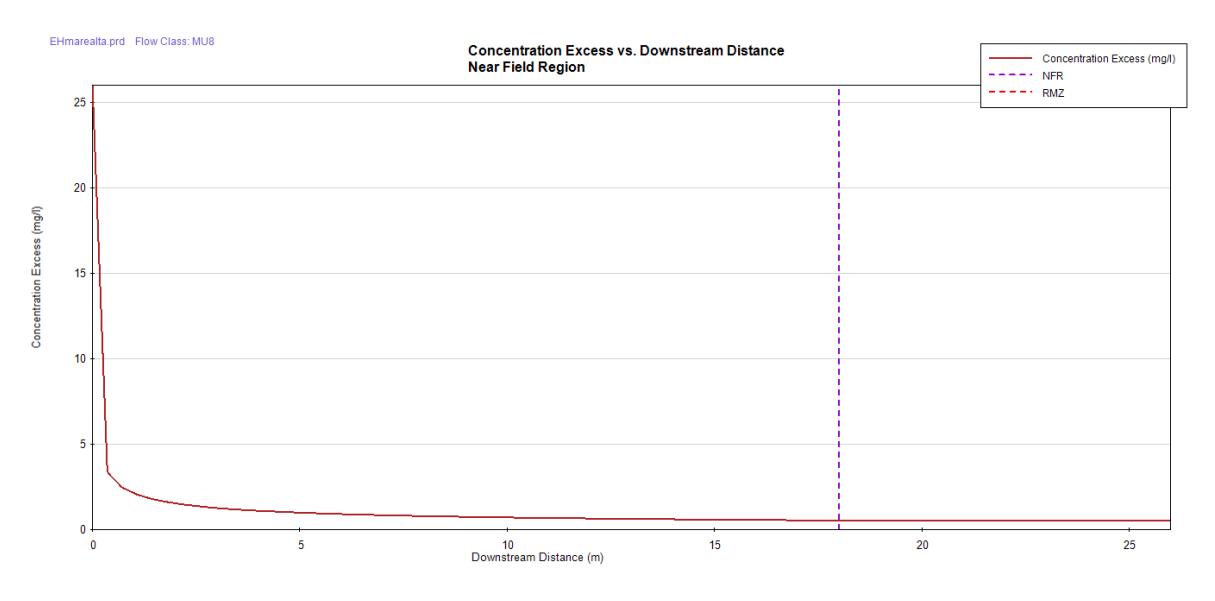

*Gráfico 4.1 Concentración vs Distancia en campo cercano*

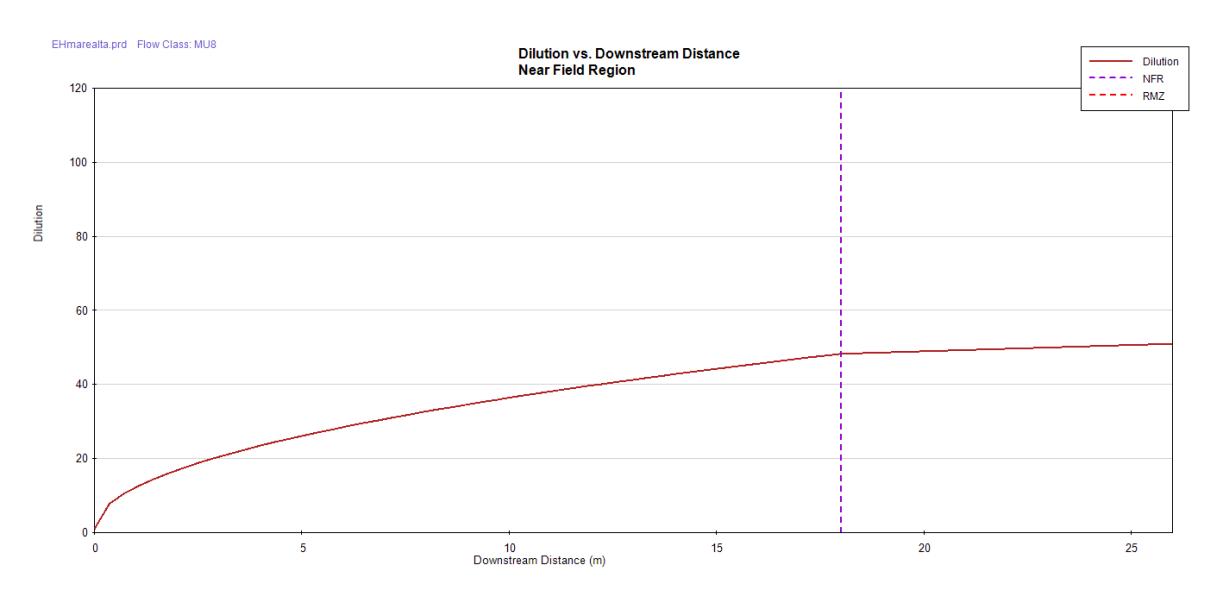

*Gráfico 4.2 Dilución vs Distancia en Campo cercano*

*Tabla 4.2 Primer escenario-Resumen de Reporte de Sesión, programa CORMIX.*

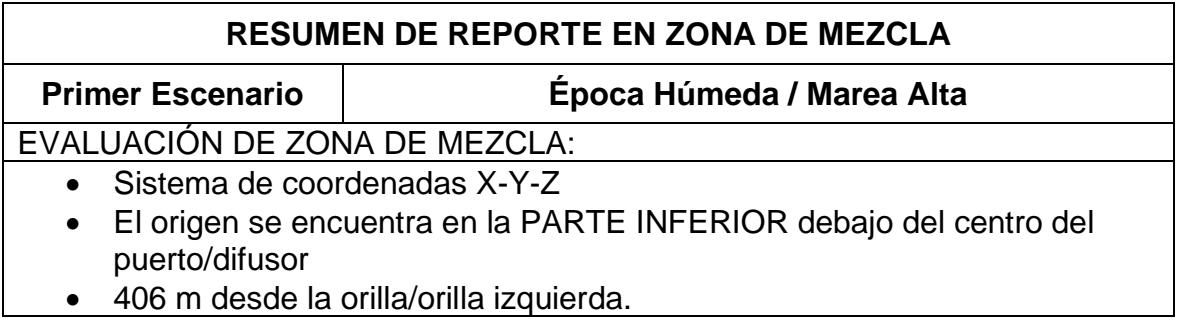

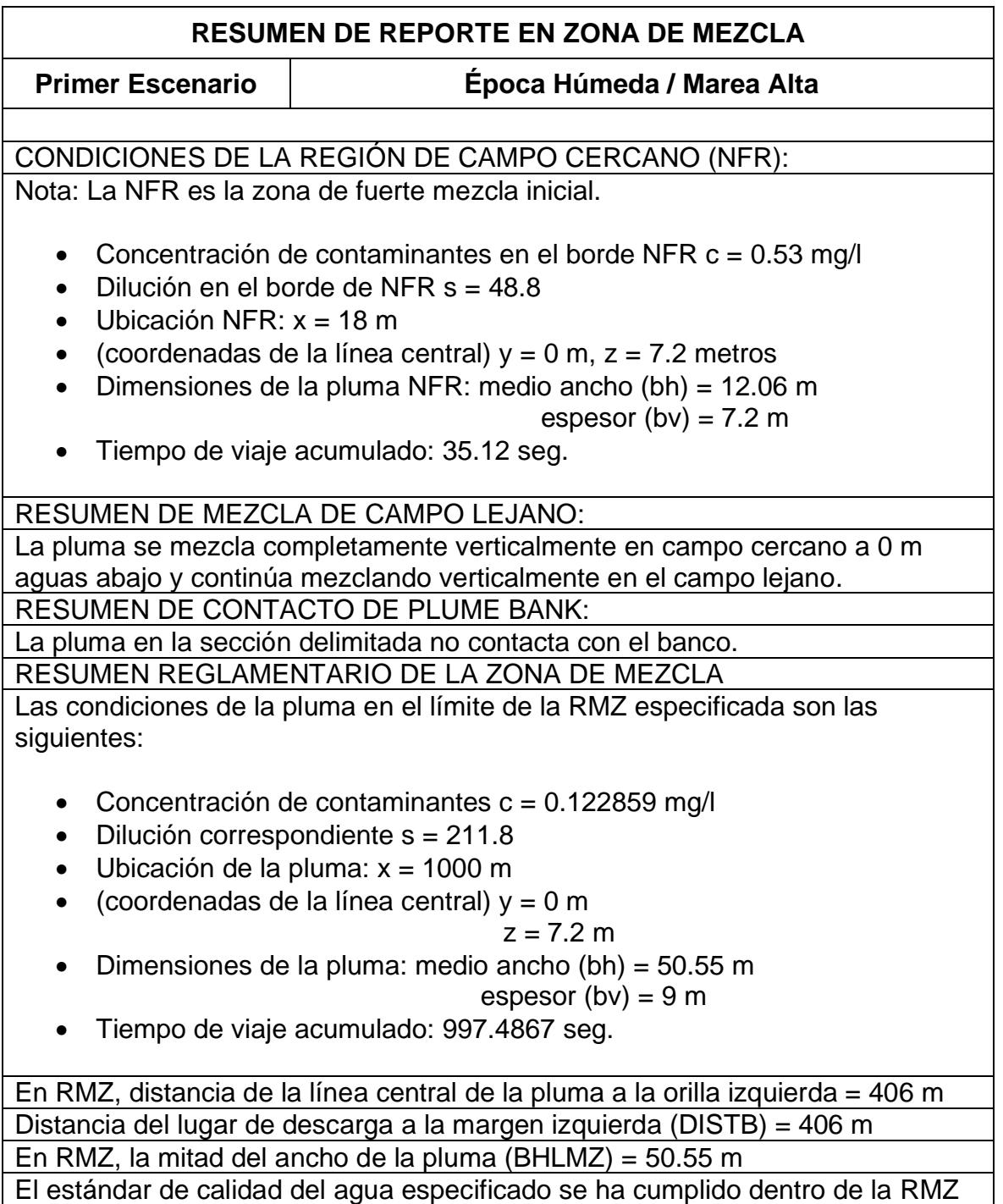

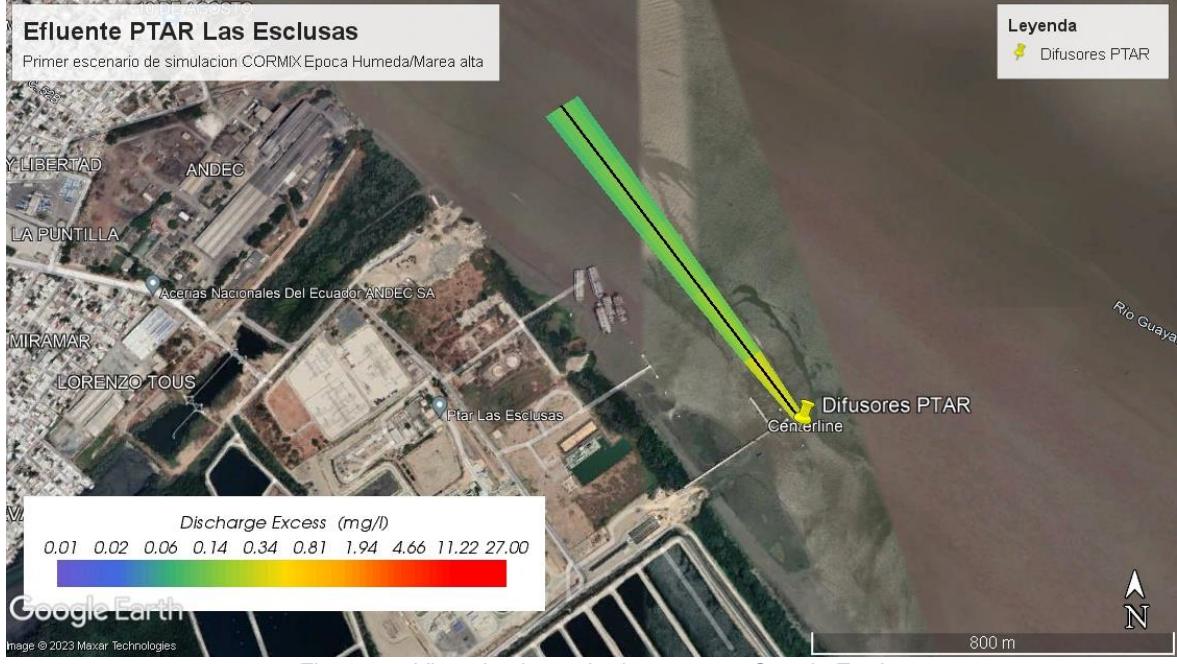

*Figura 4.7 Vista de pluma de descarga en Google Earth*

**4.2. Segundo escenario de simulación en CORMIX**

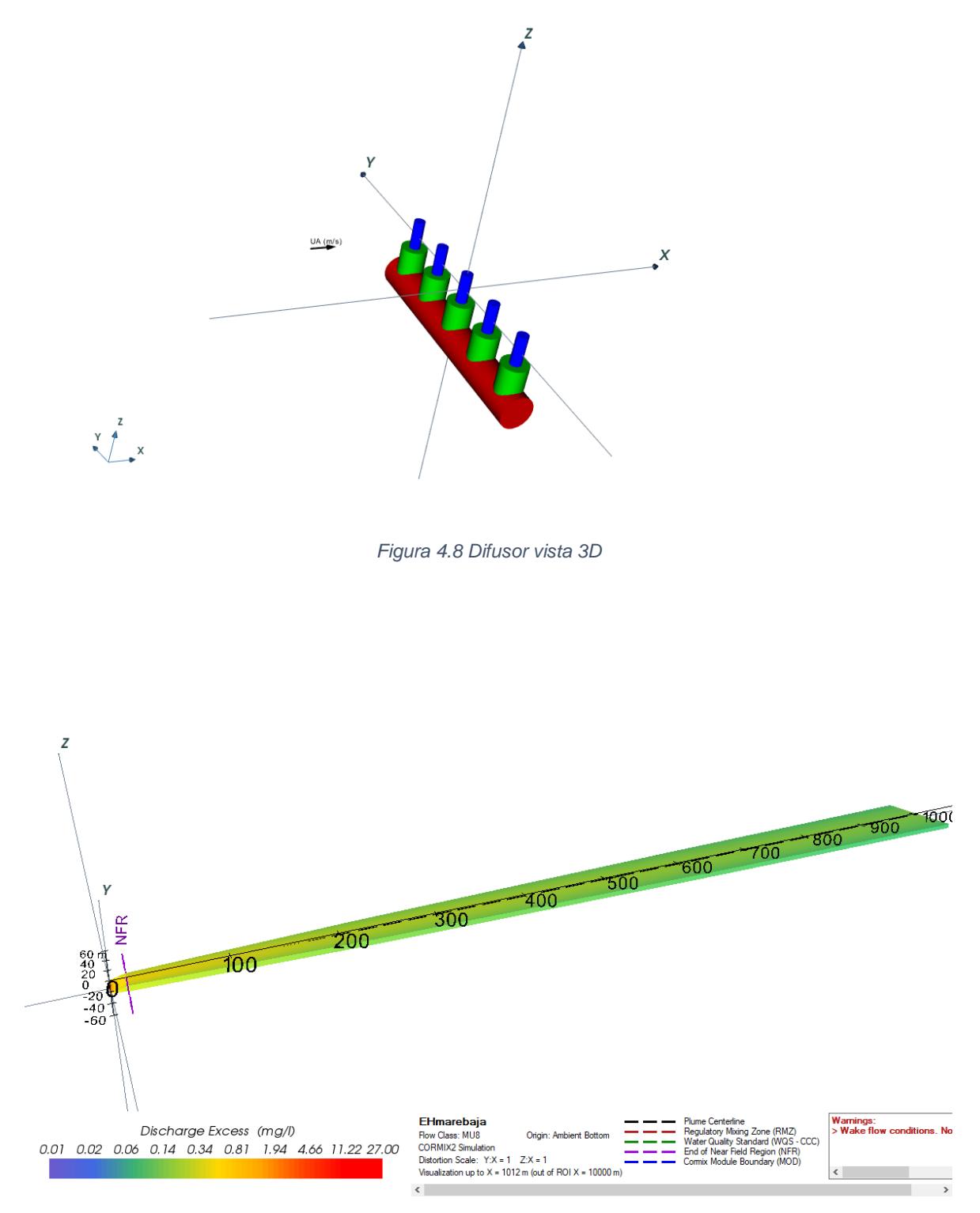

*Figura 4.9 Pluma de descarga 3D*
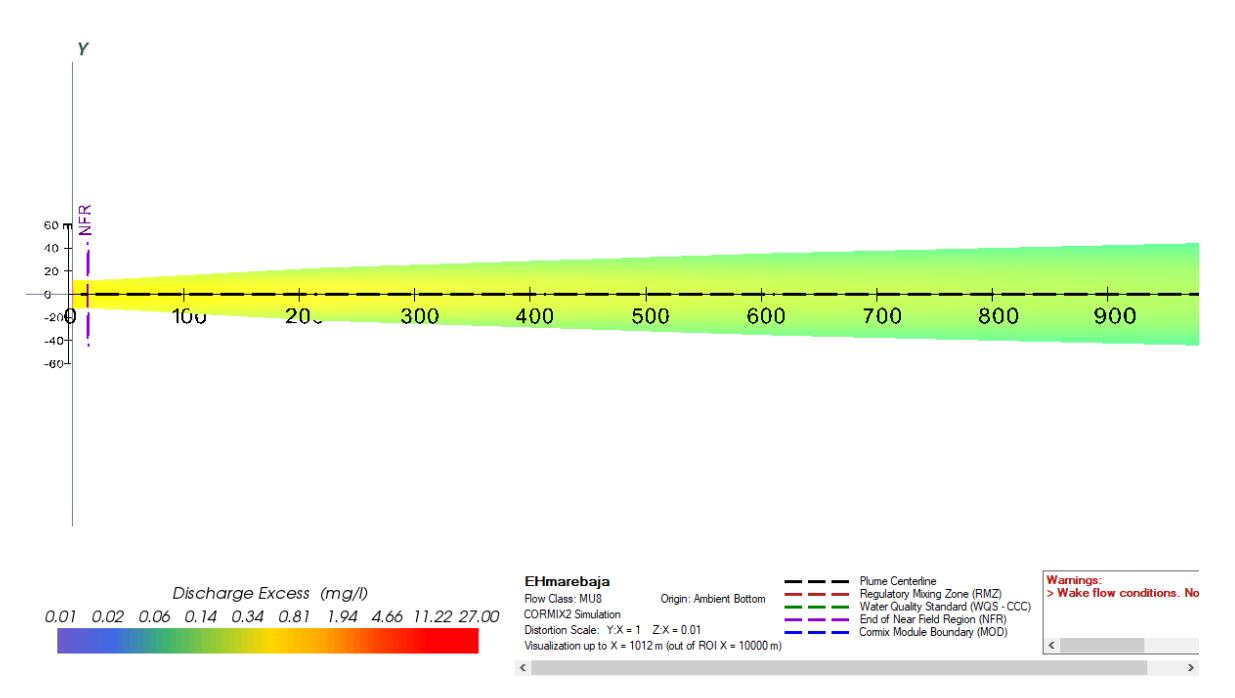

*Figura 4.10 Pluma de descarga vista planta xy*

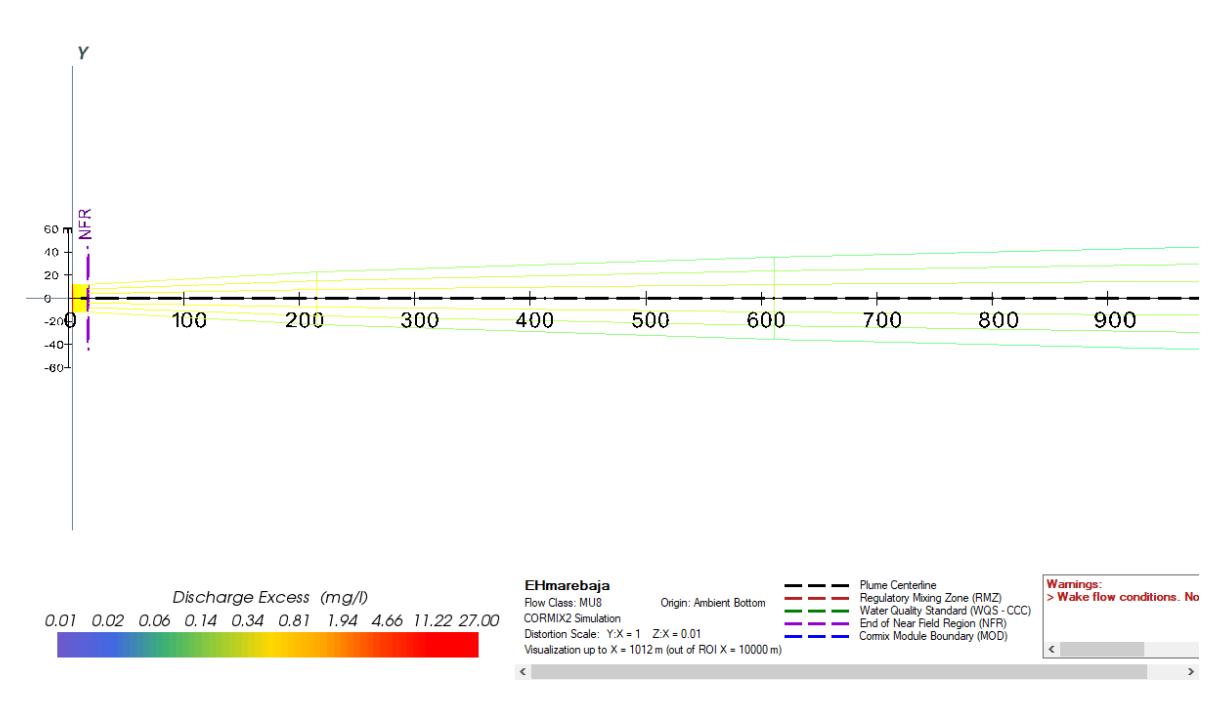

*Figura 4.11 Pluma de descarga vista malla*

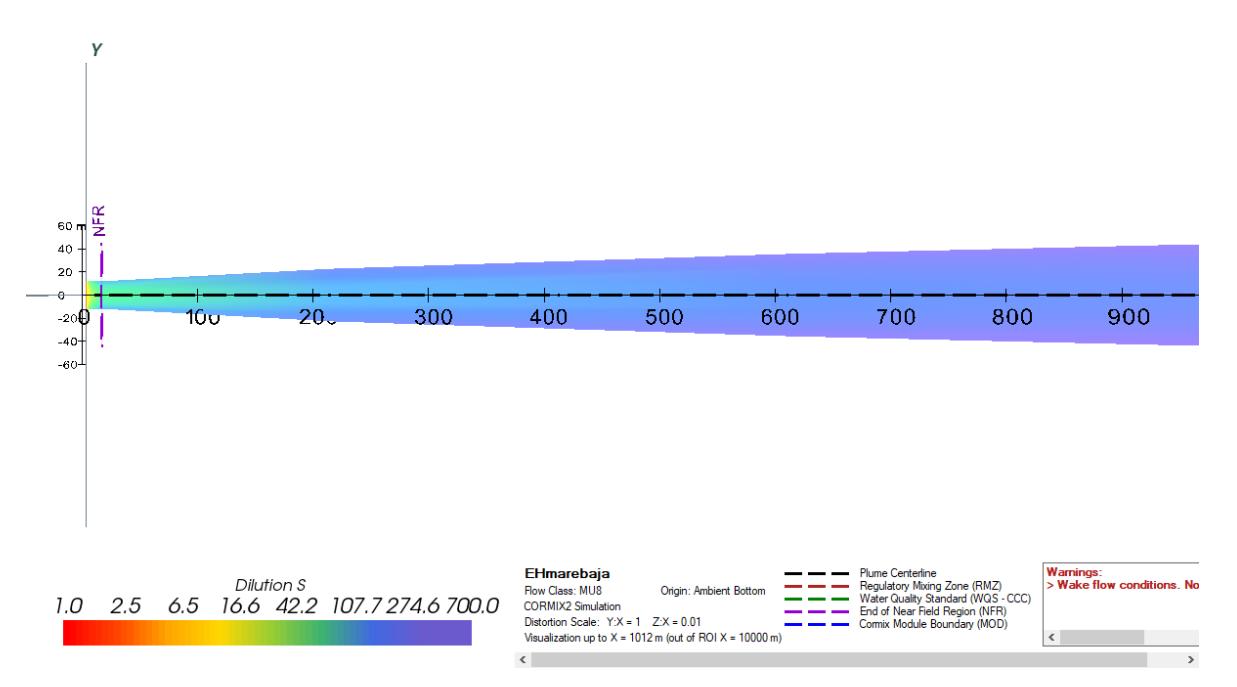

*Figura 4.12 Pluma de disolución vista planta xy*

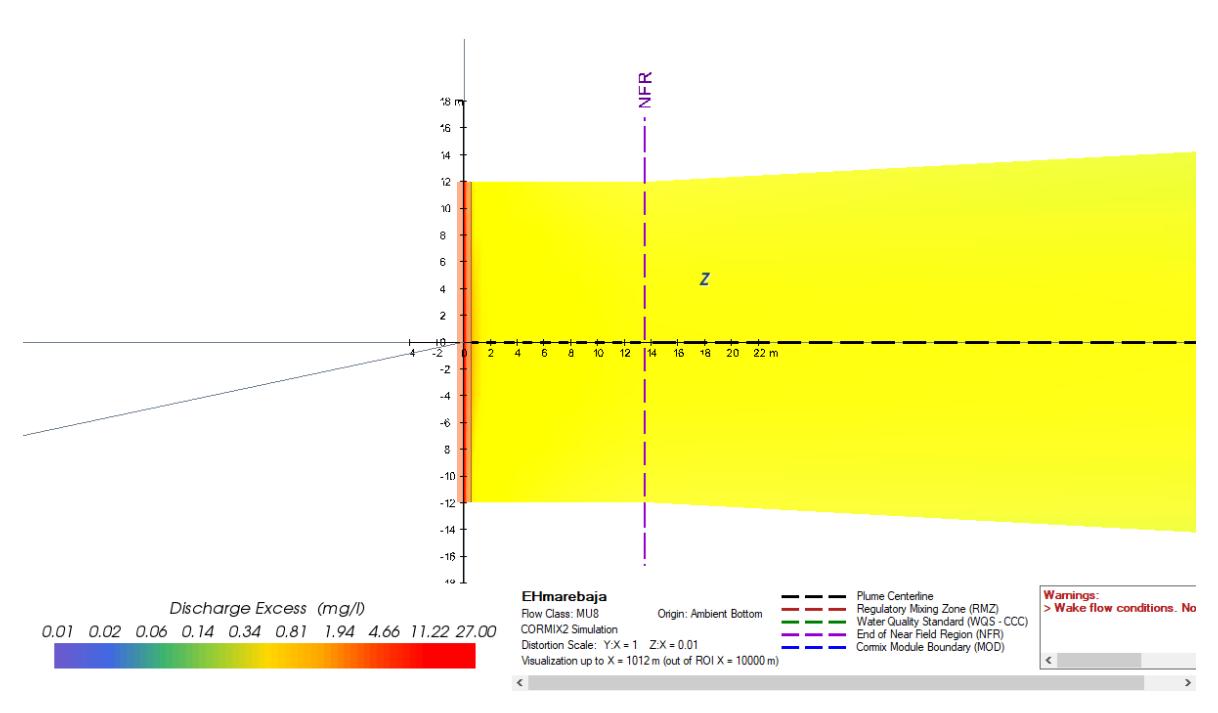

*Figura 4.13 Vista en planta de descarga en campo cercano*

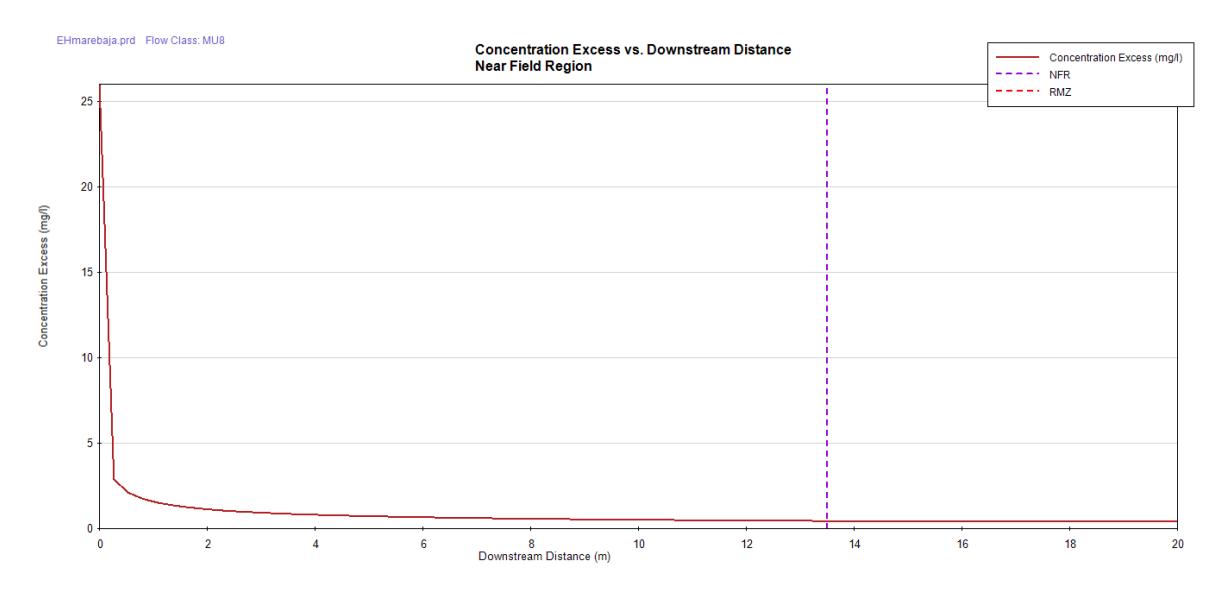

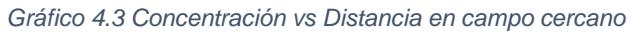

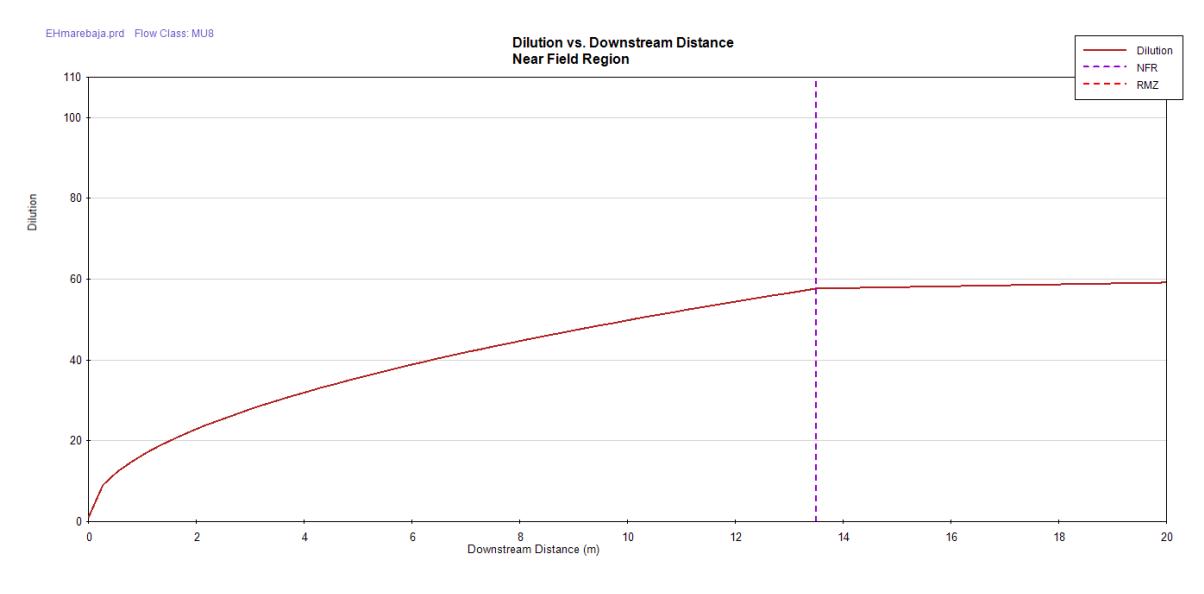

*Gráfico 4.4 Dilución vs Distancia en Campo cercano*

*Tabla 4.3 Segundo escenario-Resumen de Reporte de Sesión, programa CORMIX*

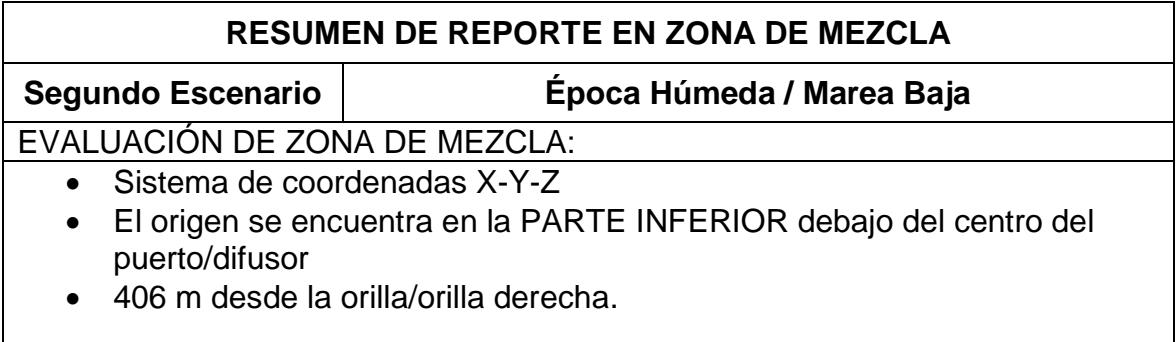

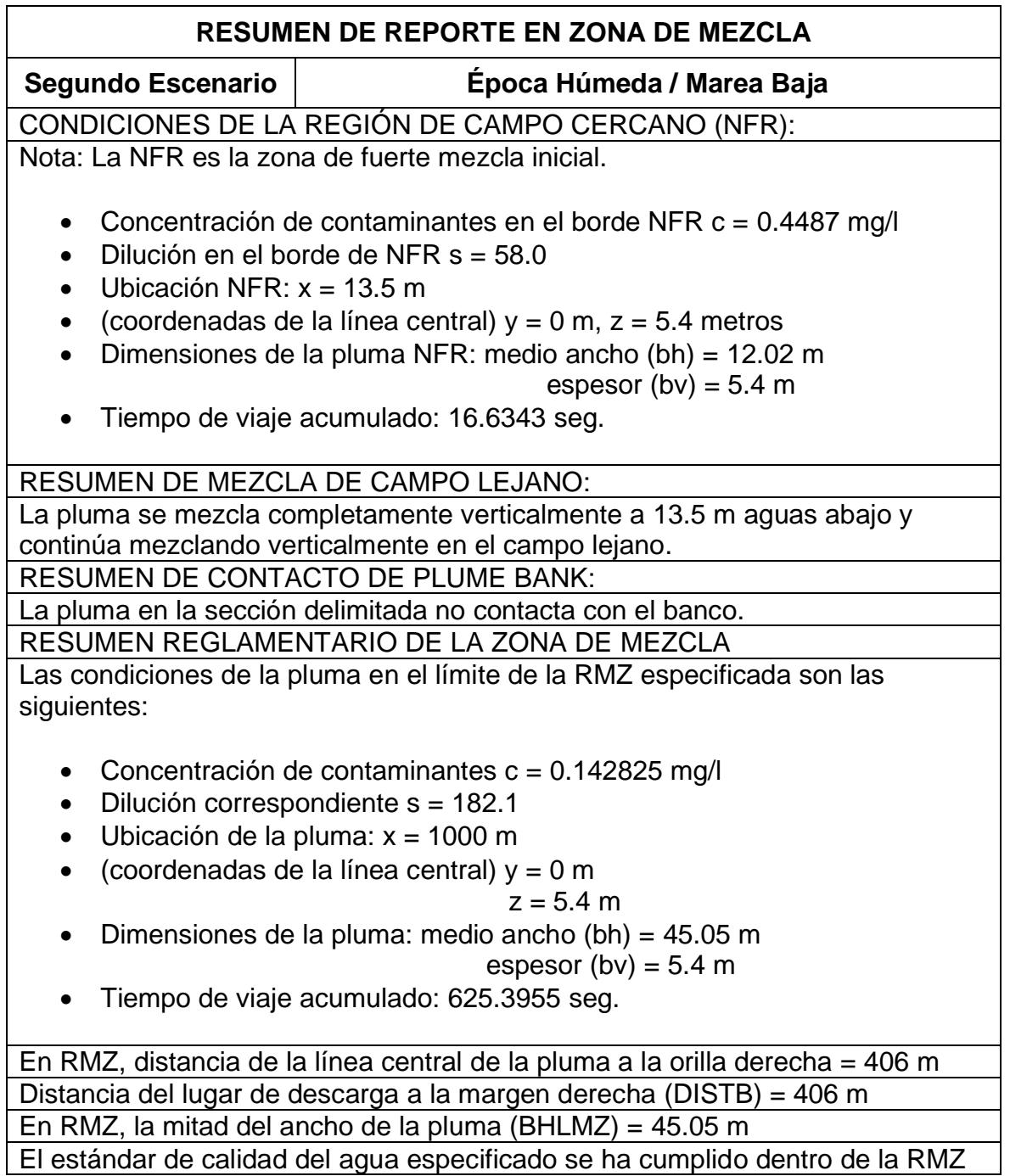

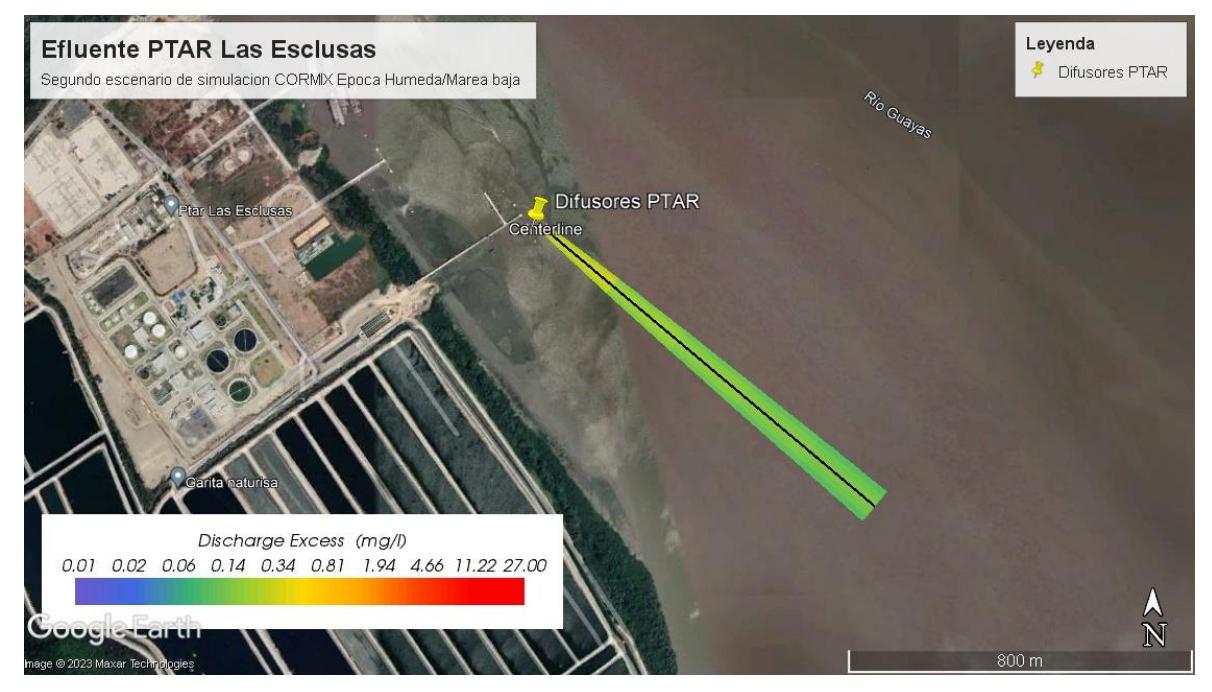

*Figura 4.14 Vista de pluma de descarga en Google Earth*

#### **4.3. Tercer escenario de simulación en CORMIX**

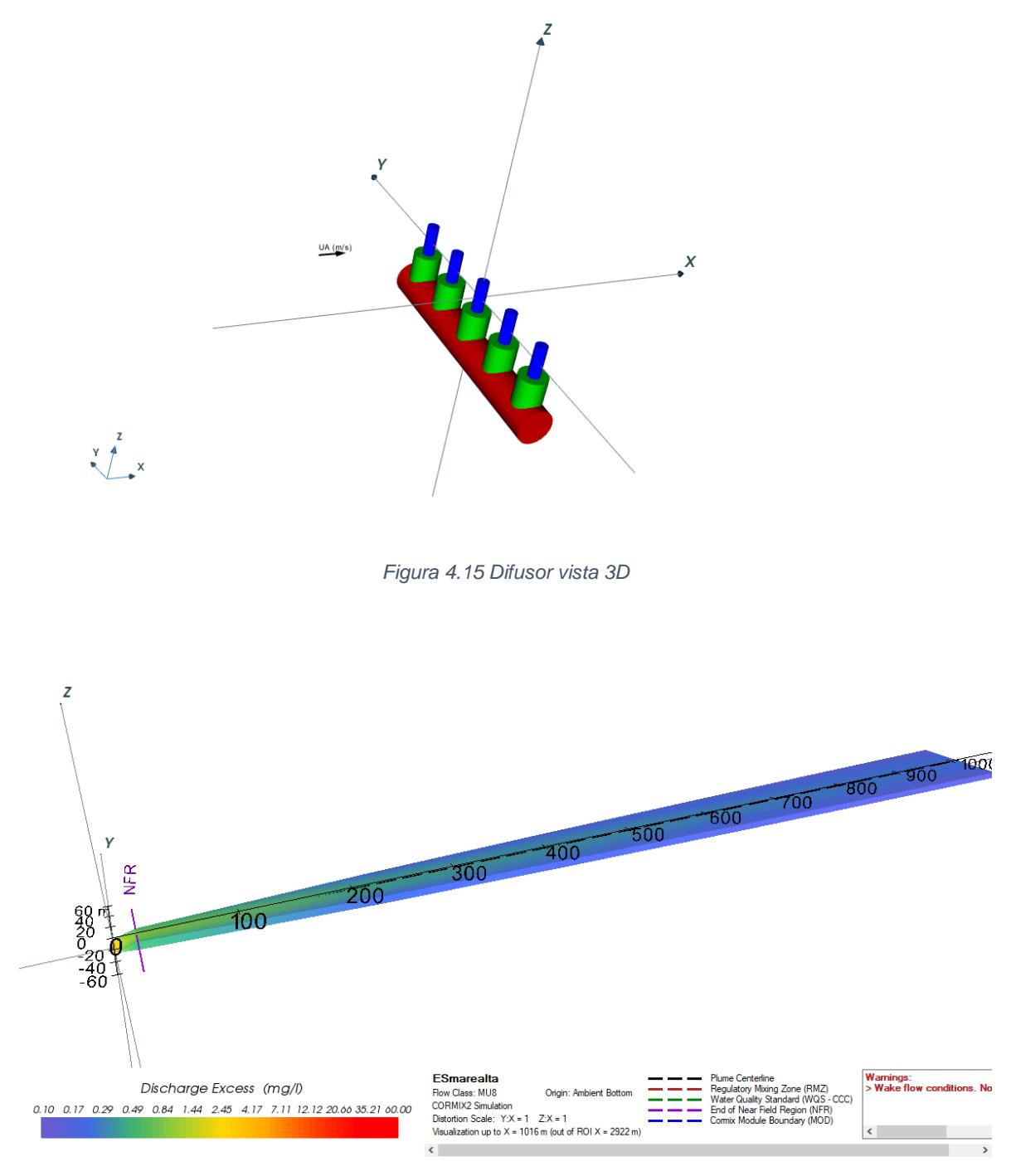

*Figura 4.16 Pluma de descarga 3D*

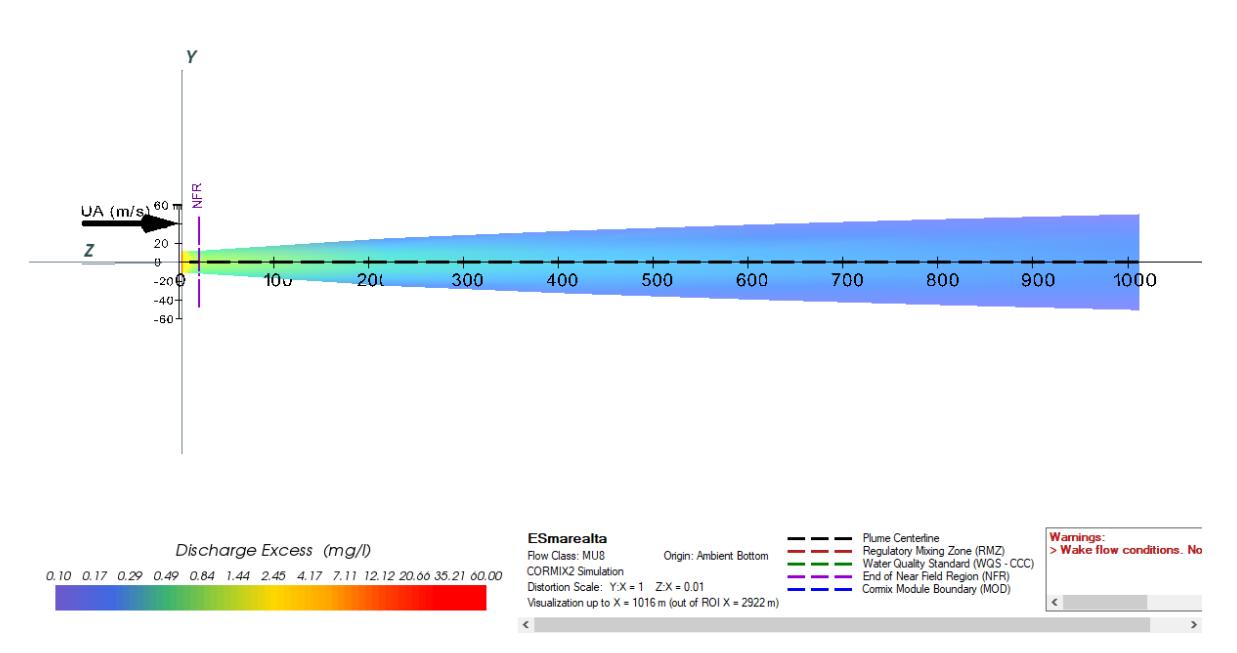

*Figura 4.17 Pluma de descarga vista planta xy*

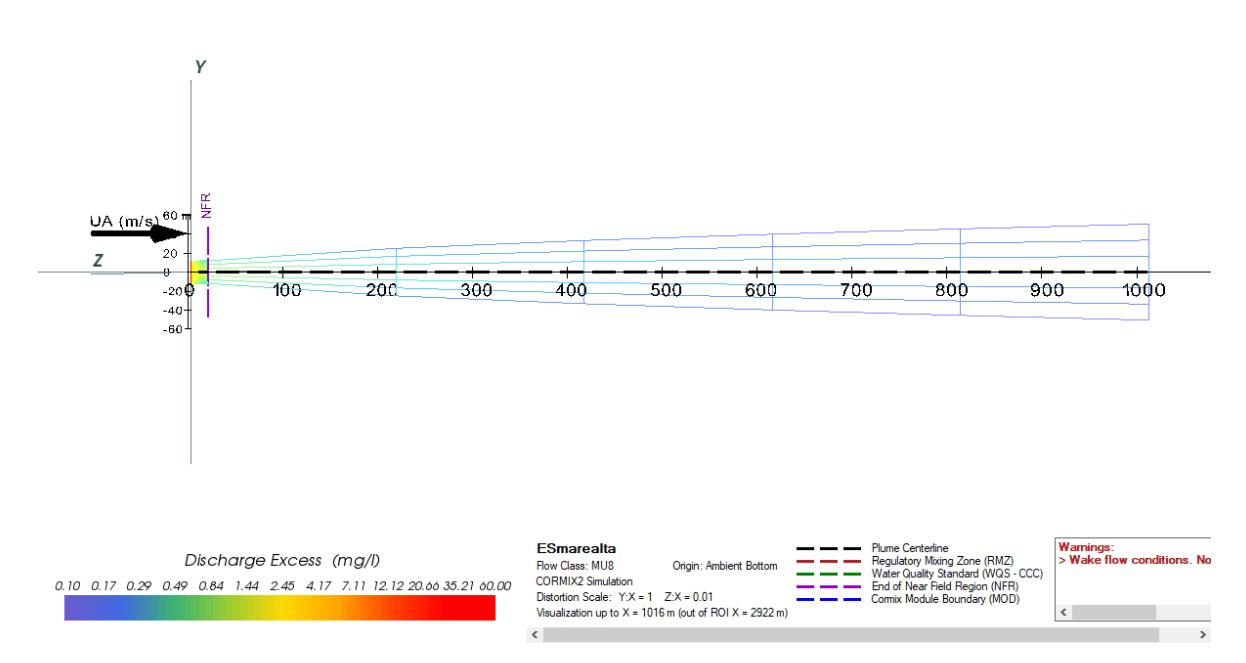

*Figura 4.18 Pluma de descarga vista malla*

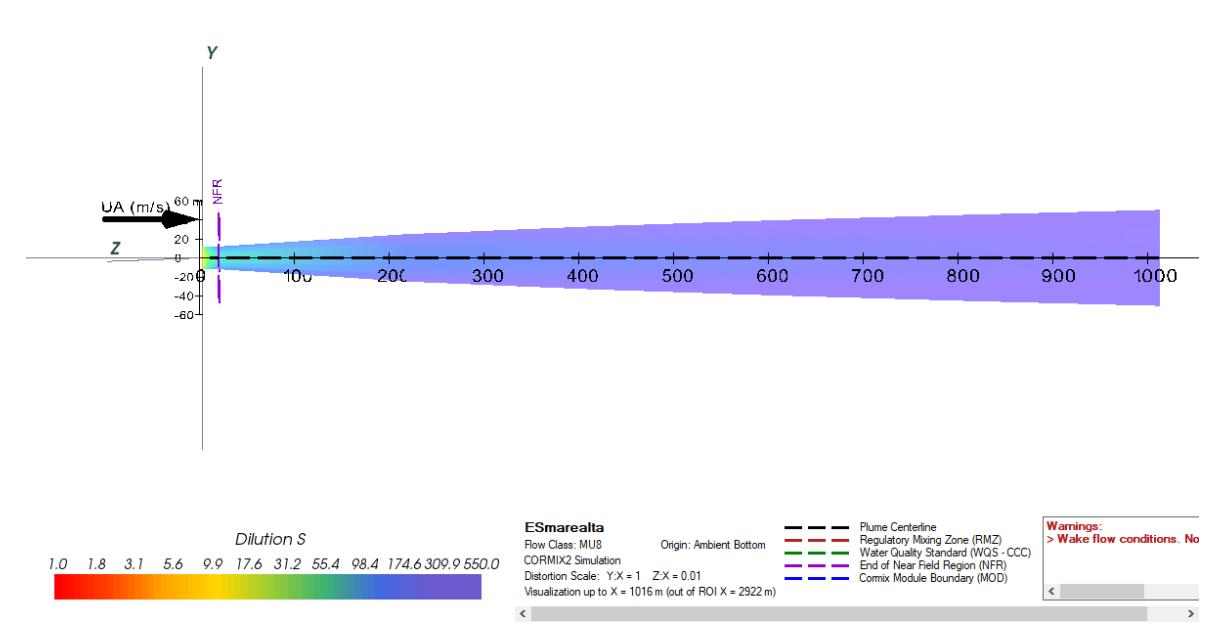

*Figura 4.19 Pluma de disolución vista planta xy*

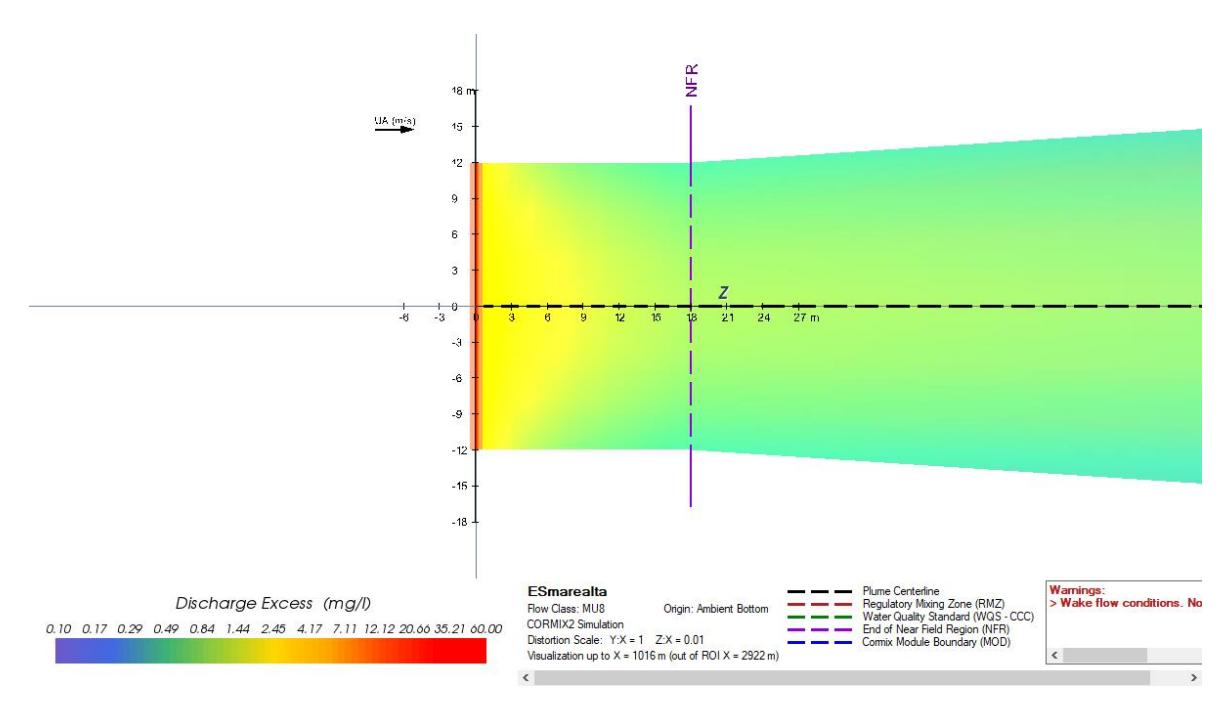

*Figura 4.20 Vista en planta de descarga en campo cercano*

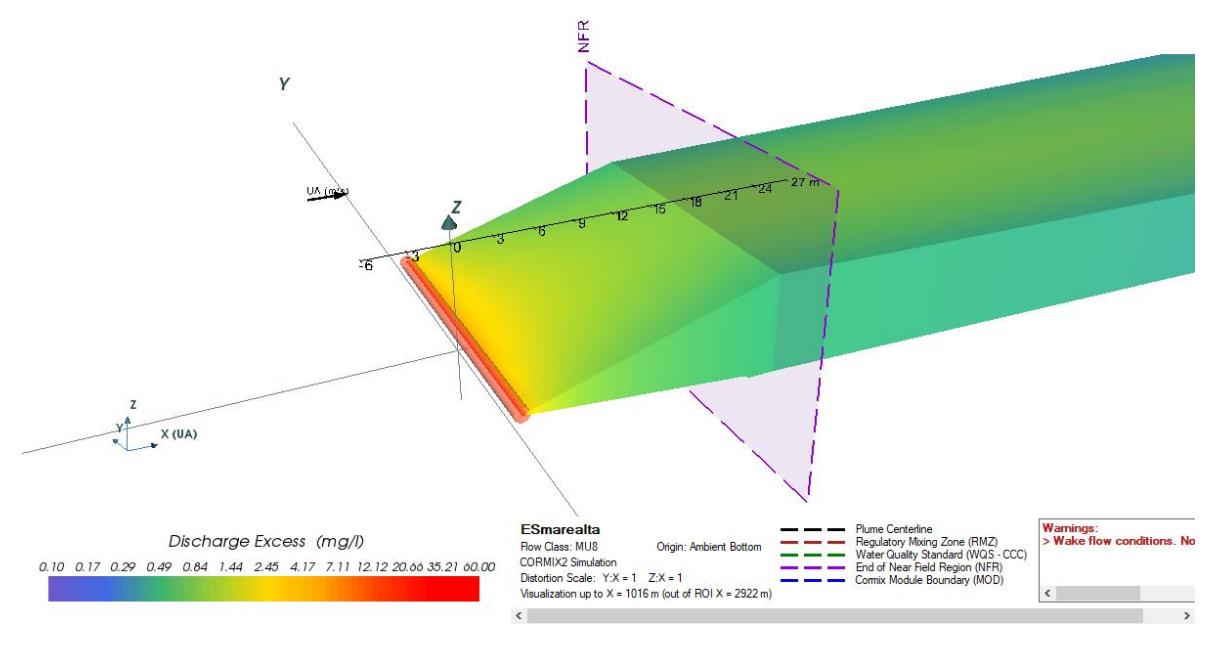

*Figura 4.21 Vista en 3D descarga en campo cercano*

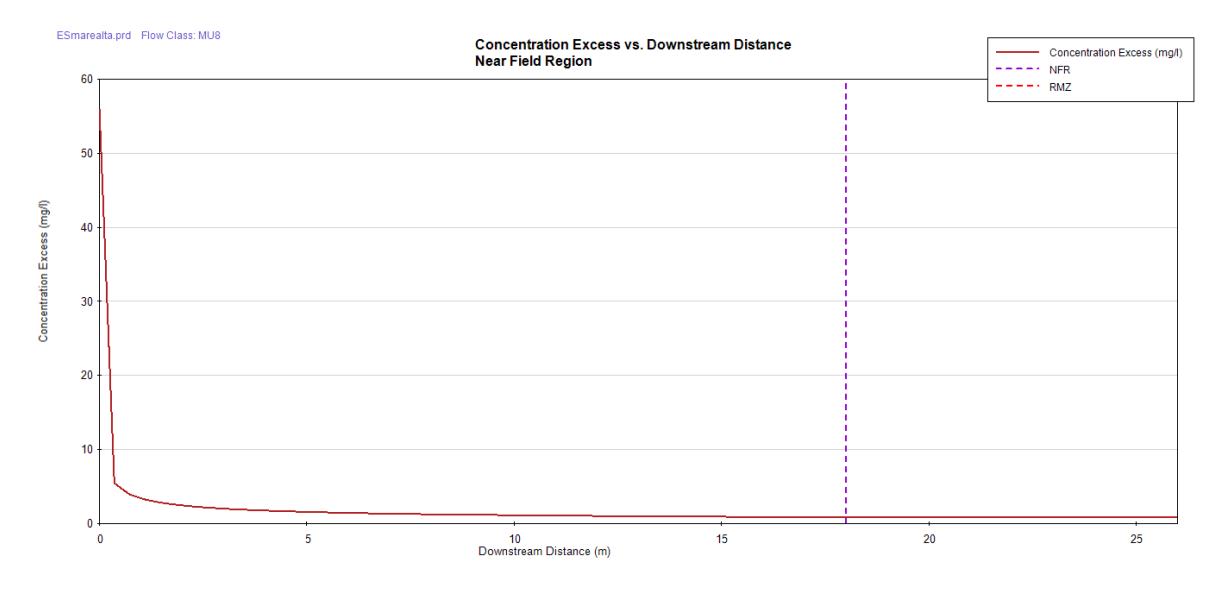

*Gráfico 4.5 Concentración vs Distancia en campo cercano*

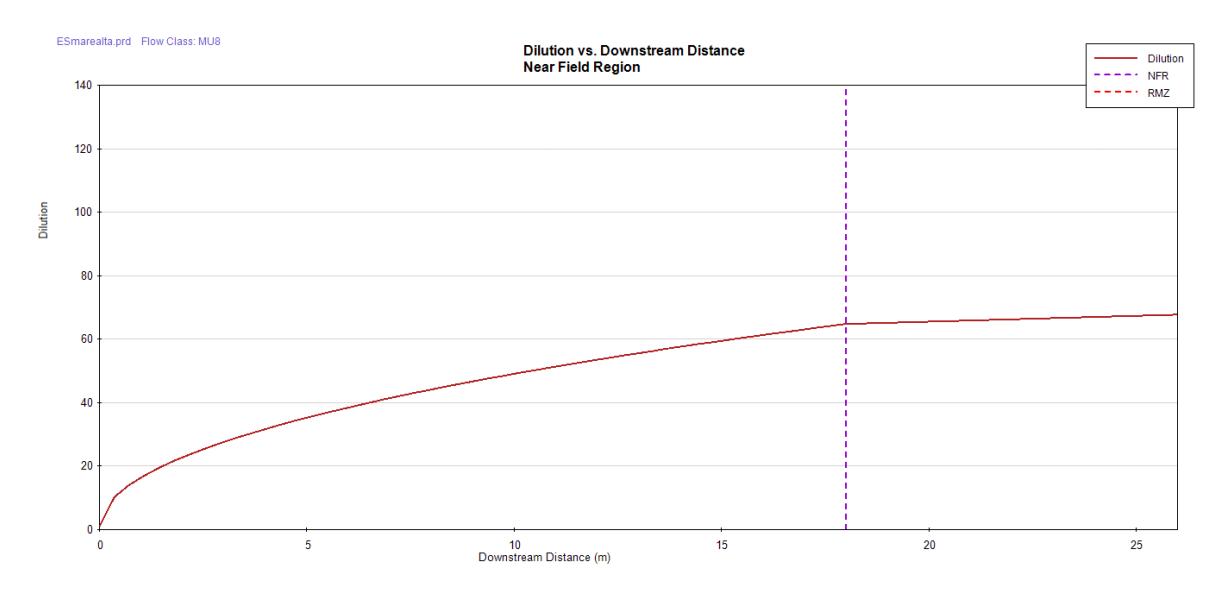

*Gráfico 4.6 Dilución vs Distancia en Campo cercano*

*Tabla 4.4 Tercer escenario-Resumen de Reporte de Sesión, programa CORMIX*

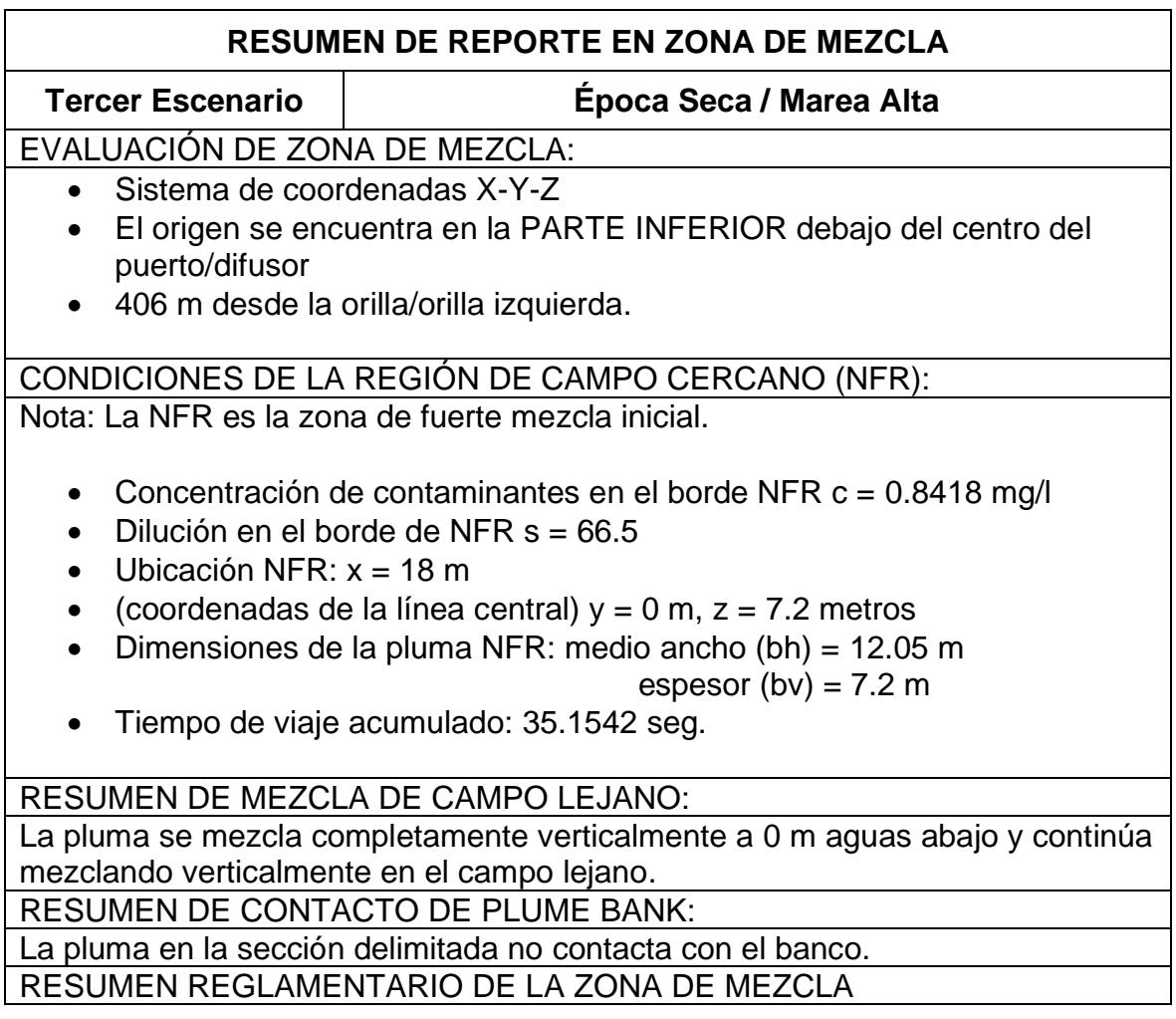

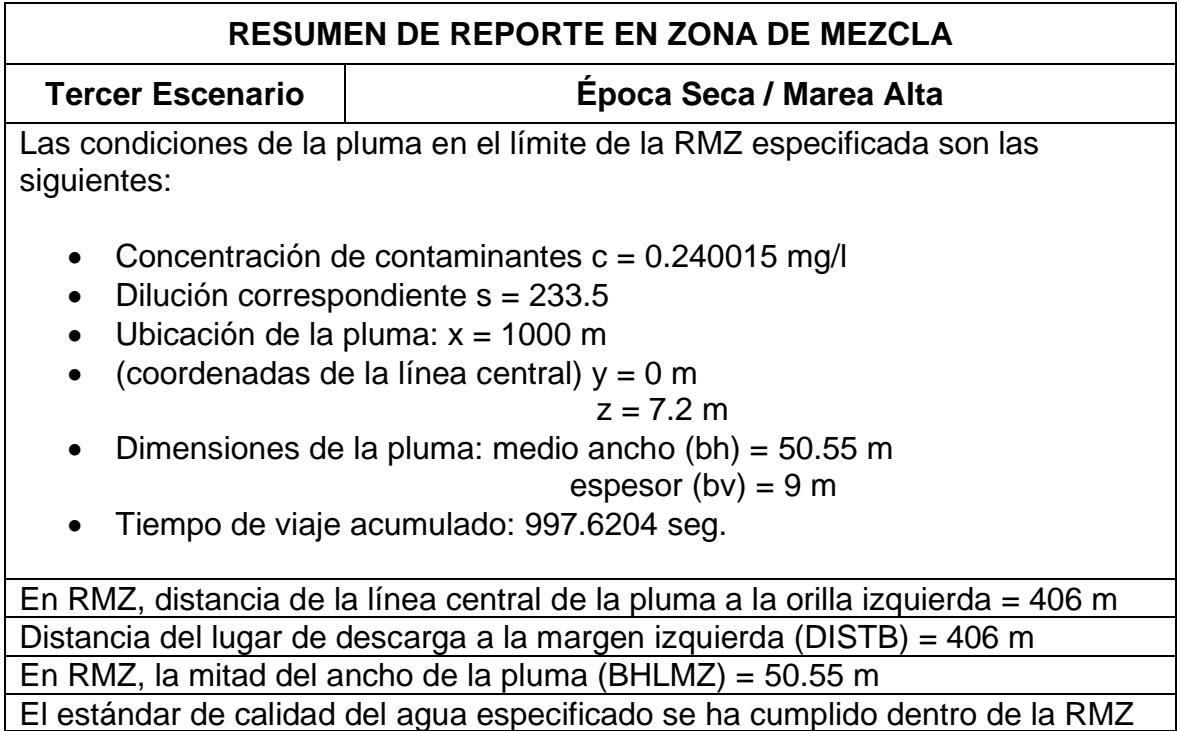

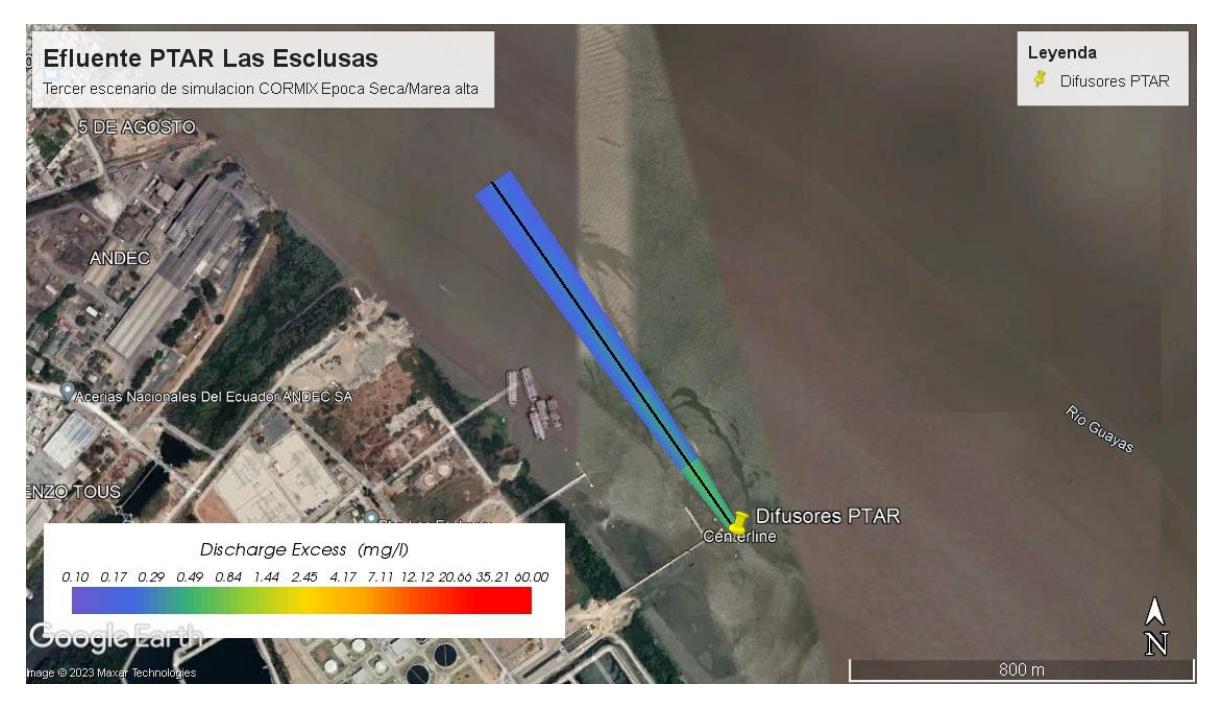

*Figura 4.22 Vista de pluma de descarga en Google Earth*

#### **4.4. Cuarto escenario de simulación en CORMIX**

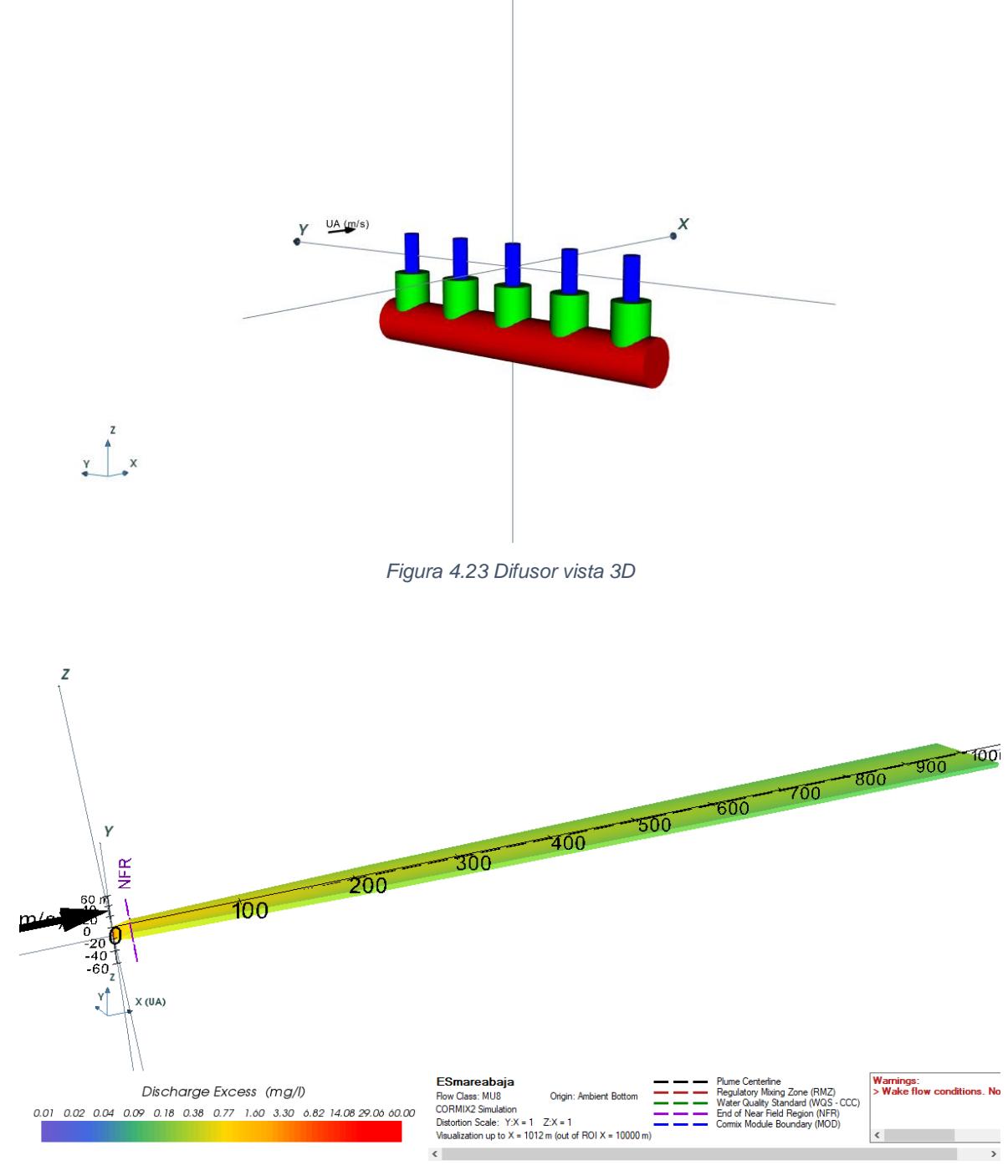

*Figura 4.24 Pluma de descarga 3D*

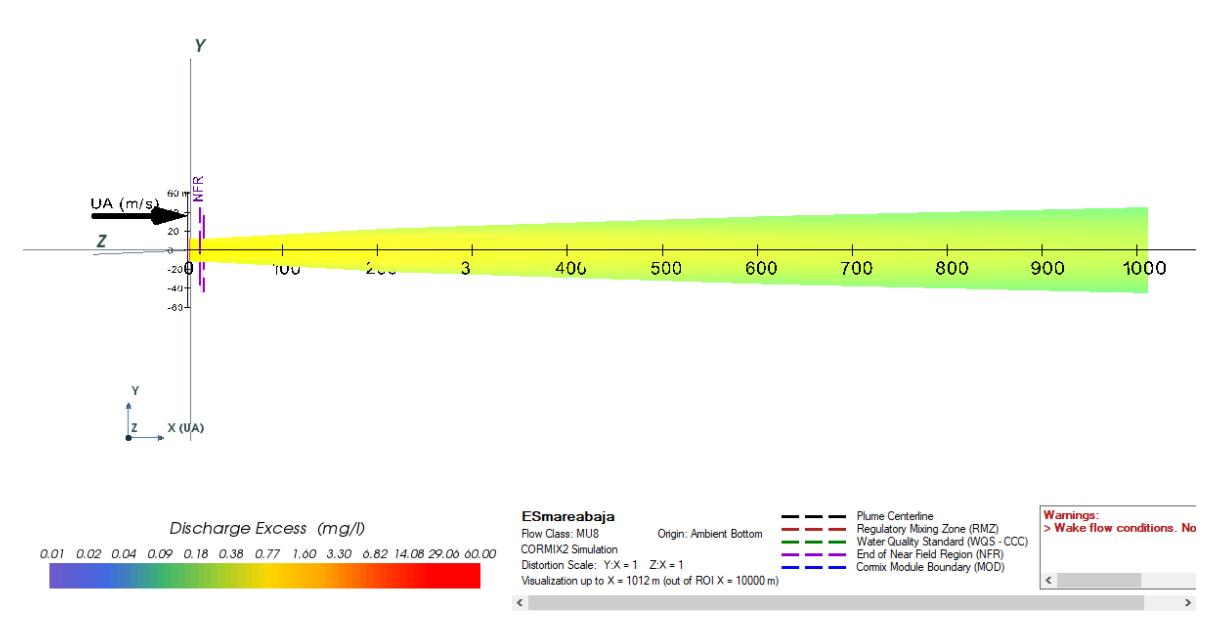

*Figura 4.25 Pluma de descarga vista planta xy*

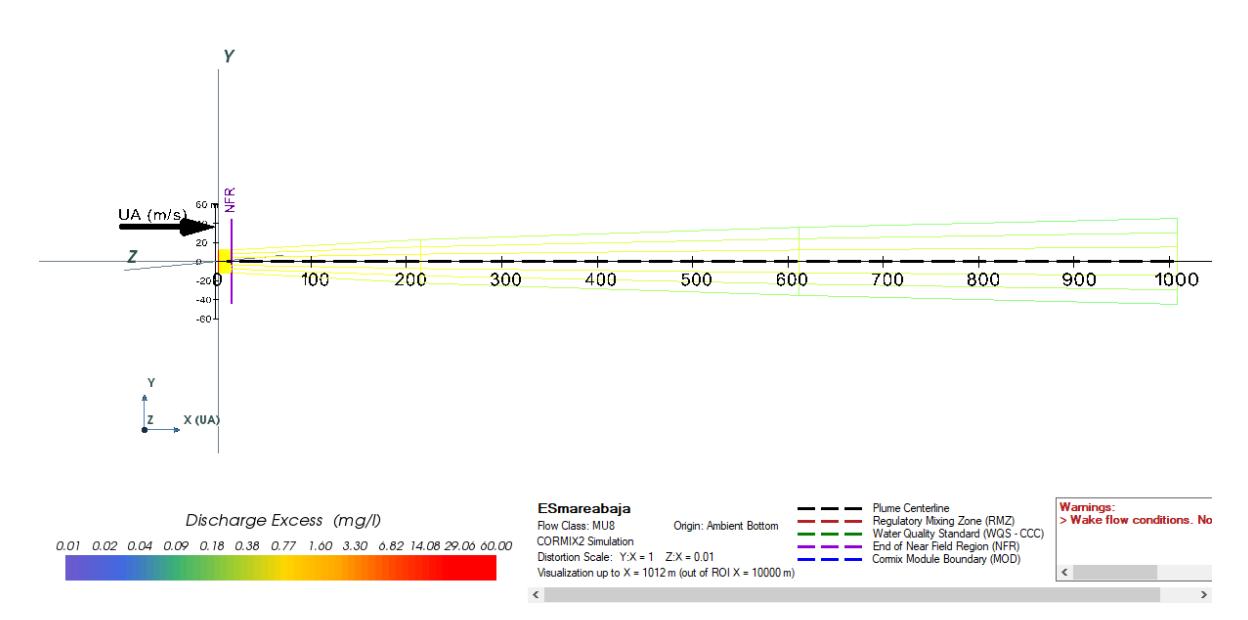

*Figura 4.26 Pluma de descarga vista malla*

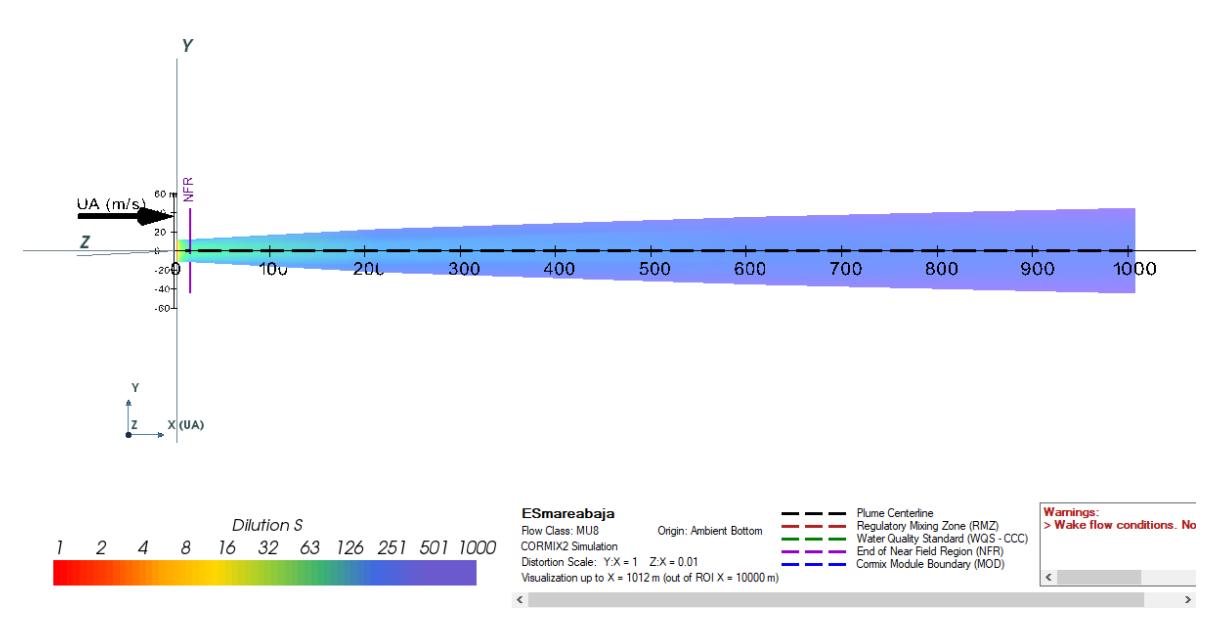

*Figura 4.27 Pluma de disolución vista planta xy*

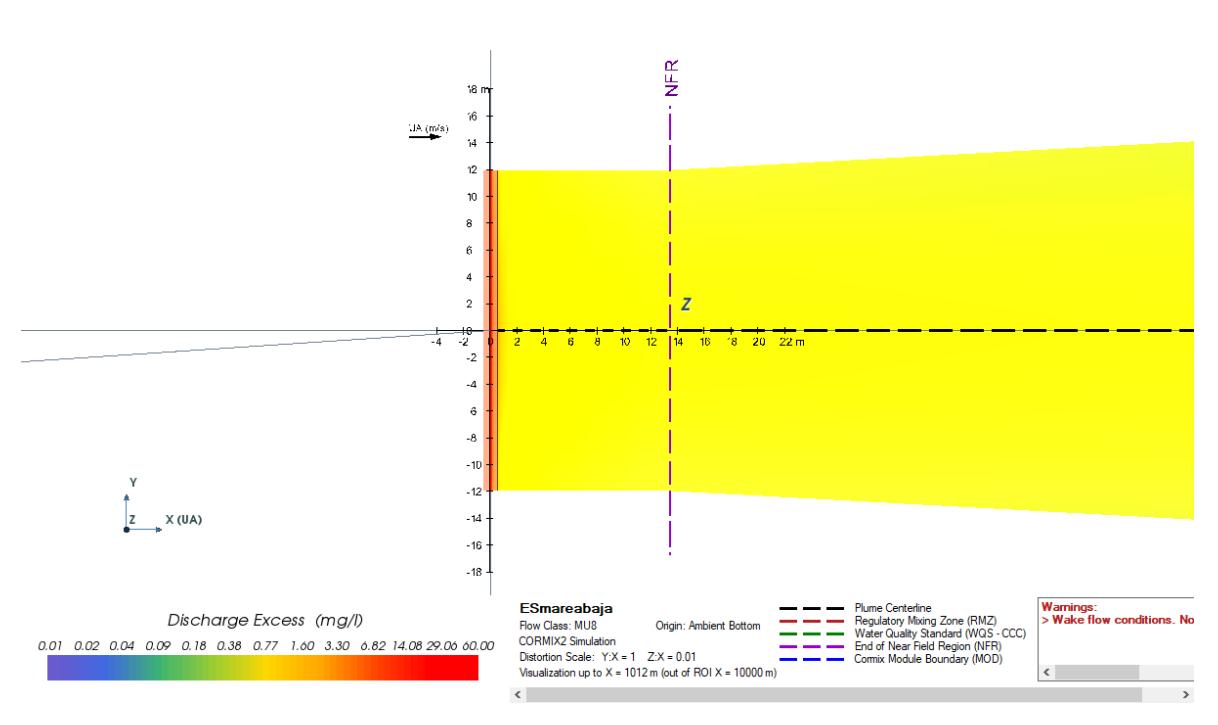

*Figura 4.28 Vista en planta de descarga en campo cercano*

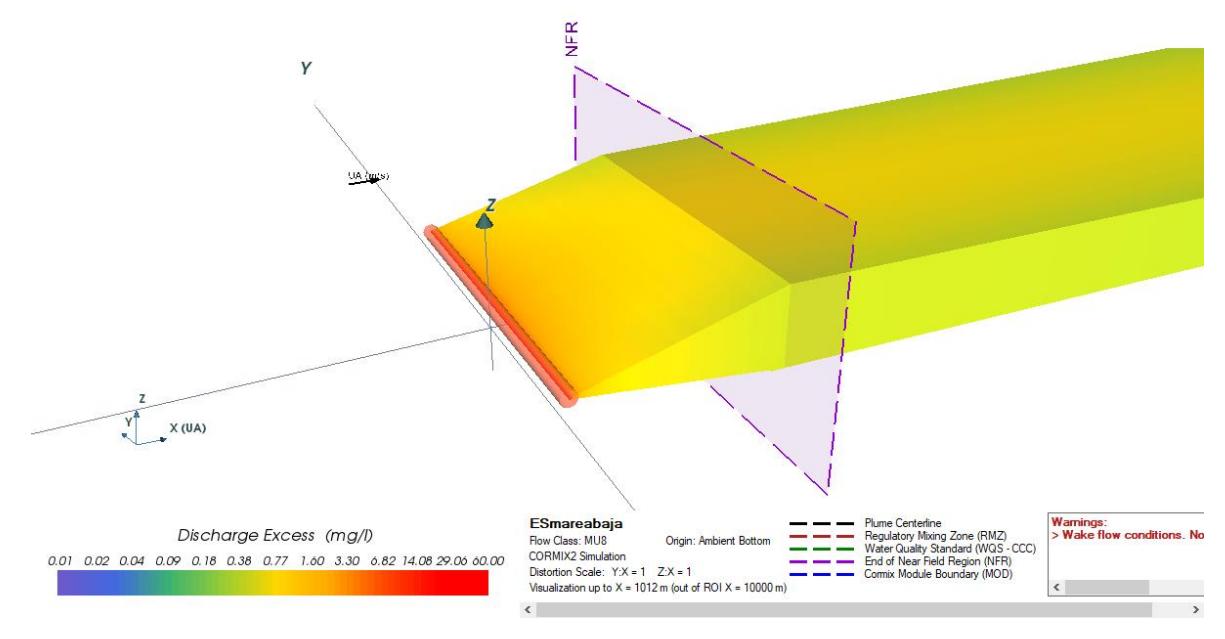

*Figura 4.29 Vista 3D descarga en campo cercano*

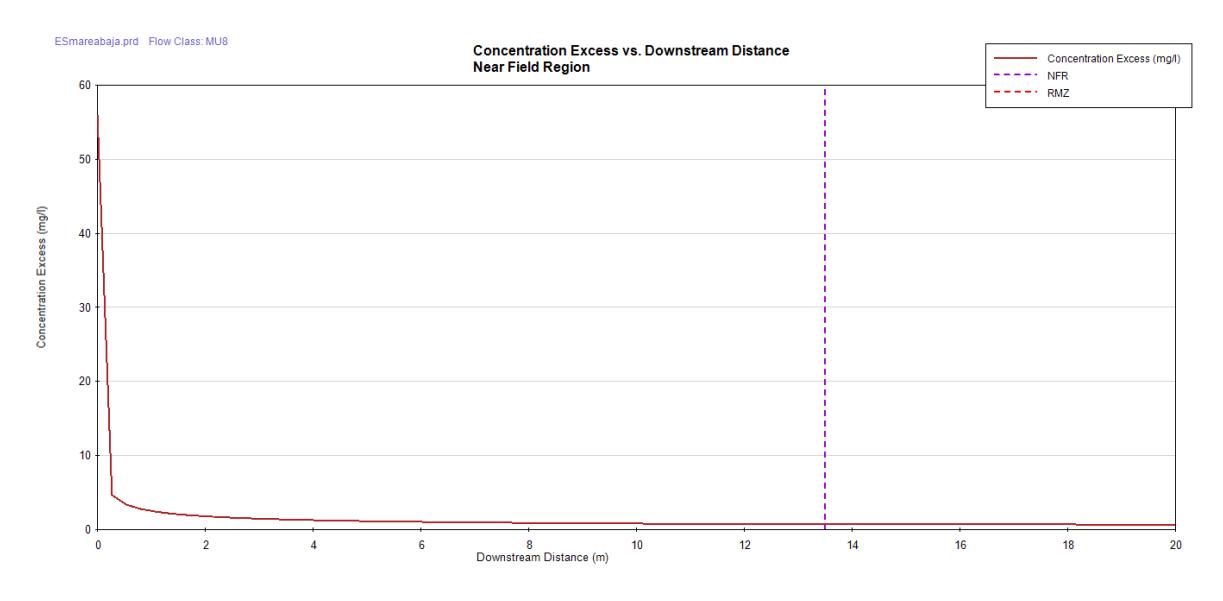

*Gráfico 4.7 Concentración vs Distancia en campo cercano*

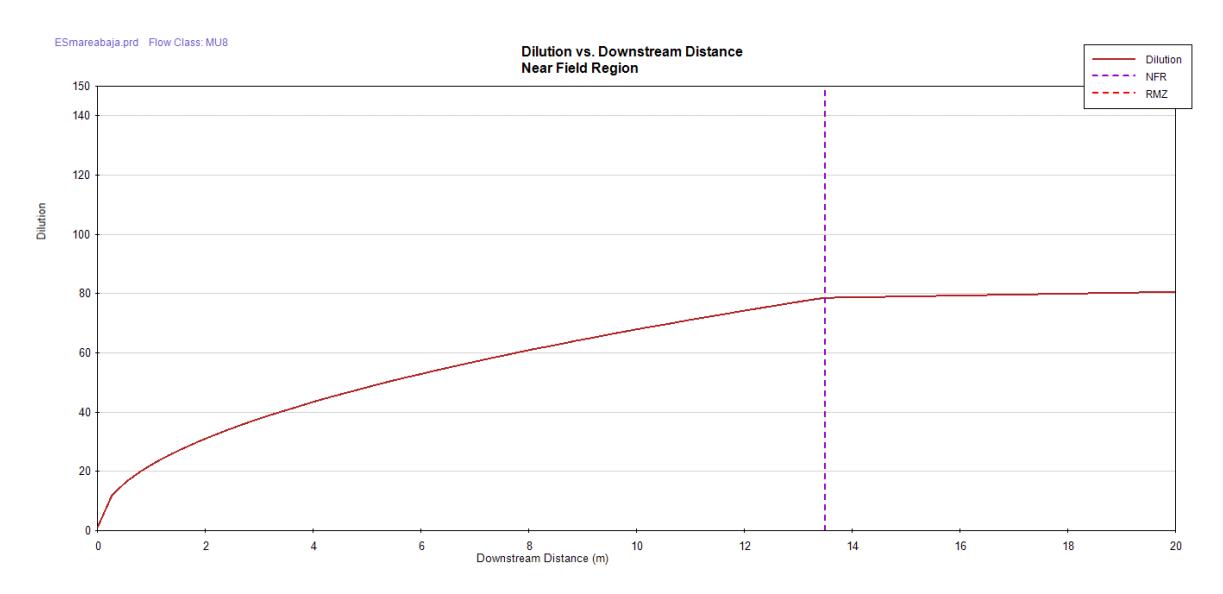

*Gráfico 4.8 Dilución vs Distancia en Campo cercano*

*Tabla 4.5 Cuarto escenario-Resumen de Reporte de Sesión, programa CORMIX*

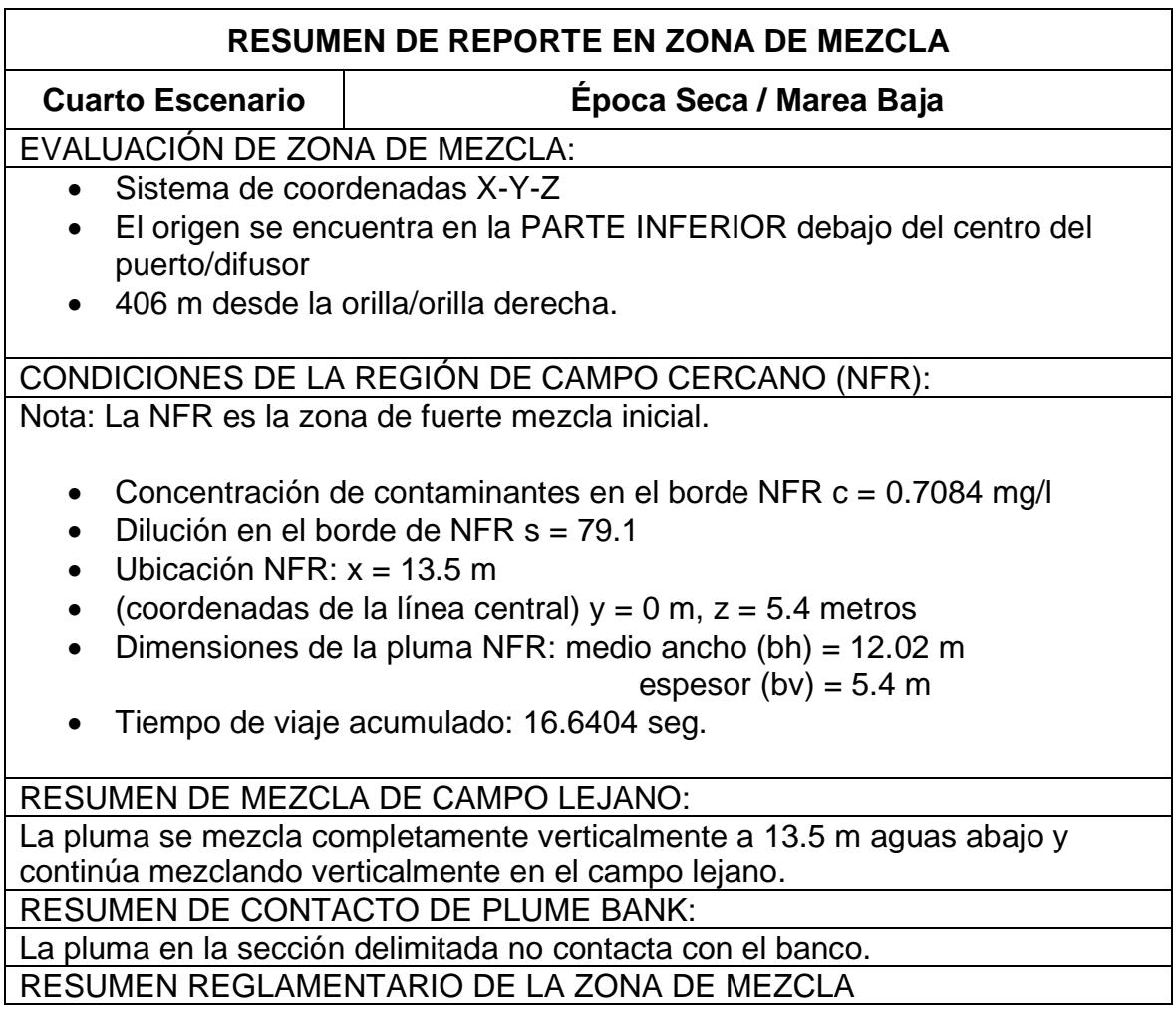

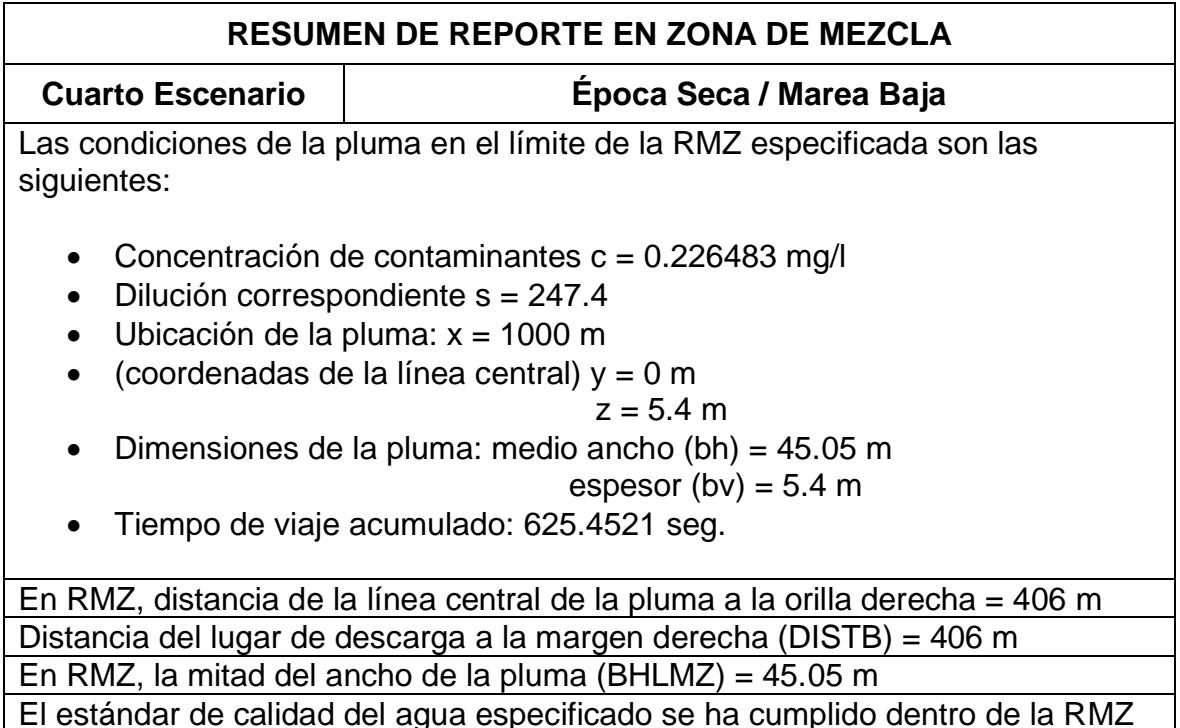

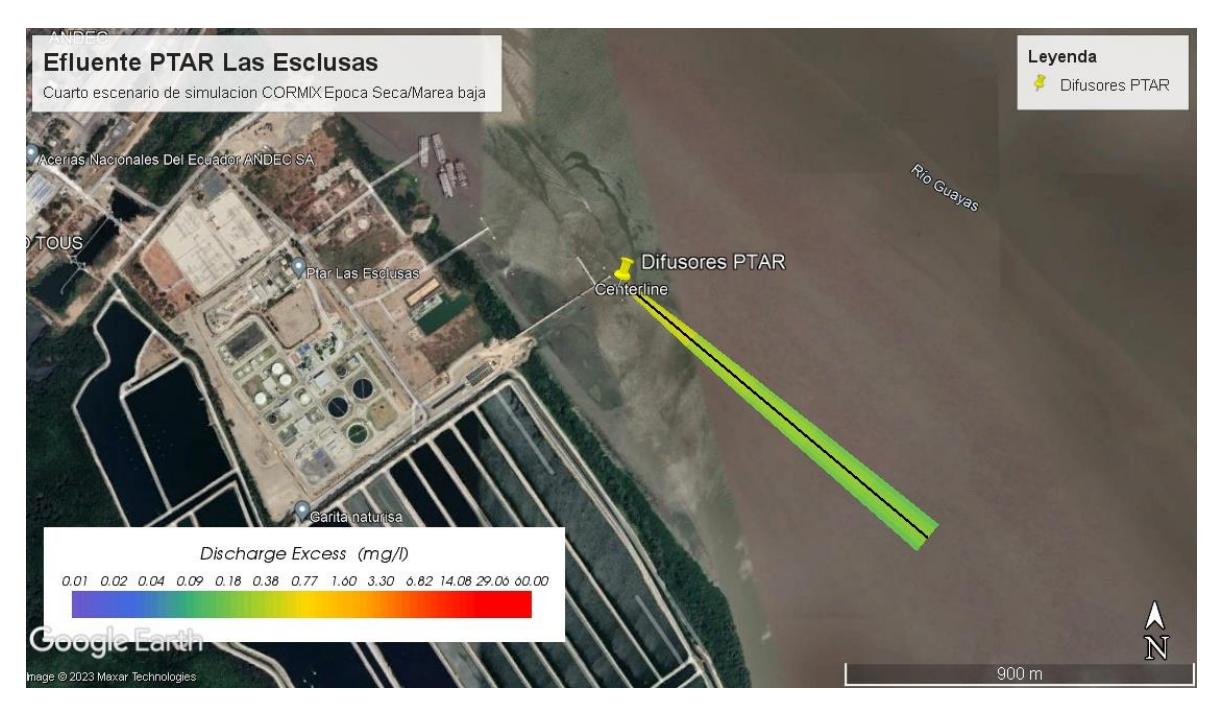

*Figura 4.30 Vista de pluma de descarga en Google Earth*

# **CAPÍTULO 5**

## **5. CONCLUSIONES Y RECOMENDACIONES**

- 1. En las cuatro simulaciones se tomó un DBO5 excedente de la normativa vigente en el Ecuador, un supuesto que la PTAR Las Esclusas libere un efluente por arriba de los 100 mg/l.
- 2. El estándar de calidad del agua especificado se ha cumplido dentro de la RMZ
- 3. Según el programa CORMIX todos los escenarios se clasificó hidrodinámicamente como un flujo que se descarga perpendicularmente desde la orilla derecha del Rio Guayas, utilizando para el efecto un emisario subfluvial provisto de cinco difusores.
- 4. La pluma o penacho delimitada no hace contacto con el banco derecho en Marea Alta ni en Marea Baja.
- 5. La distancia de la región del campo cercano en marea alta, sea época húmeda o seca, está a una distancia de 18 metros.
- 6. La distancia de la región del campo cercano en marea baja, sea época húmeda o seca, está a una distancia de 13.5 metros.
- 7. En Marea Alta, sea época húmeda o época seca, la pluma se mezcla completamente en el campo cercano.
- 8. En Marea Baja, sea época húmeda o época seca, la pluma se mezcla completamente a 13.5 metros aguas abajo, en el límite del campo cercano.
- 9. Se identificó la distancia aproximada del punto de descarga a 2 km de un muelle para piscinas camaroneras, donde se presume que puede existir una bocatoma y con los resultados obtenidos en esta simulación, se puede concluir que estas descargas estarán con valores de DBO5 (6.8 mg/l) típicos del Rio Guayas a una distancia no mayor de 13.5 m desde los difusores, por lo que no representan impactos ambientales negativos para ese tipo de actividad.
- 10.Se observa que, de los cuatro escenarios realizados, la mayor concentración de contaminantes de 0.8418 mg/l registrada en el borde en la región del campo cercano corresponde a la Época Seca – Marea Alta.
- 11.Los resultados del presente trabajo de investigación con la aplicación del software CORMIX, determinaron el área de influencia de la descarga de la Planta de Tratamiento de Aguas Residuales Las Esclusas, y permitió verificar el cumplimiento de la Norma de Calidad Ambiental y Descargas de efluentes, es decir, se cumplió la hipótesis planteada.

#### **RECOMENDACIONES**

- 1. Se recomienda que la Concesionaria Interagua mantenga las medidas establecidas en el Plan de Manejo Ambiental vigente, especialmente lo relacionado con el monitoreo de las Aguas residuales que se descargan como efluente al rio Guayas, una vez que, la PTAR Las Esclusas este en operación.
- 2. También es recomendable que los resultados de los monitoreos se carguen en un sitio web de libre acceso, para favorecer las investigaciones y seguimiento de la eficiencia de la PTAR y las condiciones ambientales del cuerpo receptor.
- 3. Para obtener resultados rápidos y confiables, se recomienda que, para casos similares a este proyecto de titulación, se pueda establecer la conveniencia de aplicar modelos hidrodinámicos de mezcla, ya que permiten obtener predicciones numéricas que son útiles para la toma de decisiones desde la etapa de diseño, pasando por la etapa de construcción y operación.

### **6. Referencias**

- Botello, A. (2005). *Golfo de México: contaminación e impacto ambiental : diagnóstico y tendencias.* Mexico: Gold Bouchot.
- Caho, R., & López, B. (2017). Determinación del Índice de Calidad de Agua para el sector occidental del humedal Torca-Guaymaral empleando las metodologías UWQI y CWQI. *Produccion mas limpia*, 35-49.
- Chóez, R. (2019). *Análisis microbiológicos (Coliformes totales y fecales), en aguas residuales generadas en Puerto Libertad que descargan en el Estero Salado.* Guayaquil: Facultad de Ciencias Naturales. Universidad de Guayaquil.
- Collazos, C. (2008). Tratamiento de aguas residuales domesticas e industriales. Bogota: Universidad Nacional de Colombia.
- Consulsua. (2020). *Construcción de infraestructura y montaje de tuberias para emisario subfluvial de AASS provenientes de la Planta de Tratamiento Las Esclusas.* Guayaquil.
- Corona, J. (2011). Estado de los sistemas de tratamiento de aguas residuales domésticas de la cuenca del Lago de Maracaibo, Venezuela. *Multiciencias*, 345-352.
- Coronel, M., & Jaramillo, J. (2022). Calidad del agua del estero Maconta afectada por descargas de la planta de tratamiento de aguas residuales del cantón Tosagua. *Calceta: ESPAM MFL*, 81.
- Gerhard, H., & Robert, L. (2021). *Cormix*. Obtenido de http://www.cormix.com
- Hazen, S. (2015). *Diseño de Detalle de la Planta de Tratamiento de Aguas Residuales - Las Esclusas.* Obtenido de Banco Europeo: www.eib.org
- Interagua. (2011). *Ajuste y revisión del Plan Maestro de los servicios de agua potable, alcantarillado sanitario y drenaje pluvial de Guayaquil.* Obtenido de https://www.interagua.com.ec/
- López-Galan, J. E. (2006). Separación de plata, mercurio y cromo de residuos provenientes de los análisis de demanda química de oxígeno (DQO). *Ingenieria y Competitividad*, 46-54.
- MAATE, A. (2017). *Texto Unificado de Legislación Secundaria del Ministerio de Ambiente.* Obtenido de ambiente: http://www.ambiente.gob.ec

Marcovecchio, J. (2013). *Procesos Químicos en Estuarios.* Buenos Aires: Univ Tecnológica Nacional.

Merizalde, M. (2008). *Determinación de los parámetros oceanográficos y ambientales para la colocación de un emisario subfluvial en el río Guayas. [TESIS]. Escuela Superior Politécnica del Litoral.* Guayaquil: ESPOL. FIMCM: Oceanografía. Obtenido de http://www.dspace.espol.edu.ec/handle/123456789/7797

Metcalf, E. (1995). *Ingenieria de aguas residuales.* Mc Graw Hill.

- Nicola, B., & Proaño, M. (2017). *Aplicación de ICA´ S para valorar la calidad de las aguas de consumo del ganado aviar en la granja Zambrano, Chone, Manabí.* Calceta: ESPAM.
- Palavecino, J. (2019). *Análisis y simulación de procesos de contaminación en acuíferos costeros mediante modelos de transporte reactivo.* Chile: Universidad deChiles.
- Rojas, R. (2002). Sistemas de Tratamiento de Aguas Residuales. *Gestion Inttegral de tratamiento de aguas residuales*, (pág. 19).
- Sawyer, H. (2015). *Diseño de Detalle de la Planta de Tratamiento de Aguas Residuales - Las Esclusas, Fase 1 – Fase 2.* Guayaquil. Obtenido de BANCO EUROPEO.
- Sawyer, H. a. (2015). *Estudio de Impacto Ambiental y social Proyecto Construcción, funcionamiento y operacion de bombeo pradera, linea de impulsion y planta de tratamiento de Aguas Residuales "Las Esclusas", Sbsistema sur.* Obtenido de EMAPAG: https://www.emapag-ep.gob.ec
- Tapia, A. (2012). *Modelización hidrológica de un área experimental en la cuenca del Río Guayas en la producción de caudales y sedimentos.* La Plata: Doctoral dissertation, Universidad Nacional de La Plata.
- Zhindón, R. (2018). *Evaluación ambiental de aguas residuales: estero y manglar el macho de la ciudad de Machala.* Machala: Conference Proceedings.

## **7. Apéndices y anexos**

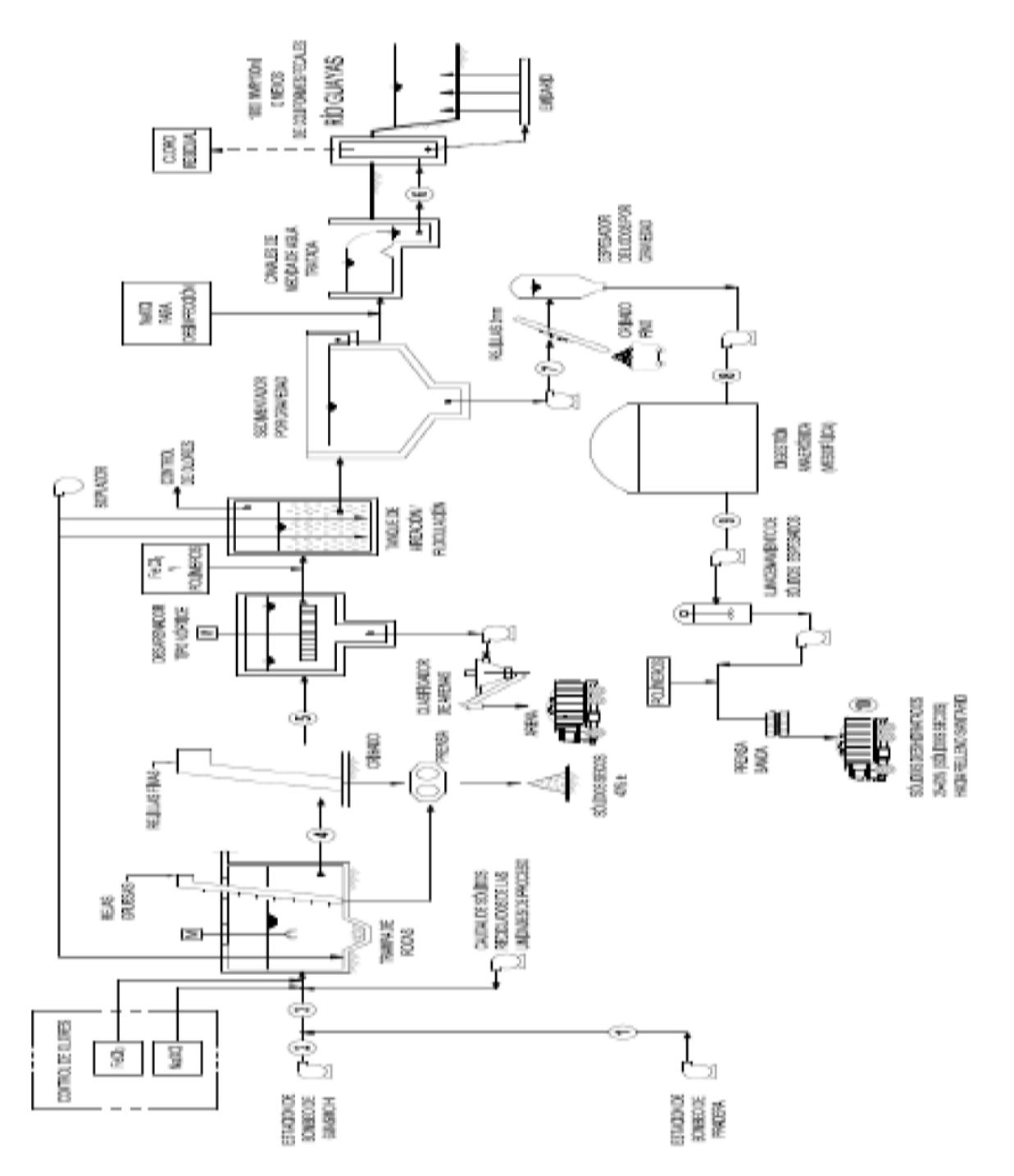

Anexo A. Esquema de la PTAR Las Esclusas, Tomado del documento "Descripción general del proyecto Universalización del alcantarillado sanitario y tratamiento de aguas residuales del sistema sur de la ciudad de guayaquil - planta de tratamiento de aguas residuales "las esclusas" y sus componentes complementarios.", EMAPAG E.P., 2022.

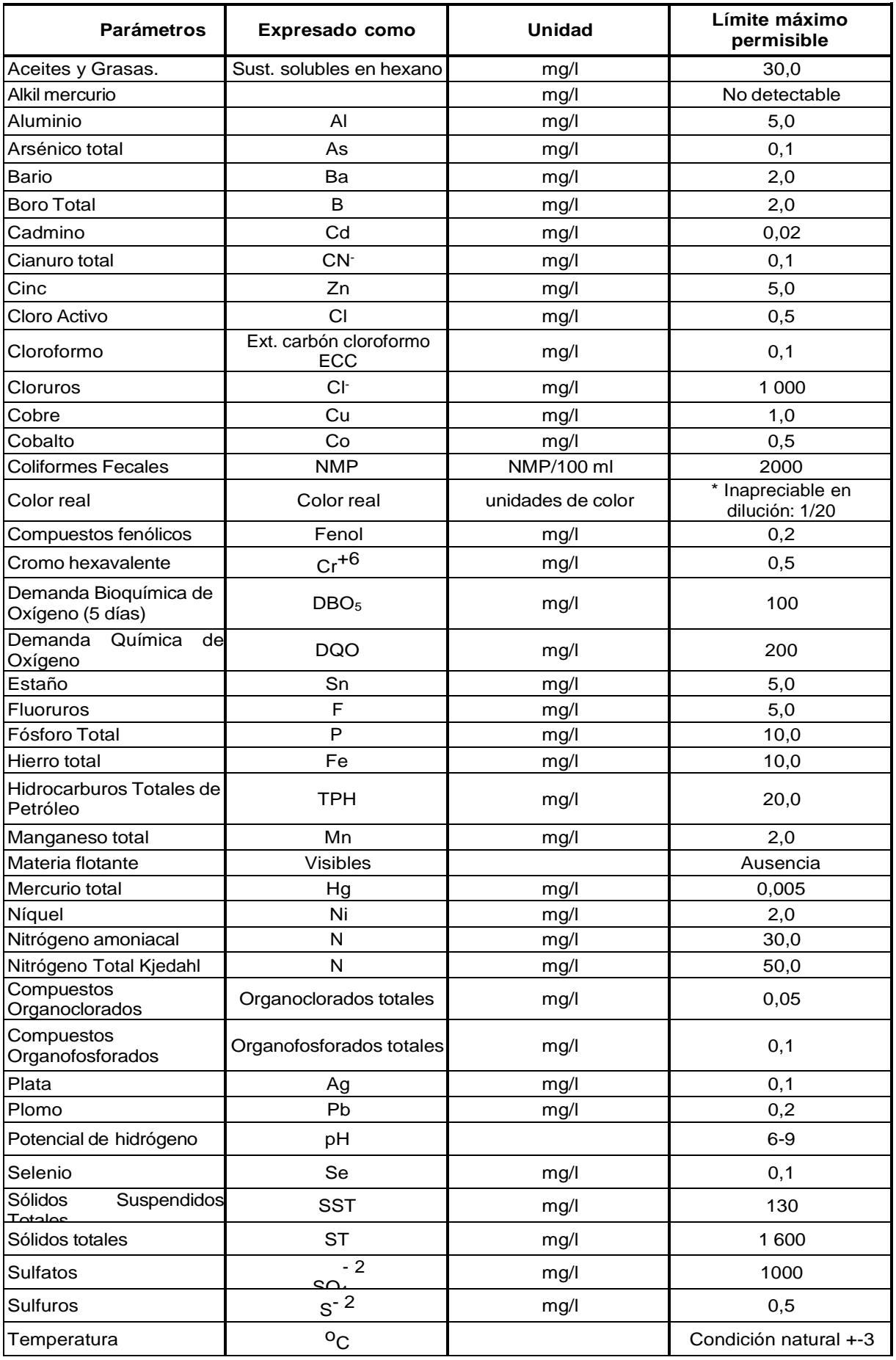

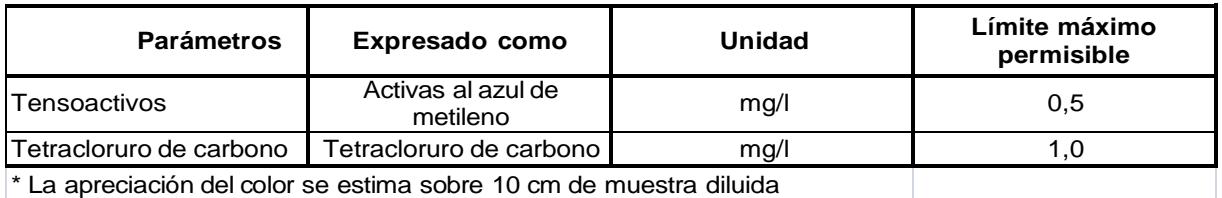

Anexo B. Límites de descarga a un cuerpo de agua dulce (TULSMA, 2018). Tomado de la Revisión del Anexo 1 del libro VI del texto unificado de legislación secundaria del MAATE (antes MAE).

 $11 - 7.701$ 

Guayaquil, 24 de octubre del 2022

Sociólogo **Fidel Valdivieso Ramos Gerente General** Presente. -

> Asunto: Proyecto de graduación "Evaluación ambiental del efluente de la Planta de Tratamiento de Aguas Residuales Las Esclusas, con simulaciones de la zona de mezcla utilizando el software CORMIX" de la Maestria en Gestión Ambiental.

#### De mi consideración:

Estimado Gerente, tengo la complacencia de dirigirme a Ud, para informar que estoy cursando la Maestría de "Gestión Ambiental" en la Escuela Superior Politécnica del Litoral, para lo cual, tengo que desarrollar un proyecto de graduación titulado "Evaluación ambiental del efluente de la Planta de Tratamiento de Aguas Residuales Las Esclusas, con simulaciones de la zona de mezcla utilizando el software CORMIX", para lo cual, solicito disponga a la Dirección Ejecutora de Prestamos Multilaterales Externos las facilidades al acceso de la información técnicaambiental disponible y relacionada con el proyecto Planta de Tratamiento de Aguas Residuales Las Esclusas para el desarrollo del tema de proyecto con enfoque netamente académico.

Es necesario resaltar la importancia de este tipo de trabajo de investigación en la Planta de Tratamiento por ser un proyecto de gran importancia que beneficia a gran población de la Ciudad de Guayaquil.

Con sentimientos de distinguida consideración.

Saludos Cordiales Sho you Ing. Silvia Guevare G. Supervisora Técnica Unidad Ejecutora de Proyectos

les los ju underle *exclimente* **PROCEDA CONFORME NORMATIVA** LEGAL PERTINENTE

Anexo C. Oficio sumillado por la Gerencia General de EMAPAG E.P. con autorización de acceso a información de la PTAR Las Esclusas.

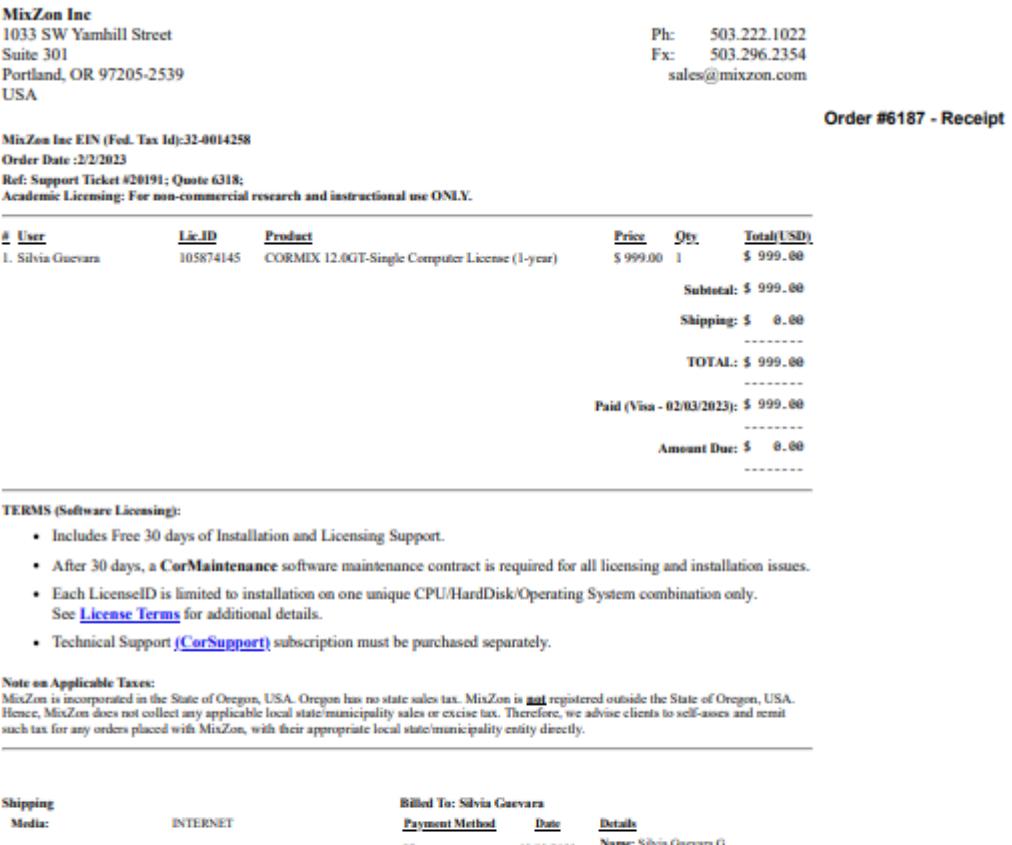

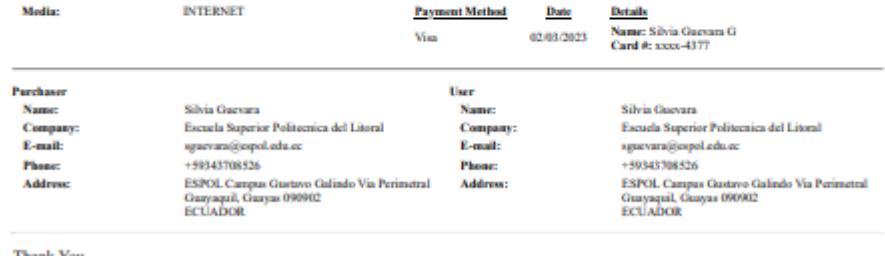

Thank You,<br>The CORMIX Team at MixZon Inc

Anexo D. Orden de compra 6187 realizada el 2 de febrero del 2023 a MixZon por una Licencia Académica del software CORMIX 12.0GT.